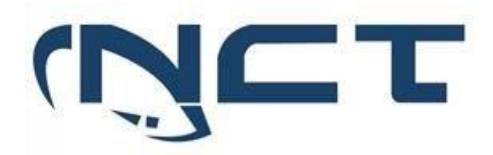

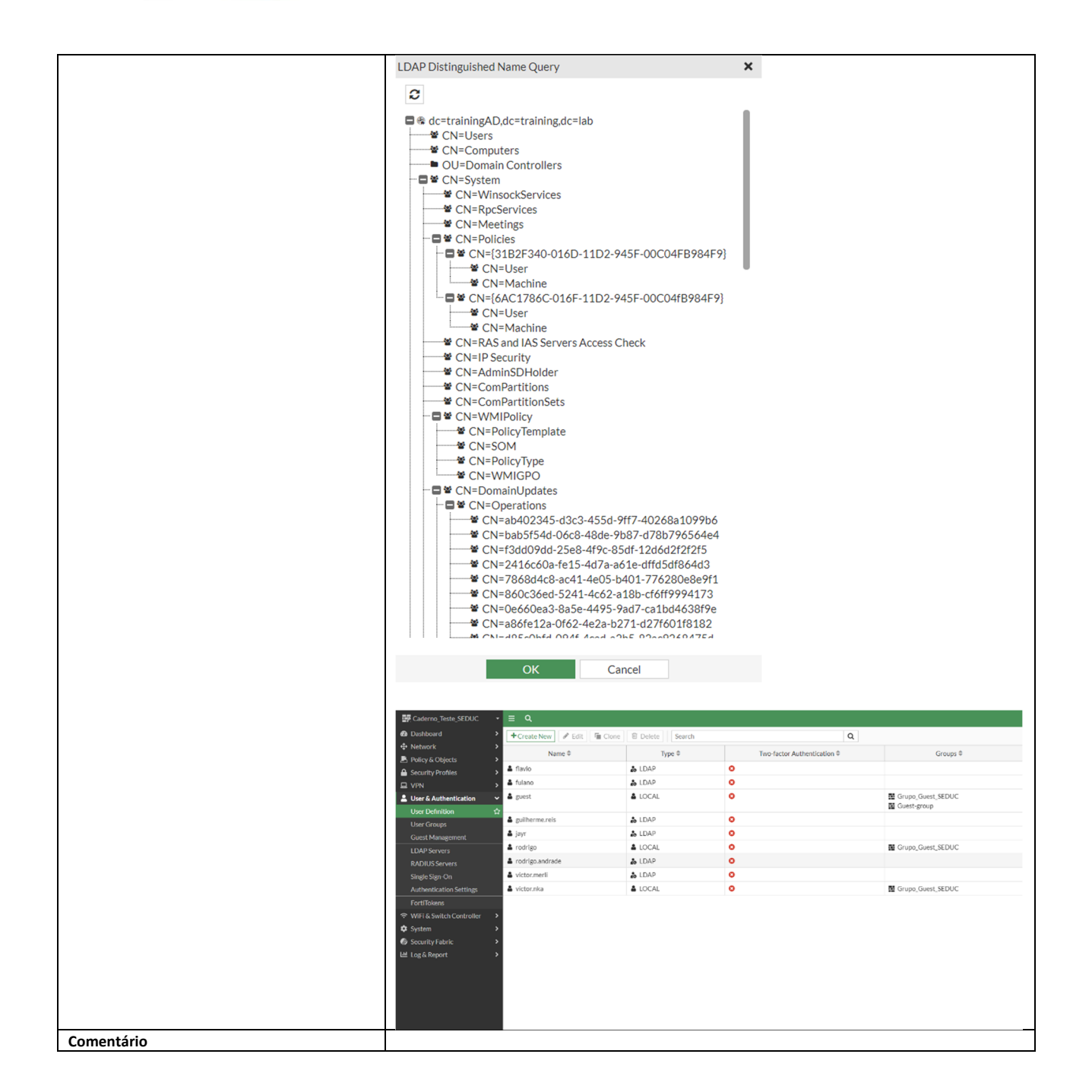

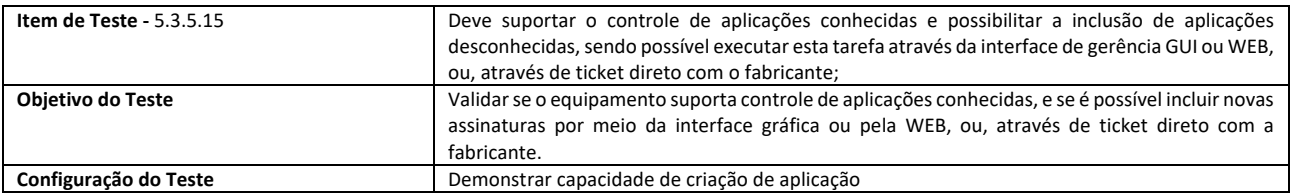

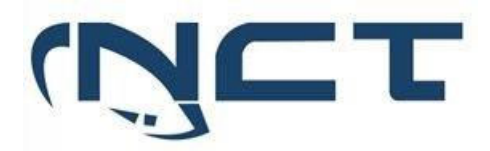

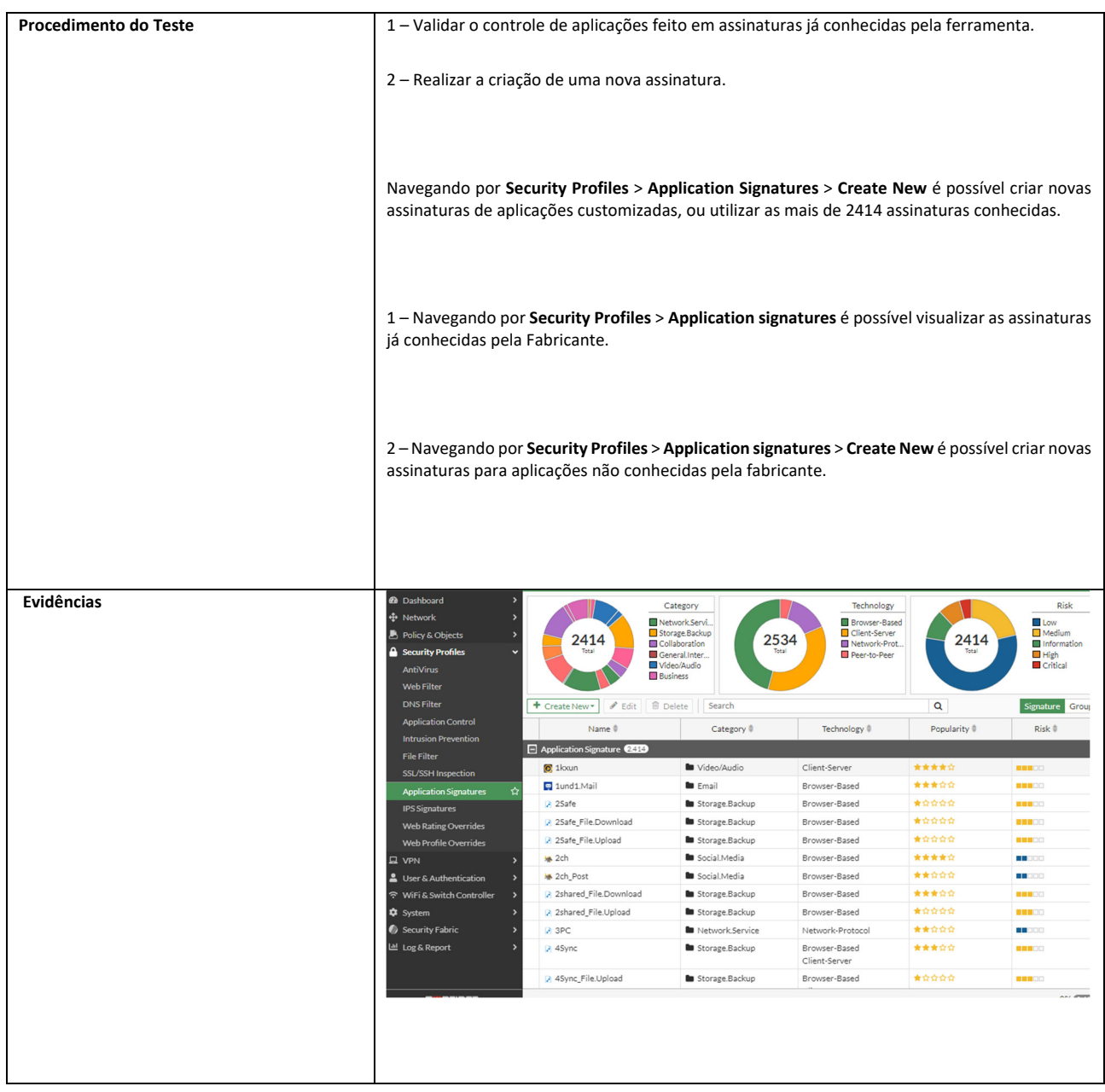

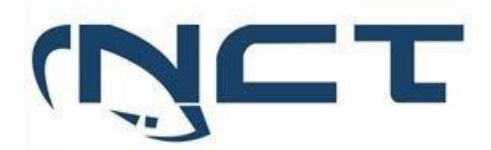

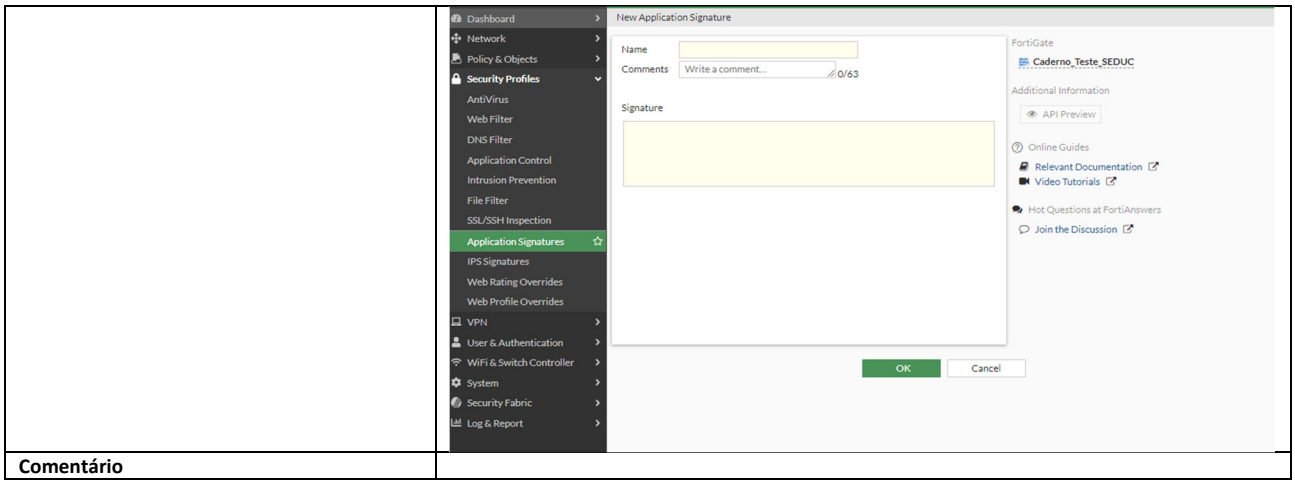

#### 5.3.6 IDENTIFICAÇÃO DE USUÁRIOS:

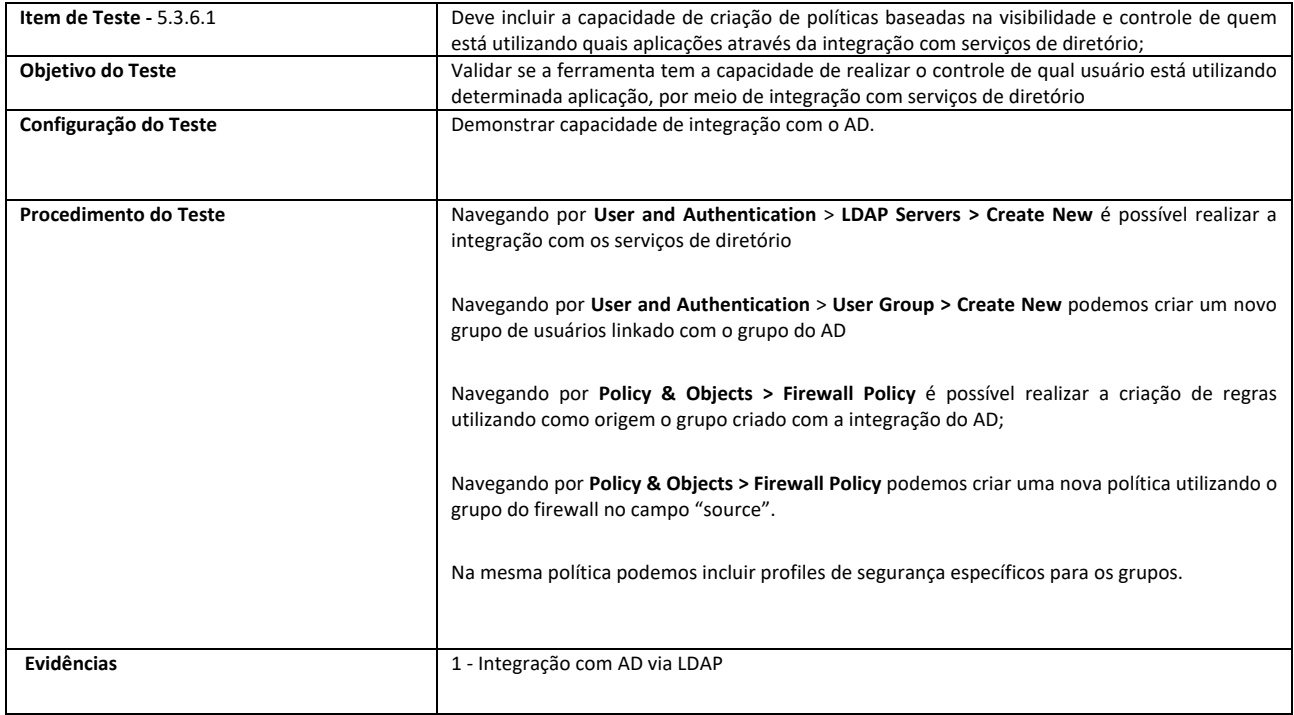

# **SETOR BANCÁRIO SUL - QUADRA 2 - EDIFÍCIO JOÃO CARLOS SAAD - 8° ANDAR - CEP 70.070-120 - ASA SUL-BRASÍLIA/DF**

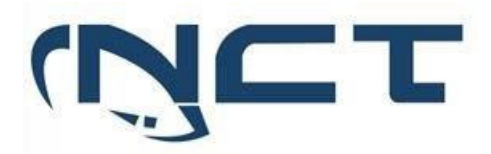

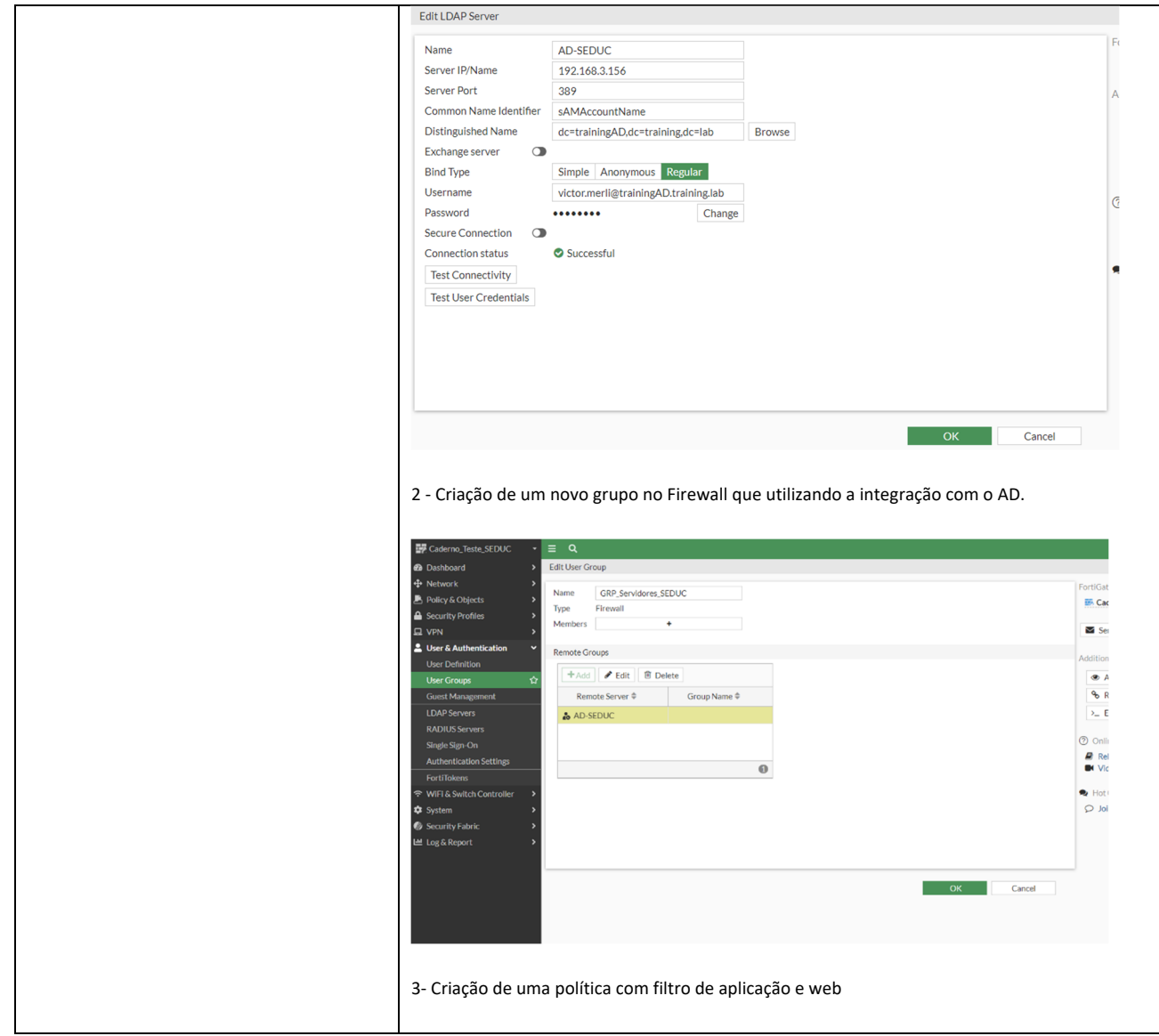

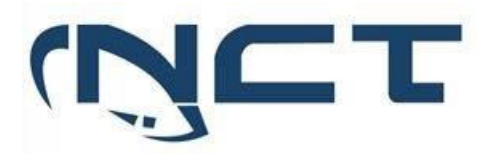

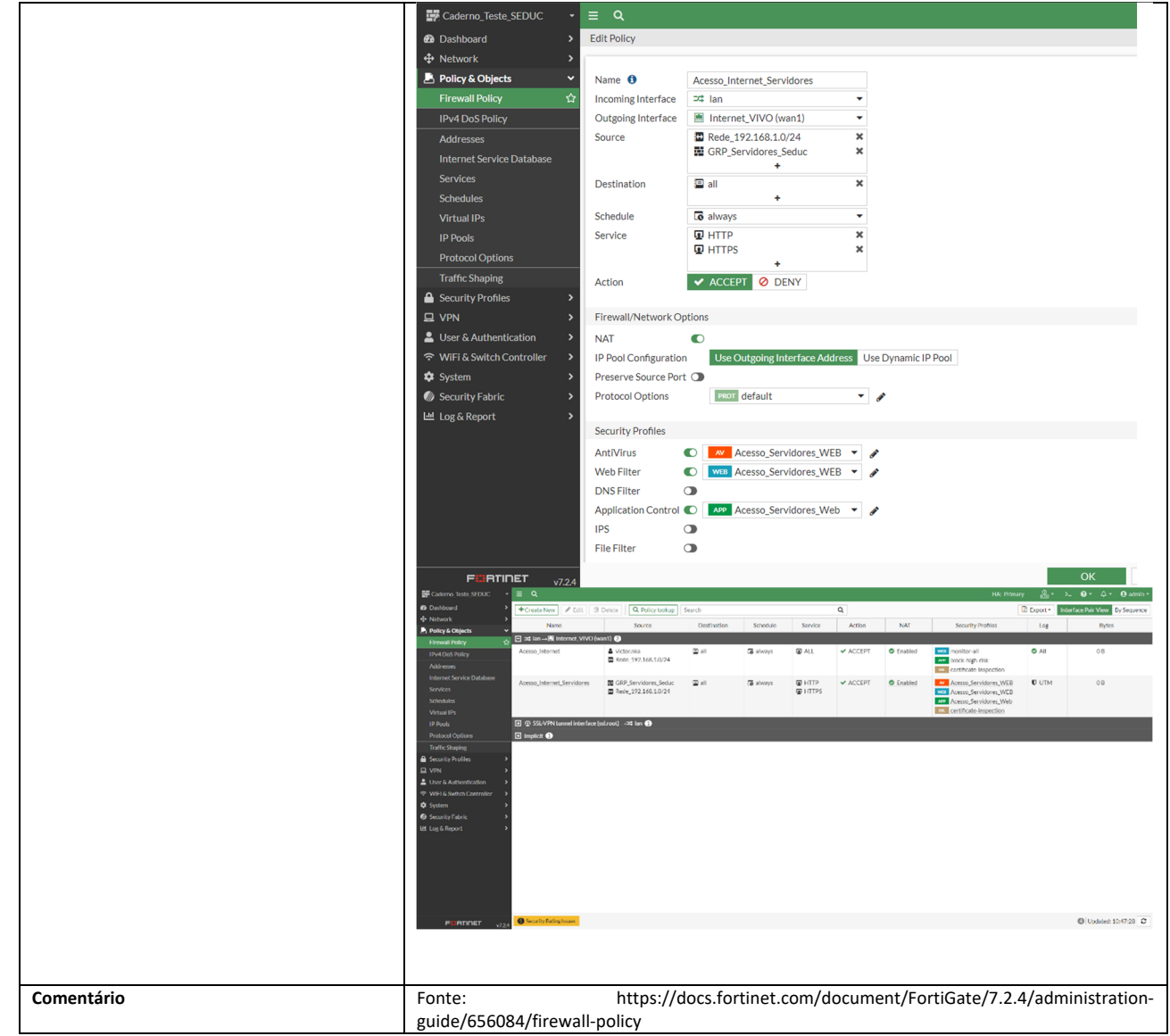

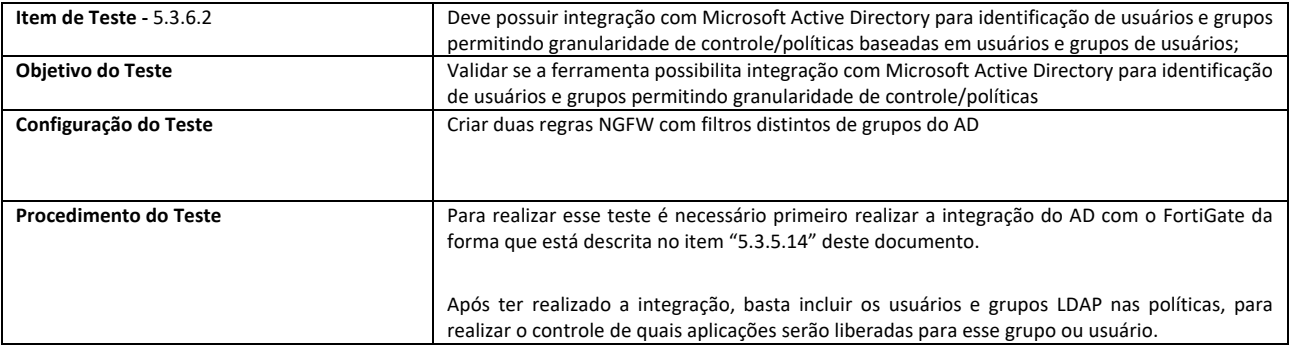

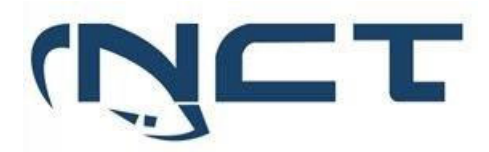

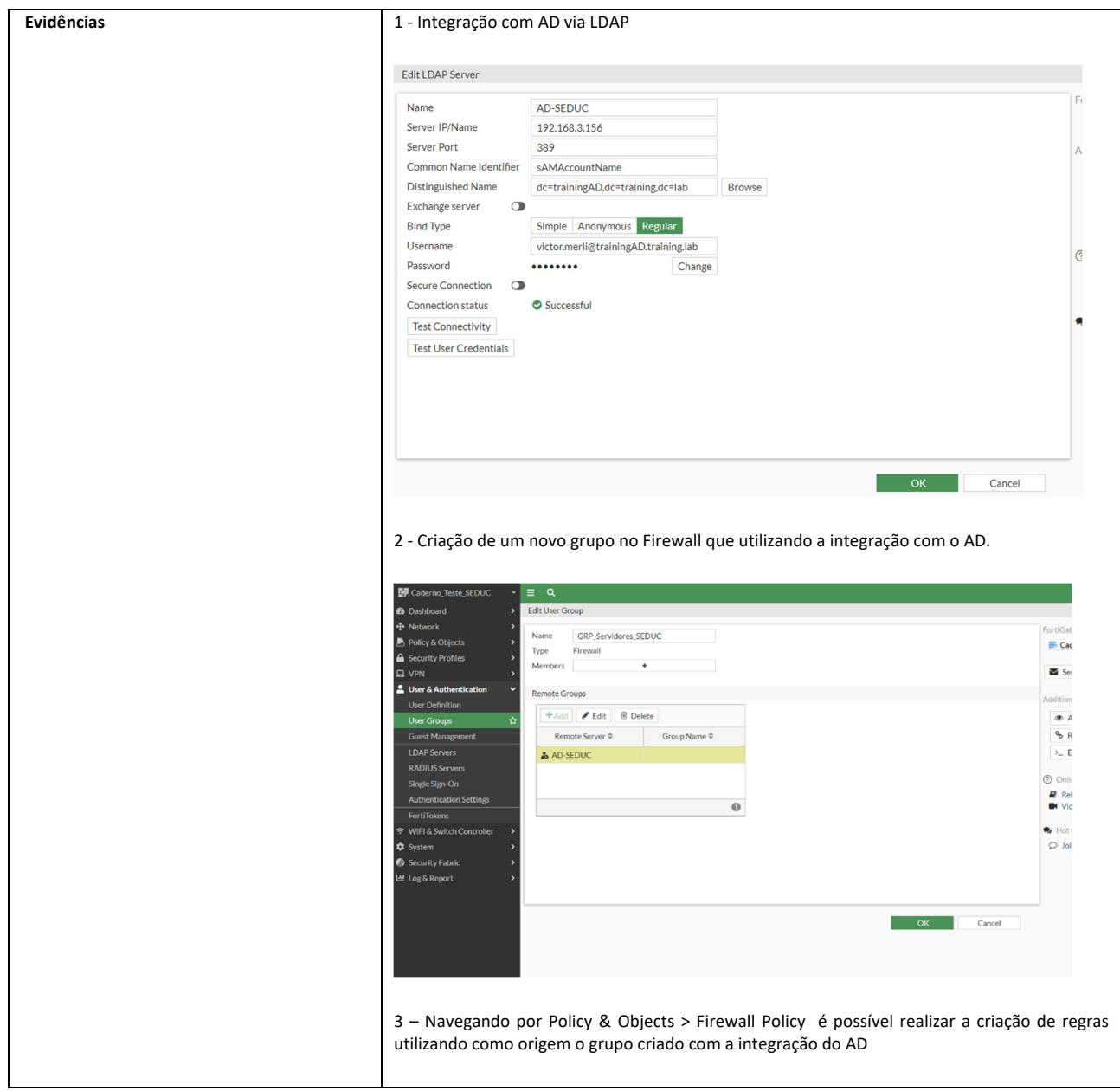

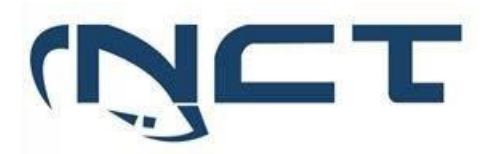

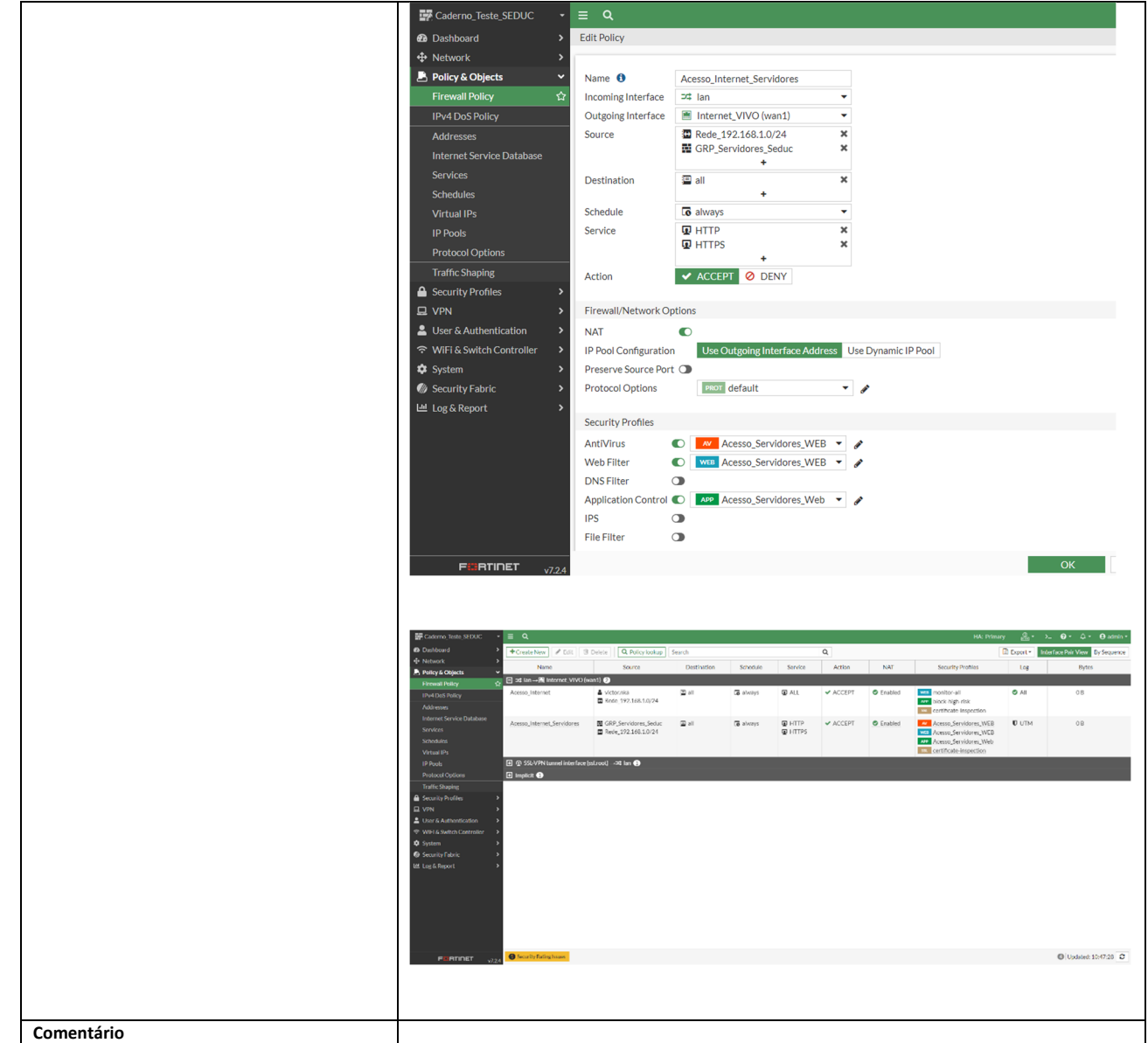

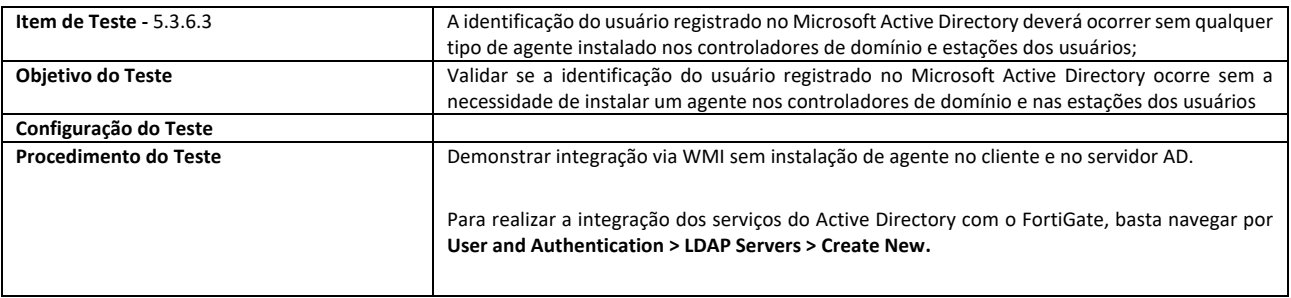

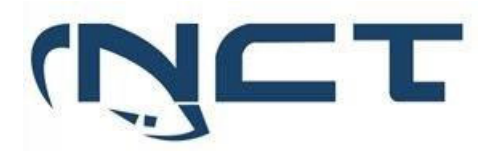

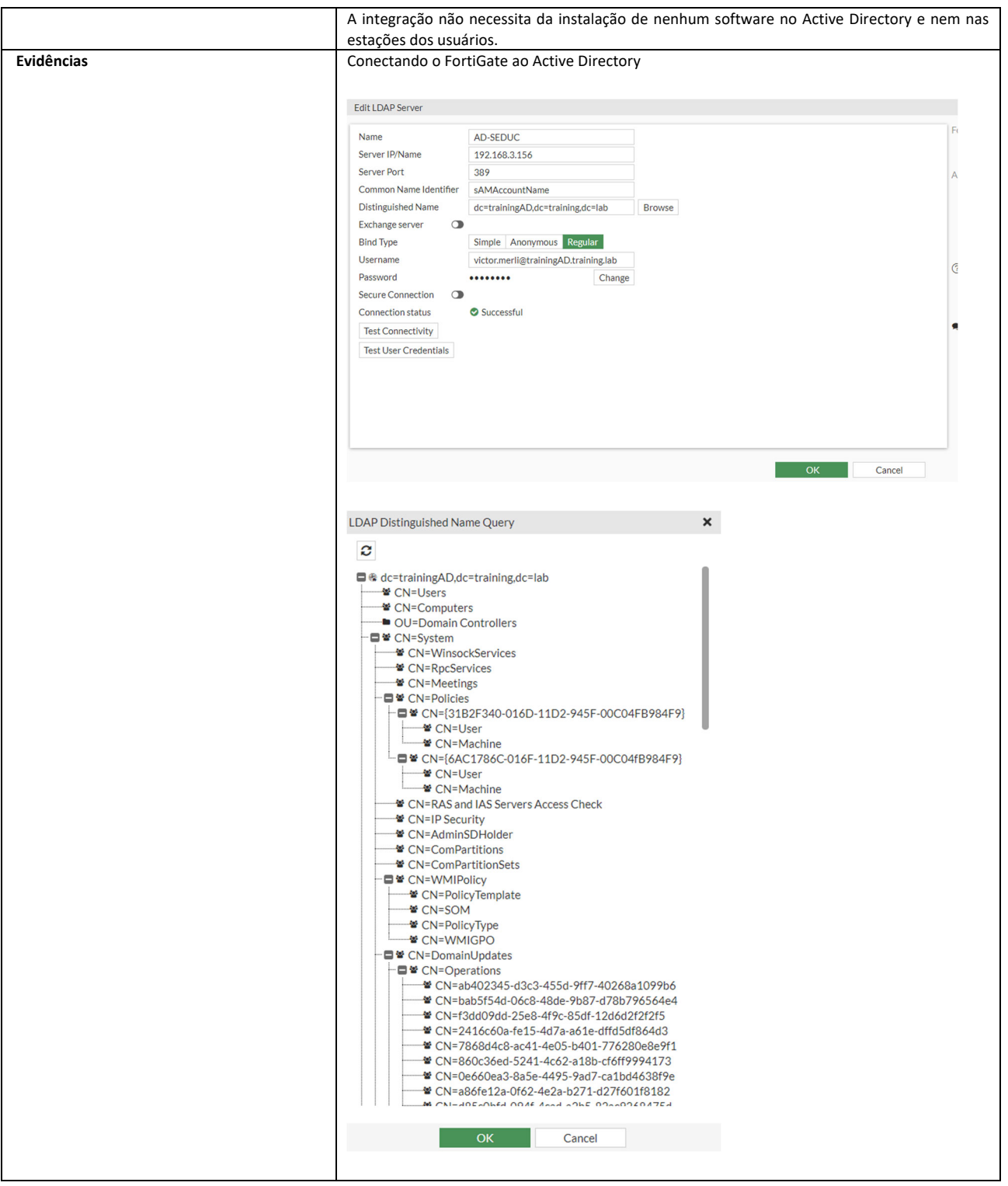

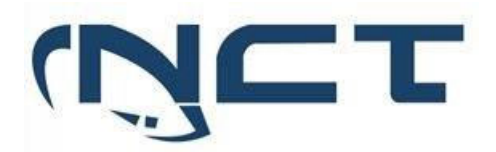

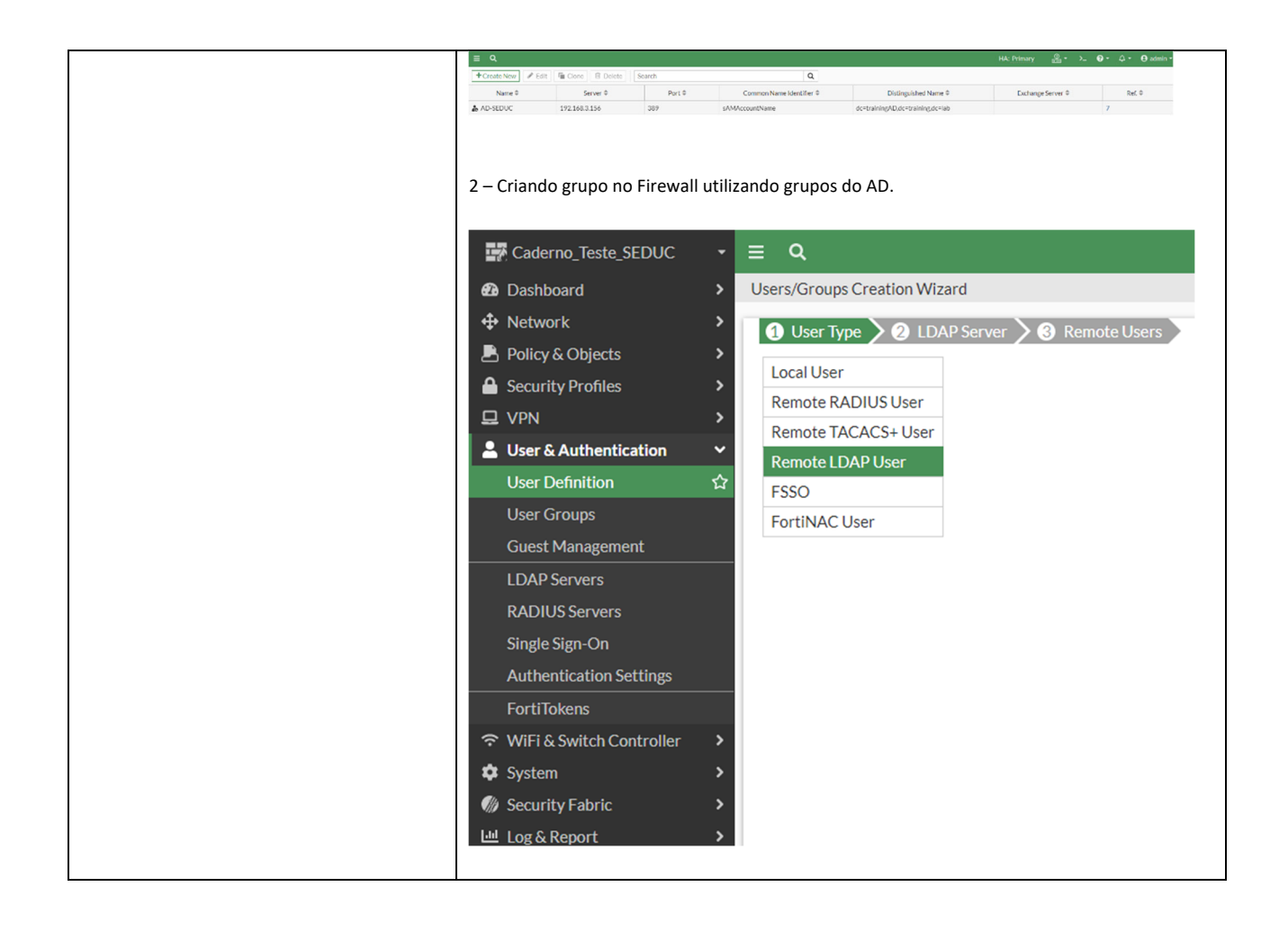

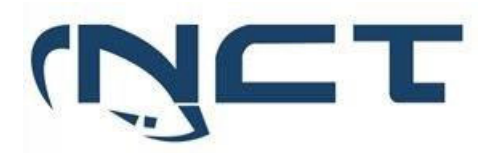

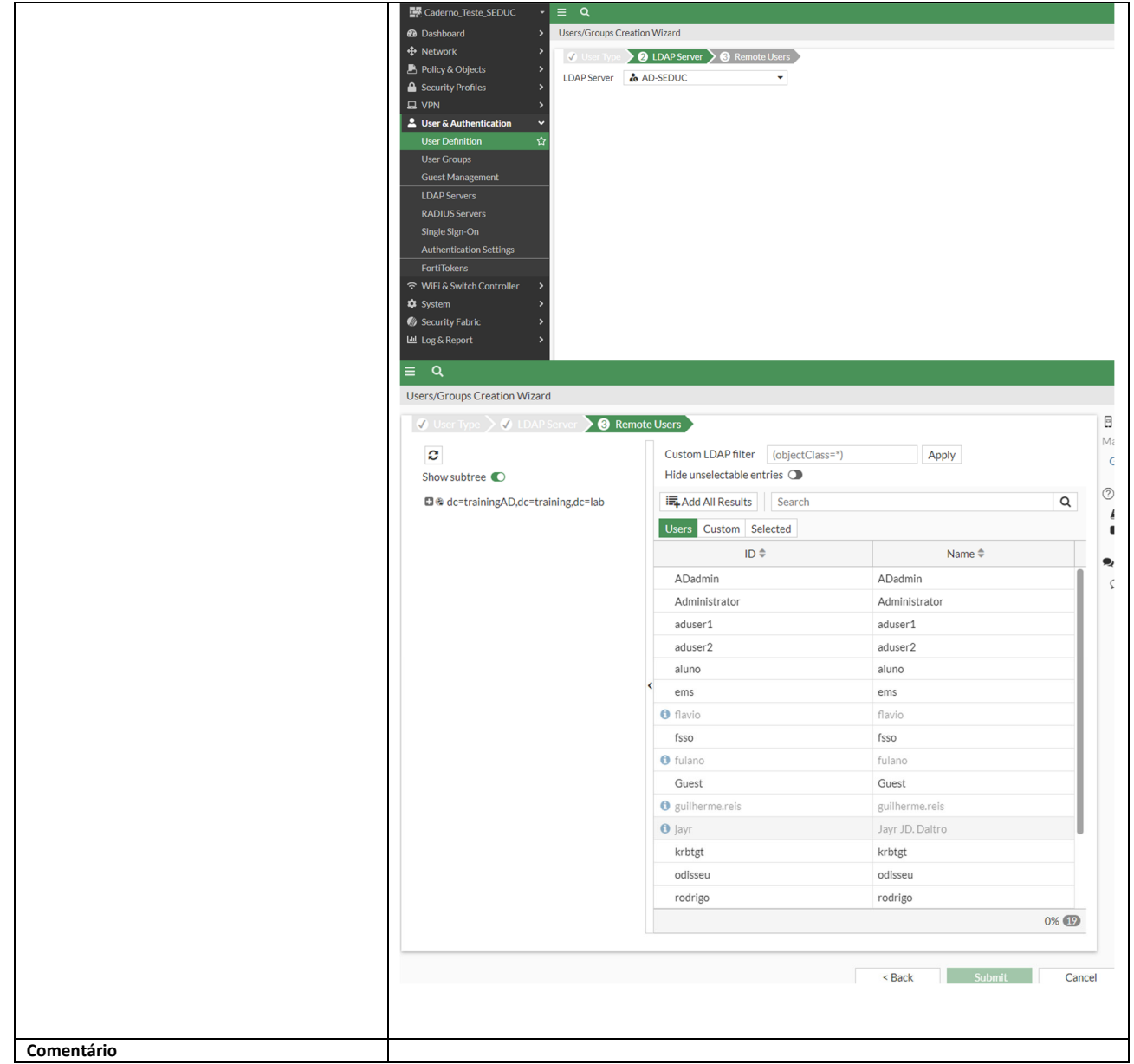

#### 5.3.7 SISTEMA DE PREVENÇÃO DE INTRUSÃO - IPS:

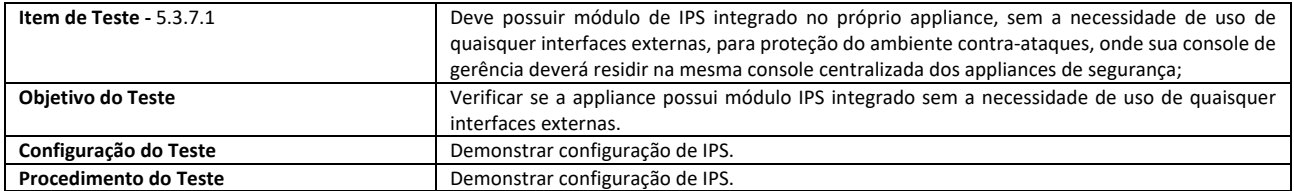

## **SETOR BANCÁRIO SUL - QUADRA 2 - EDIFÍCIO JOÃO CARLOS SAAD - 8° ANDAR - CEP 70.070-120 - ASA SUL-BRASÍLIA/DF**

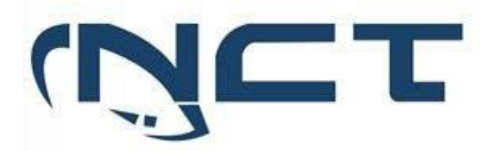

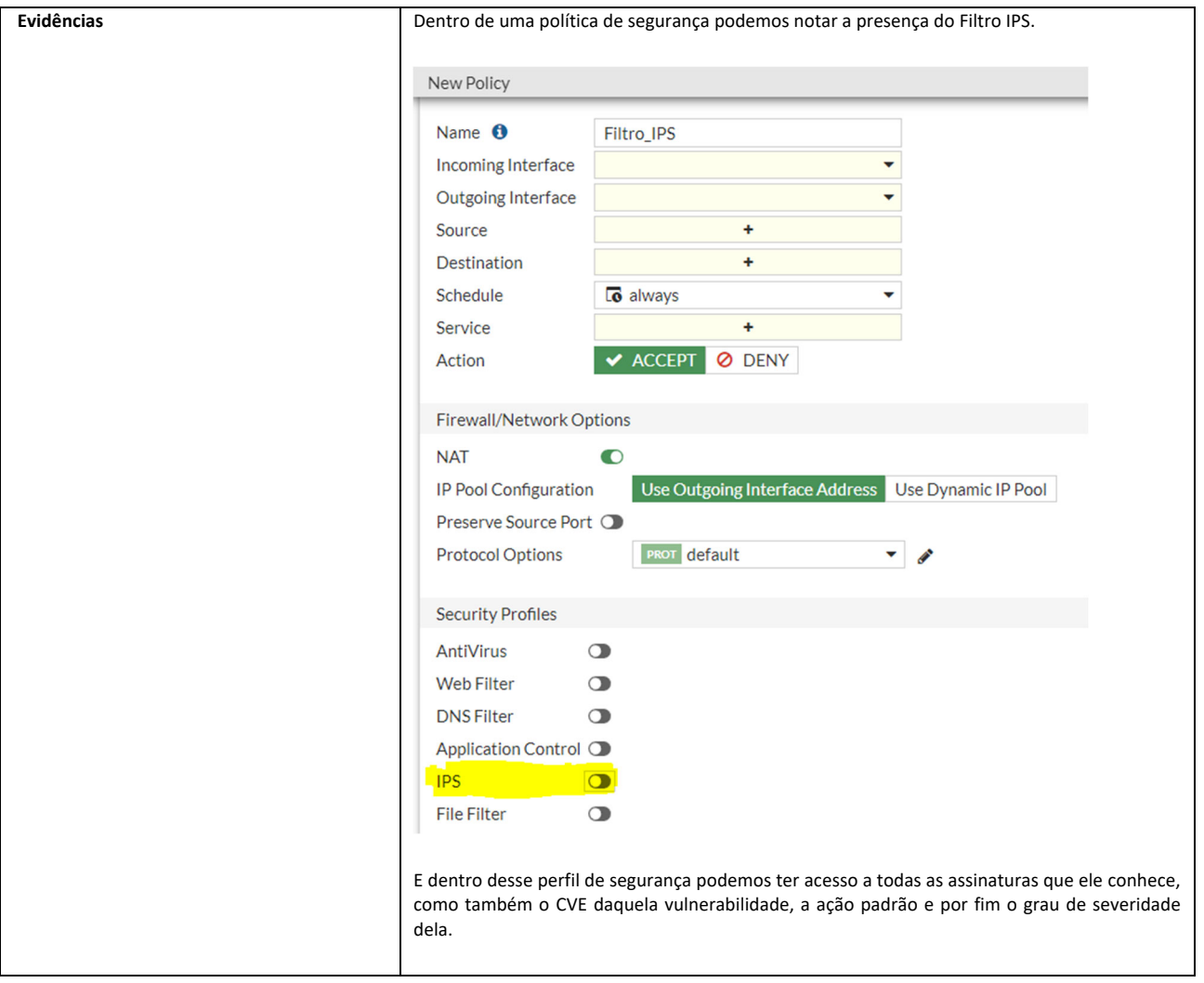

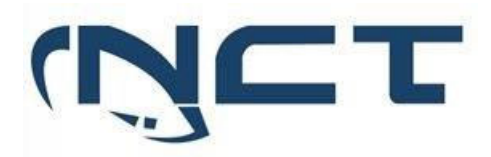

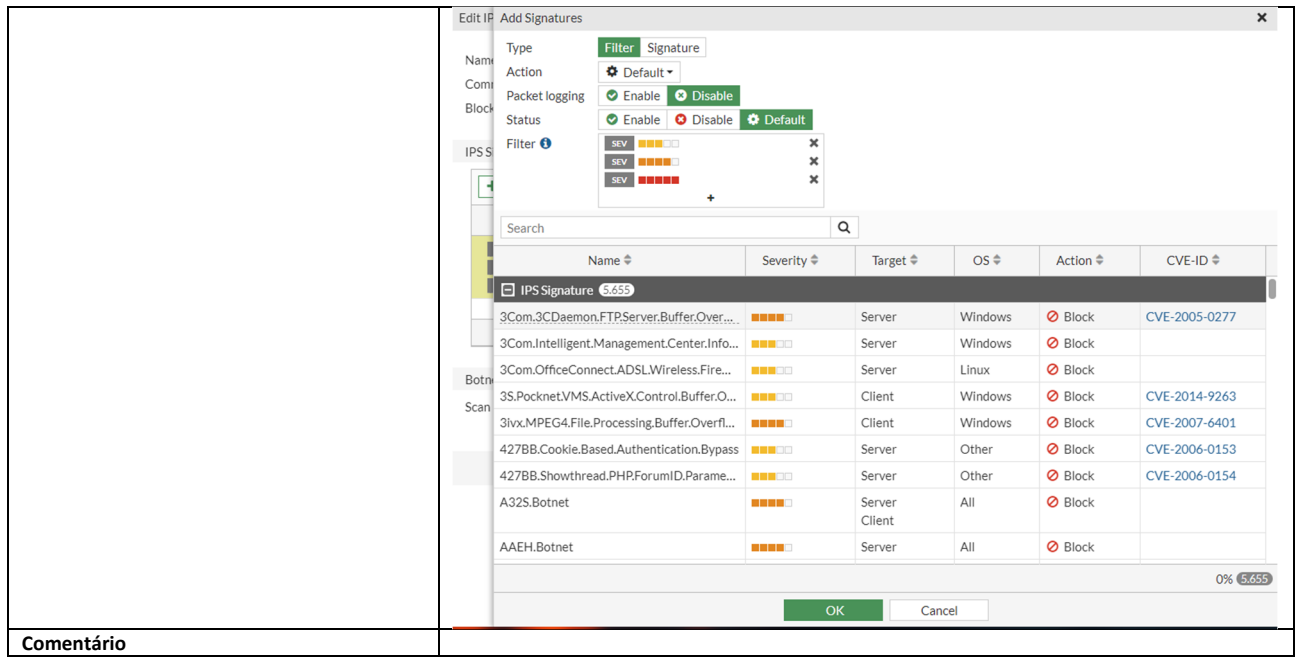

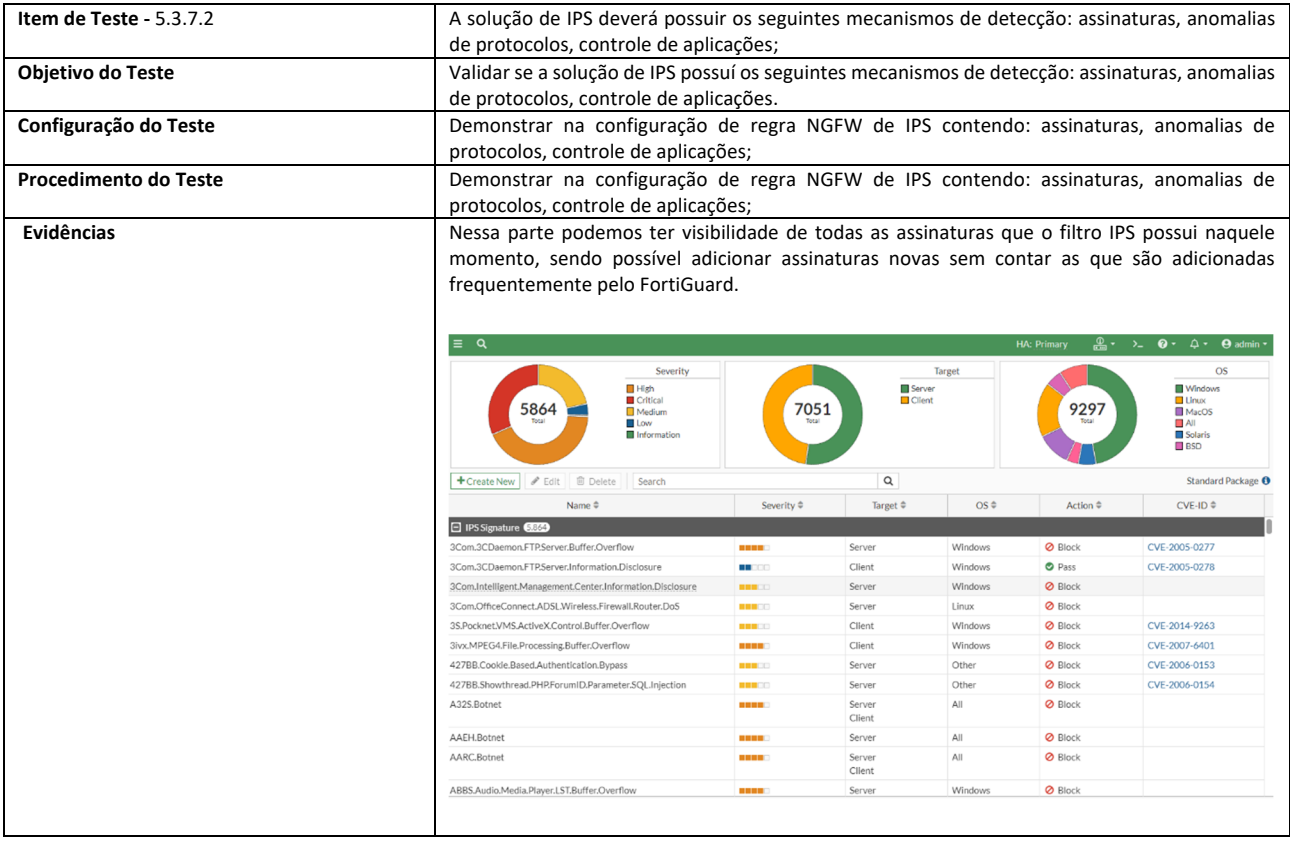

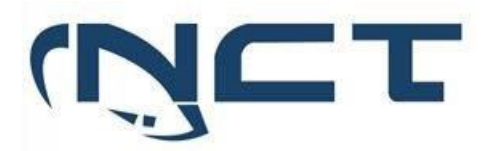

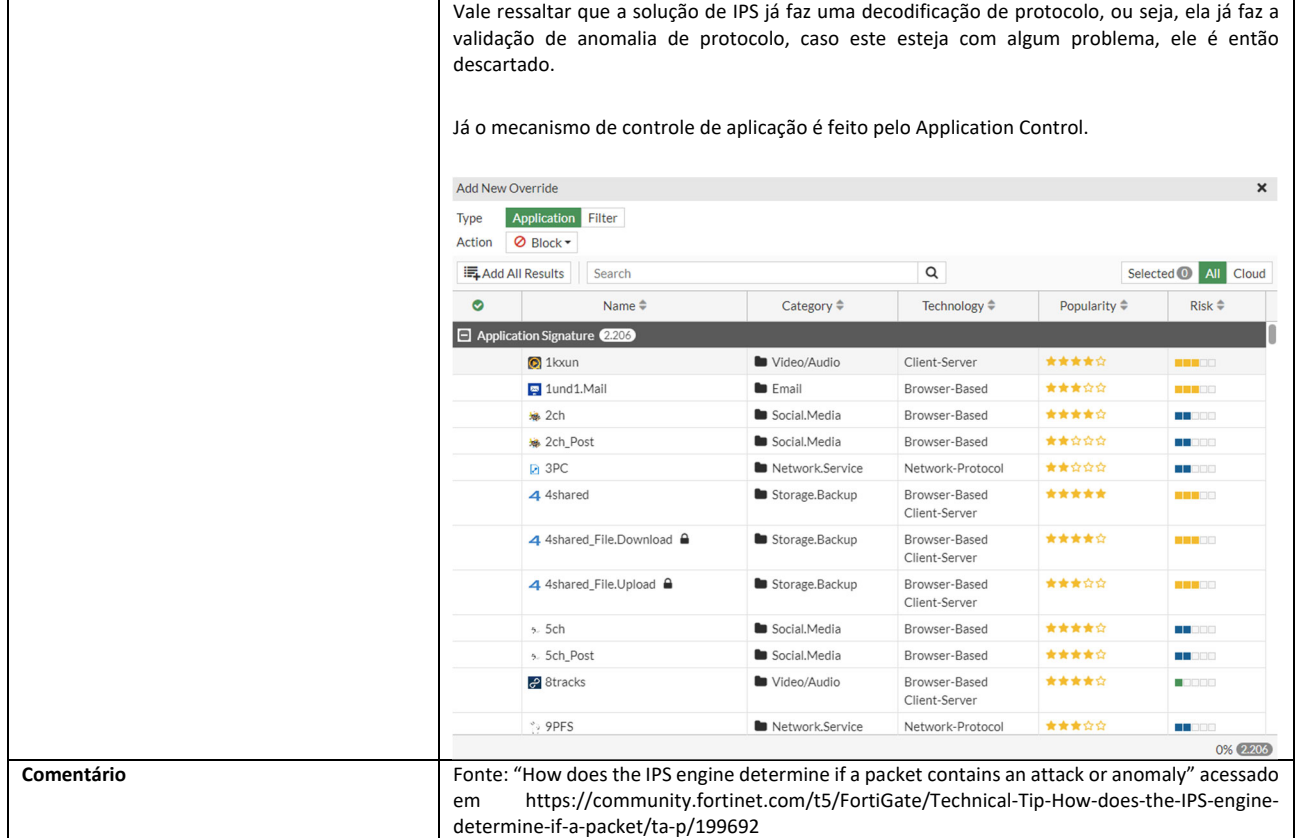

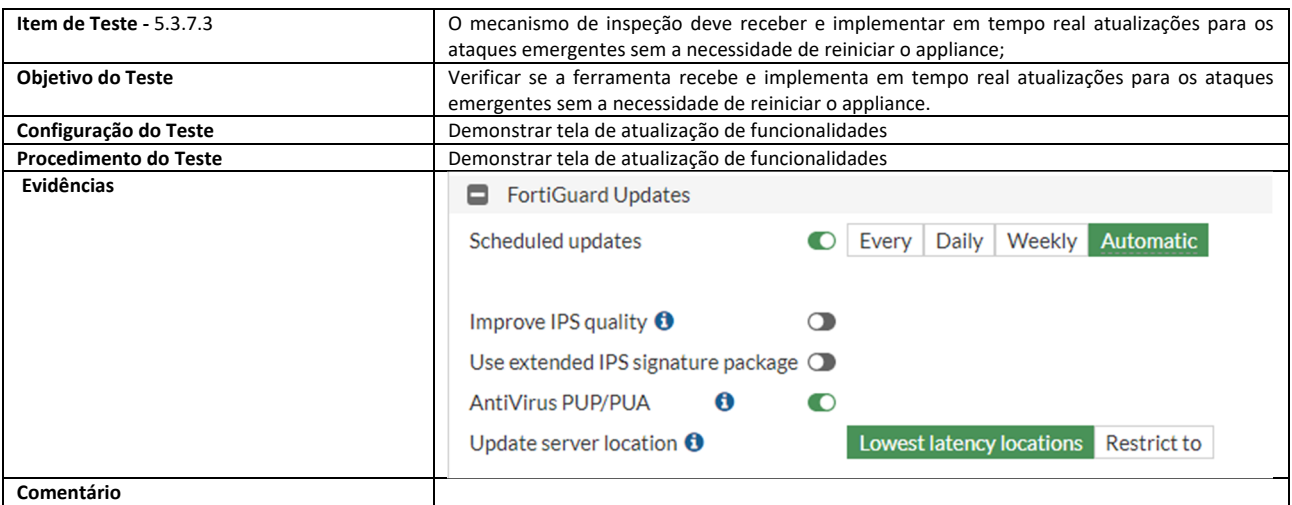

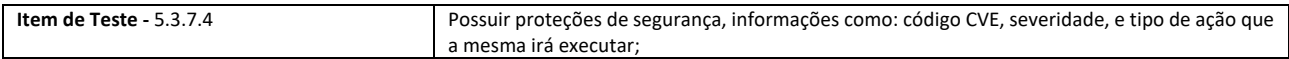

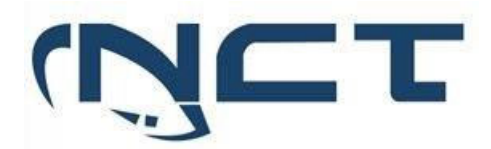

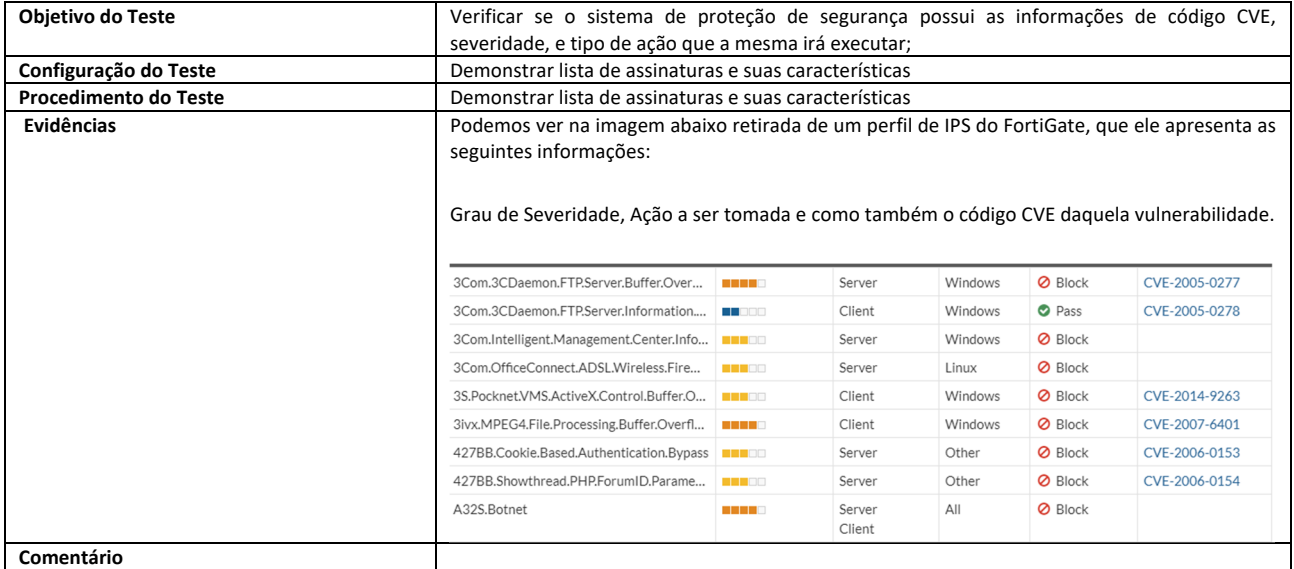

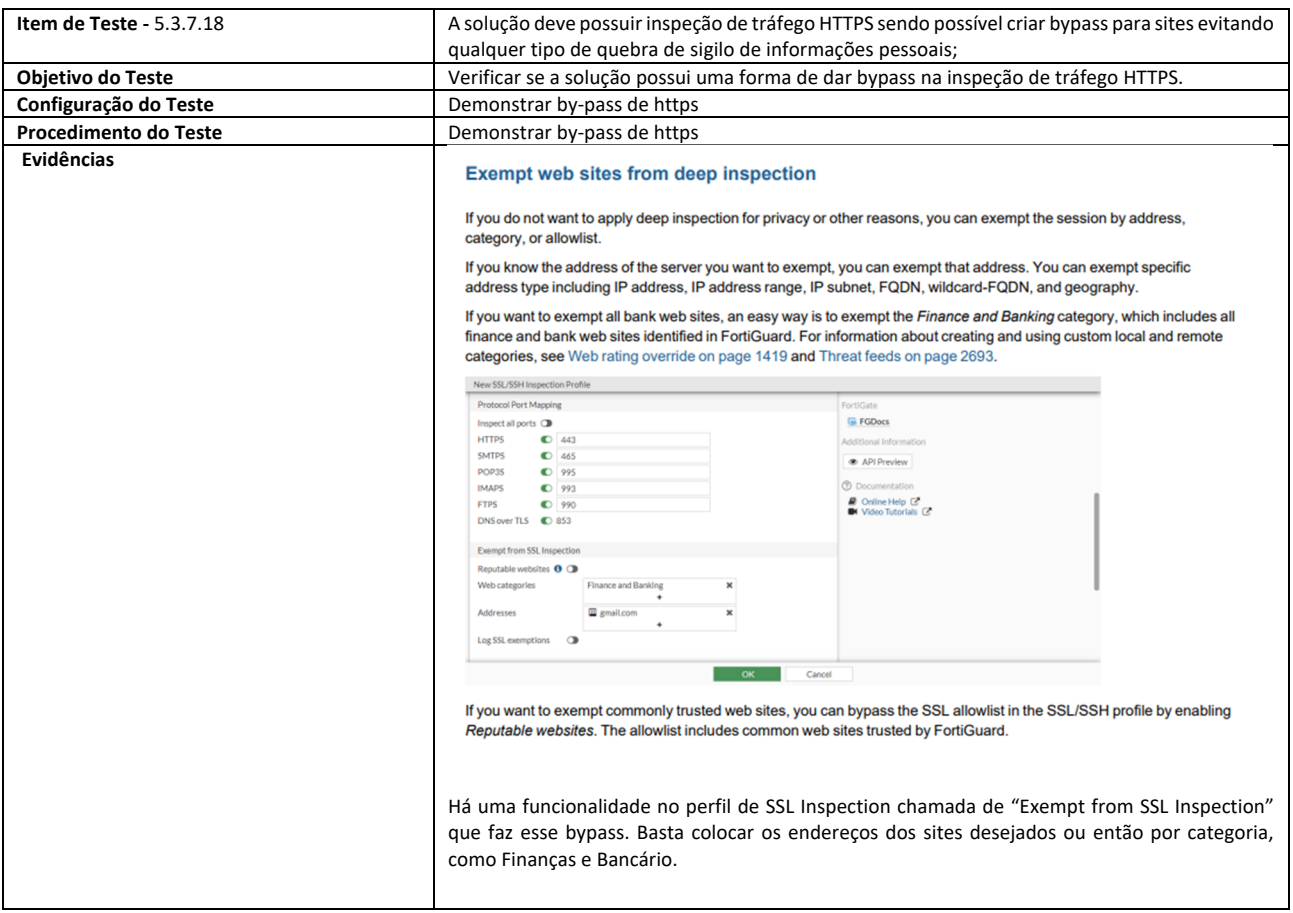

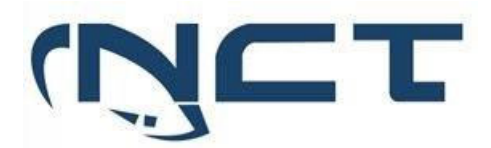

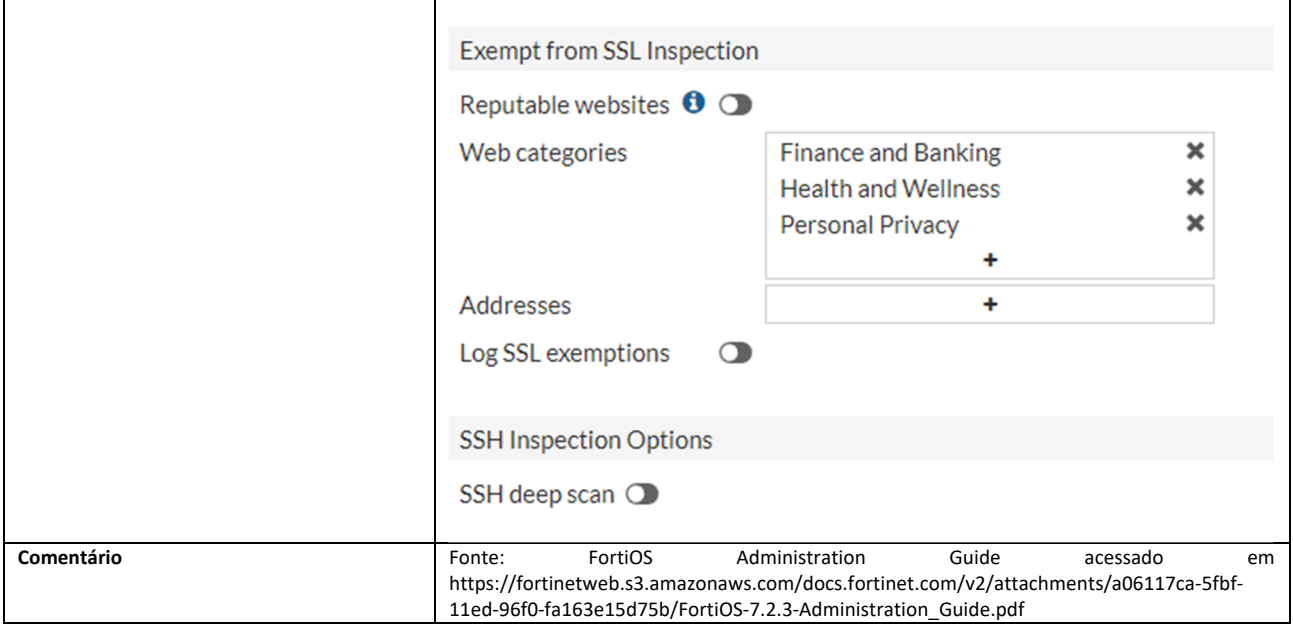

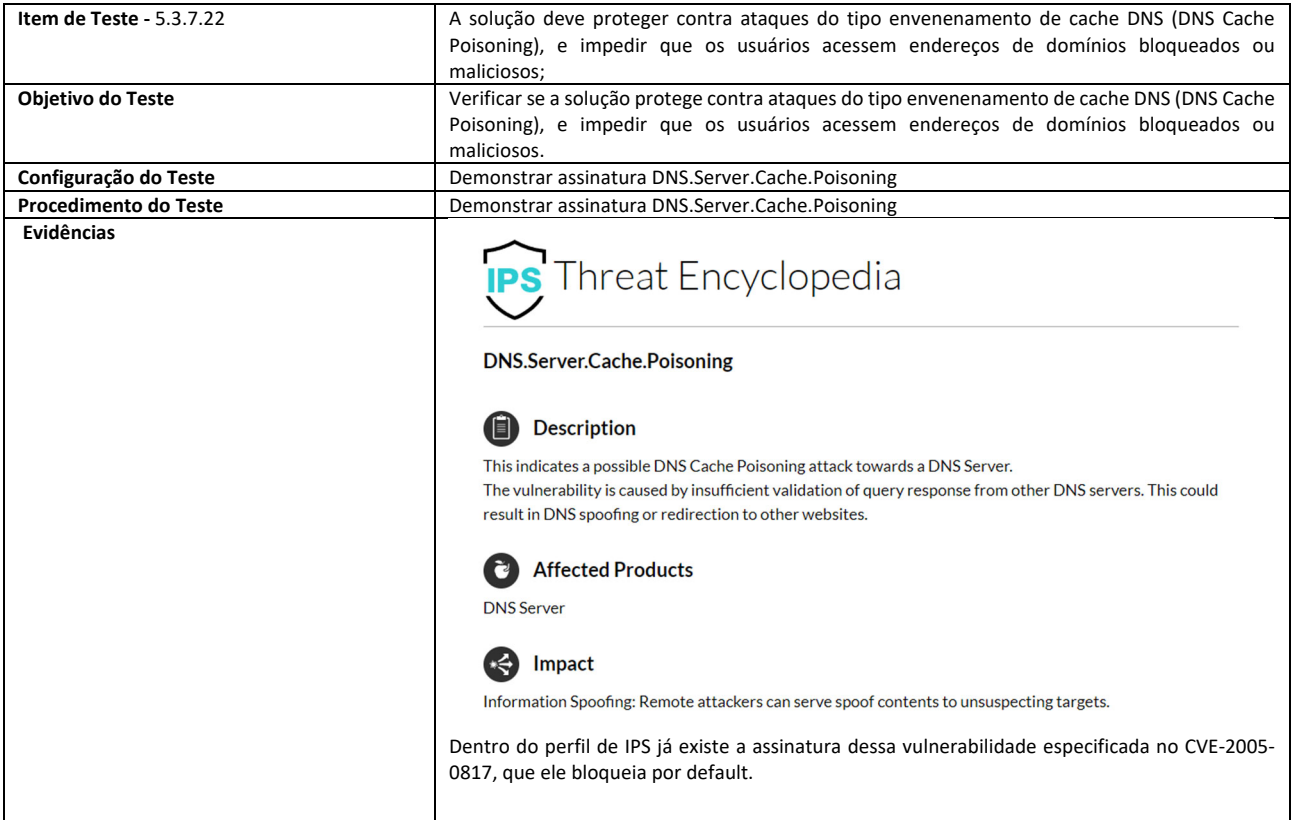

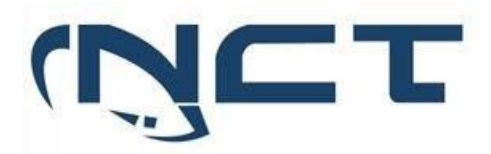

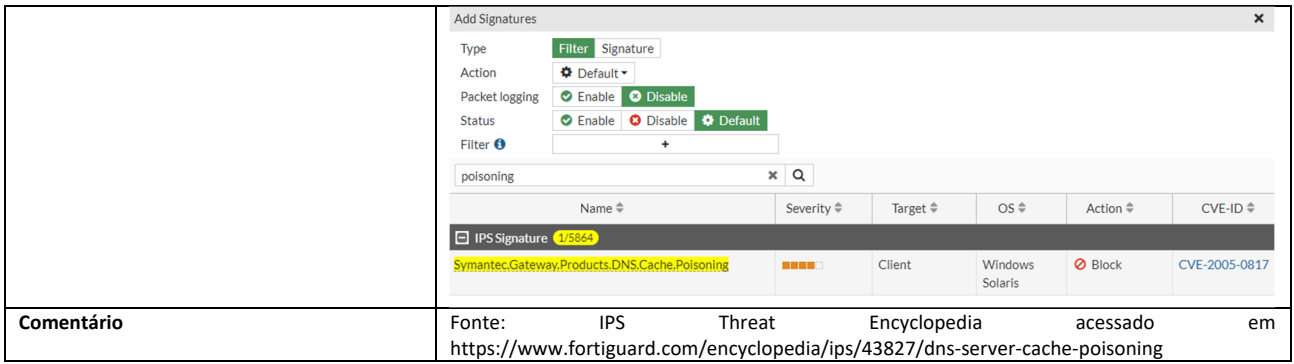

#### 5.3.8 ANTI-MALWARE:

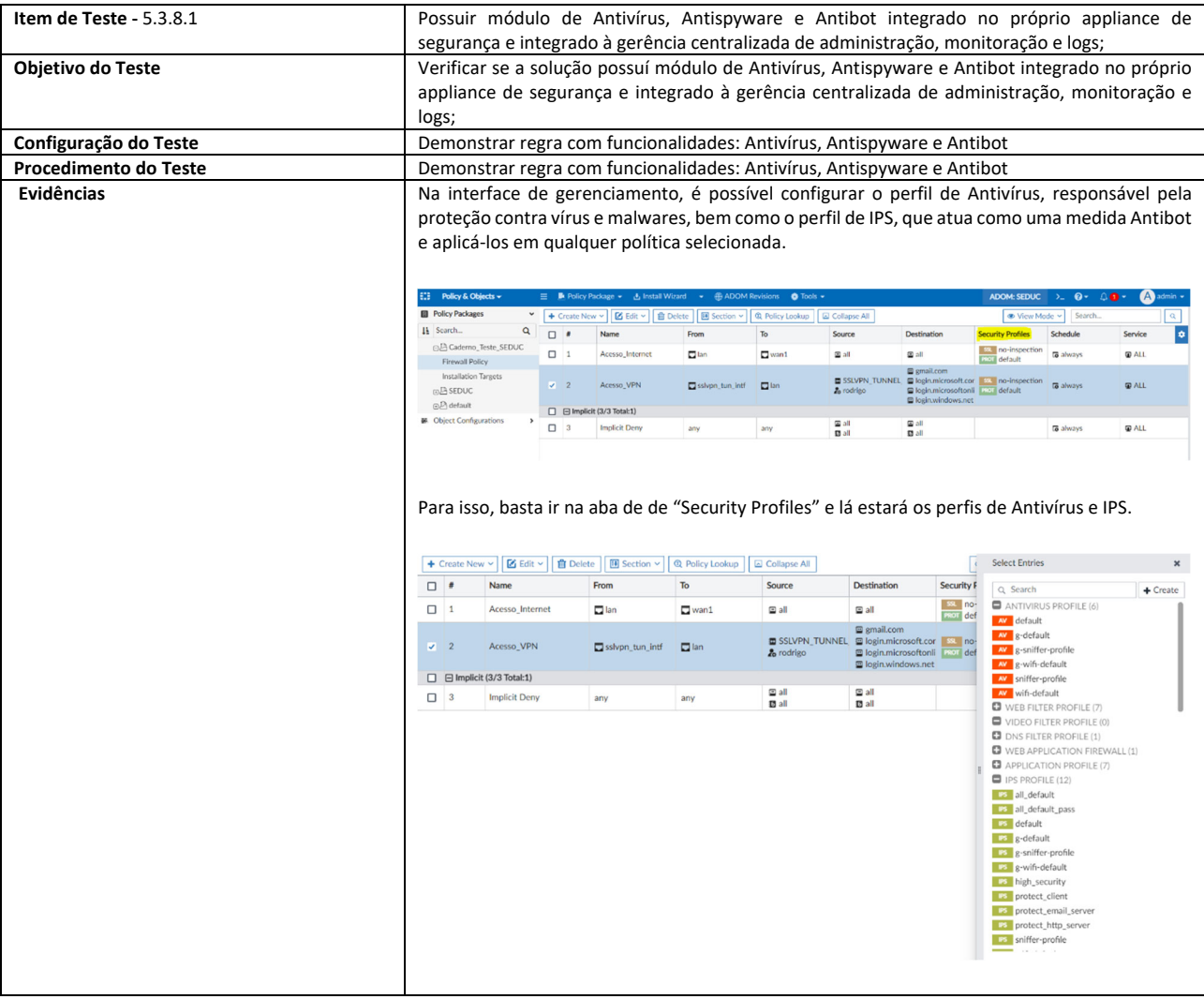

**SETOR BANCÁRIO SUL - QUADRA 2 - EDIFÍCIO JOÃO CARLOS SAAD - 8° ANDAR - CEP 70.070-120 - ASA SUL-BRASÍLIA/DF** 

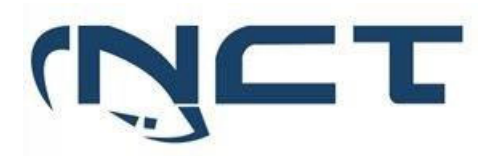

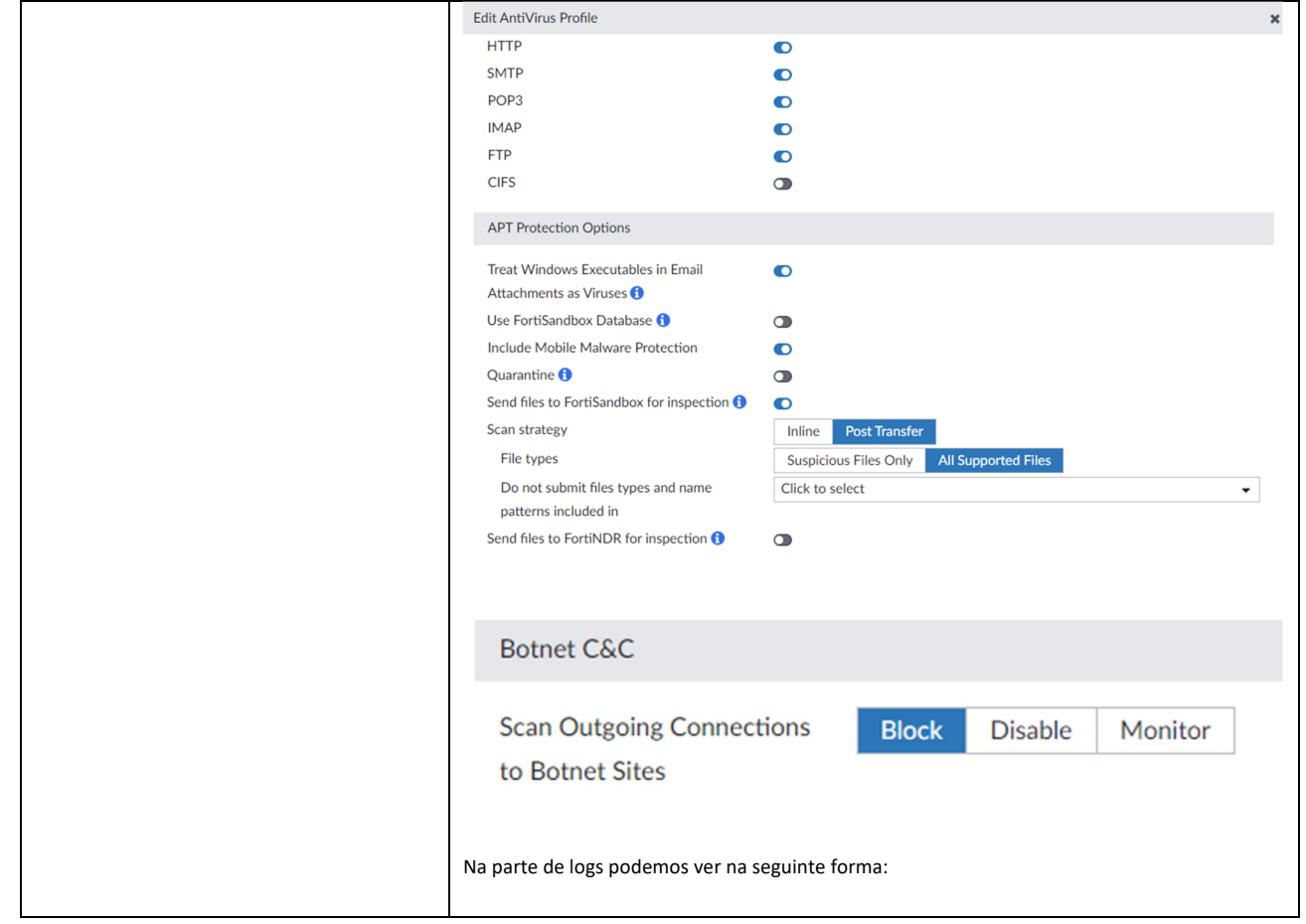

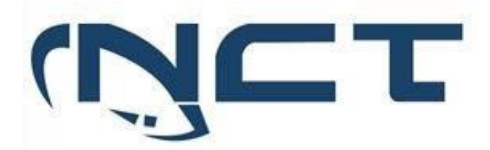

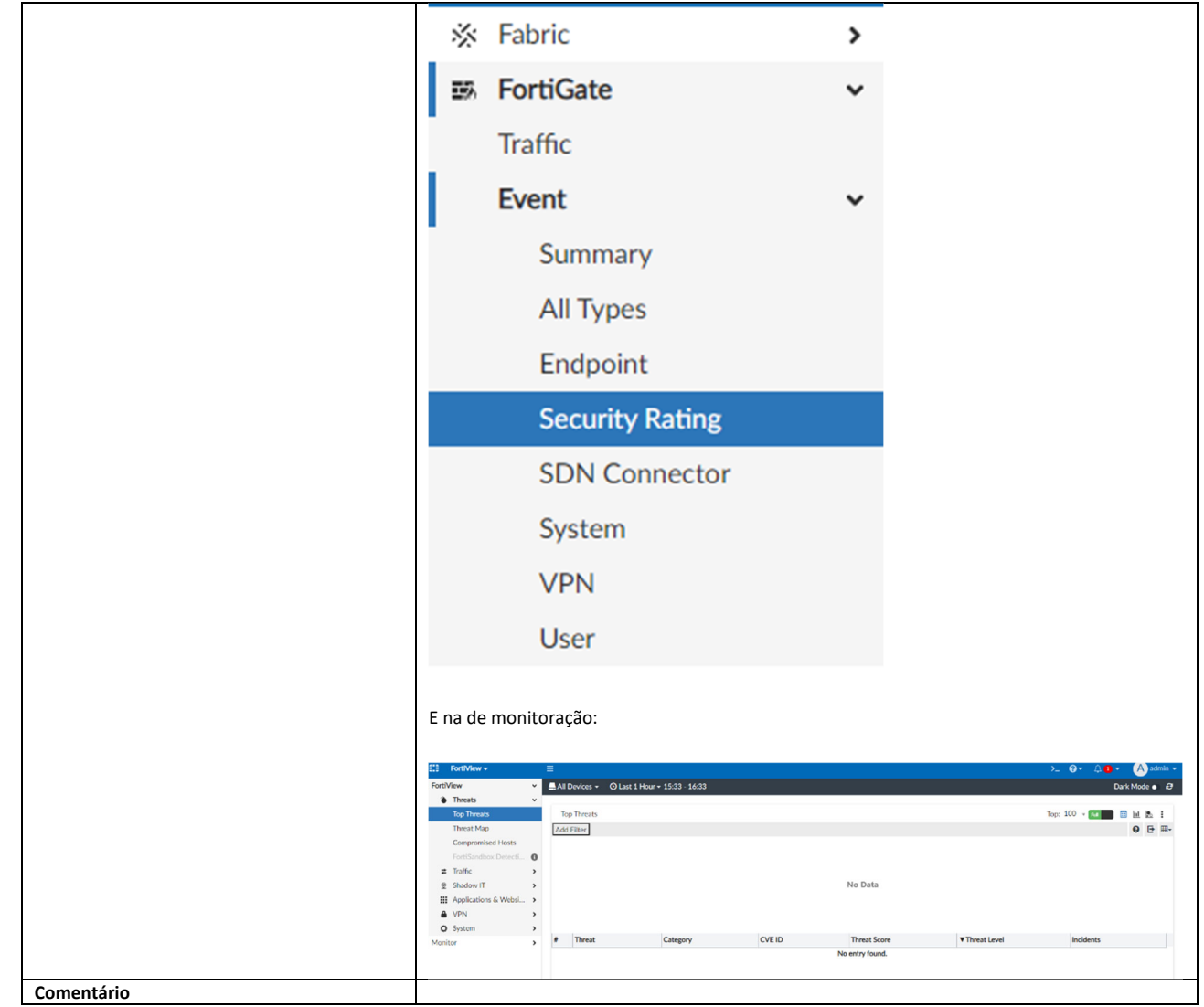

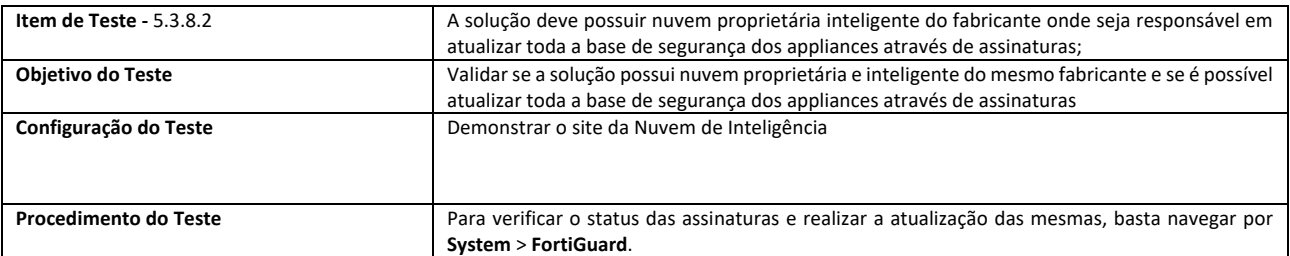

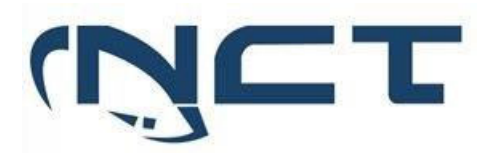

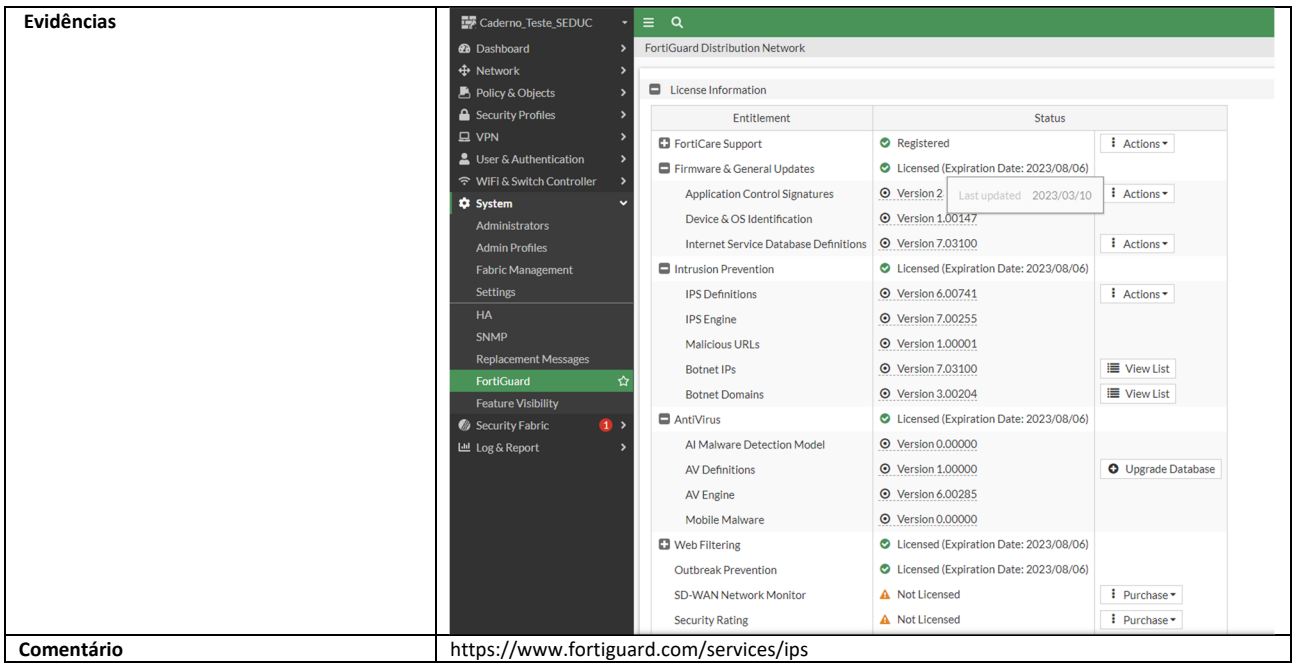

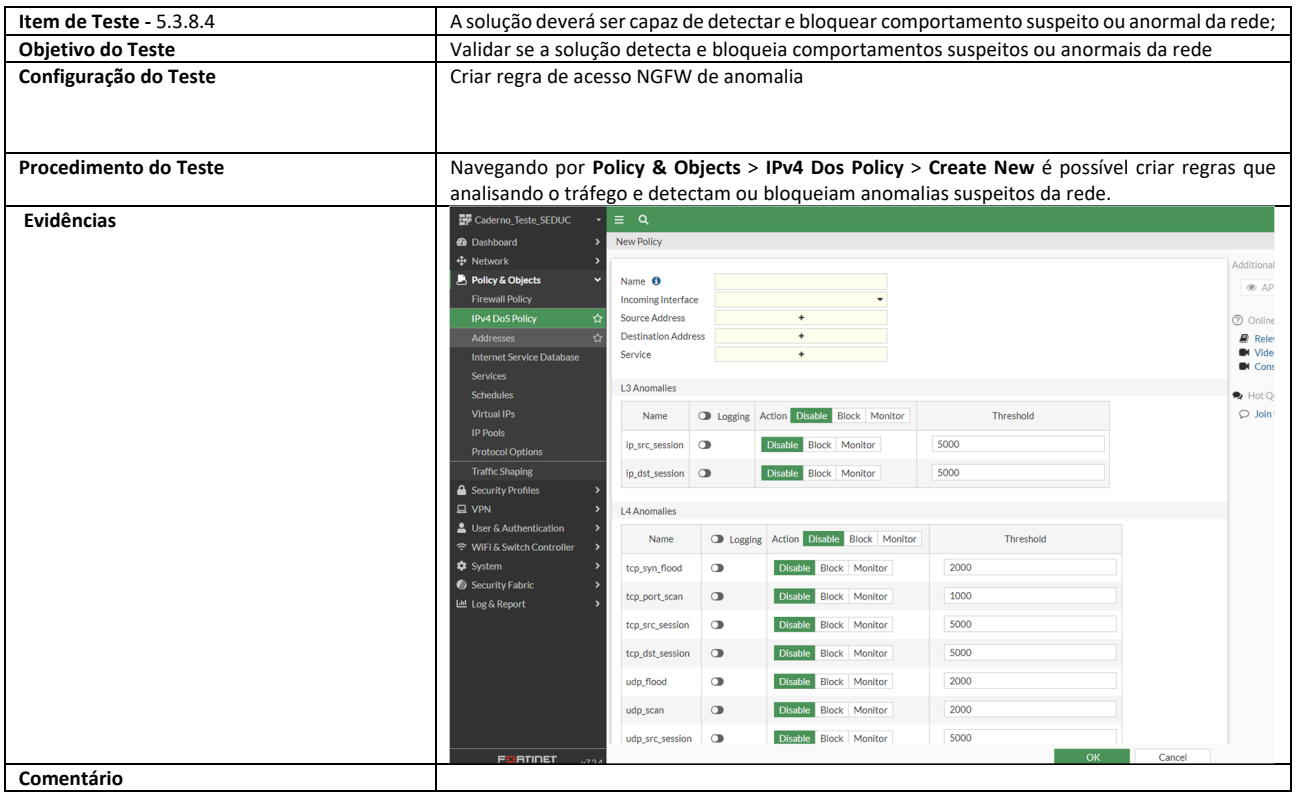

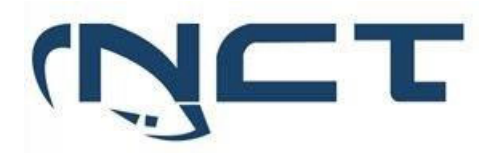

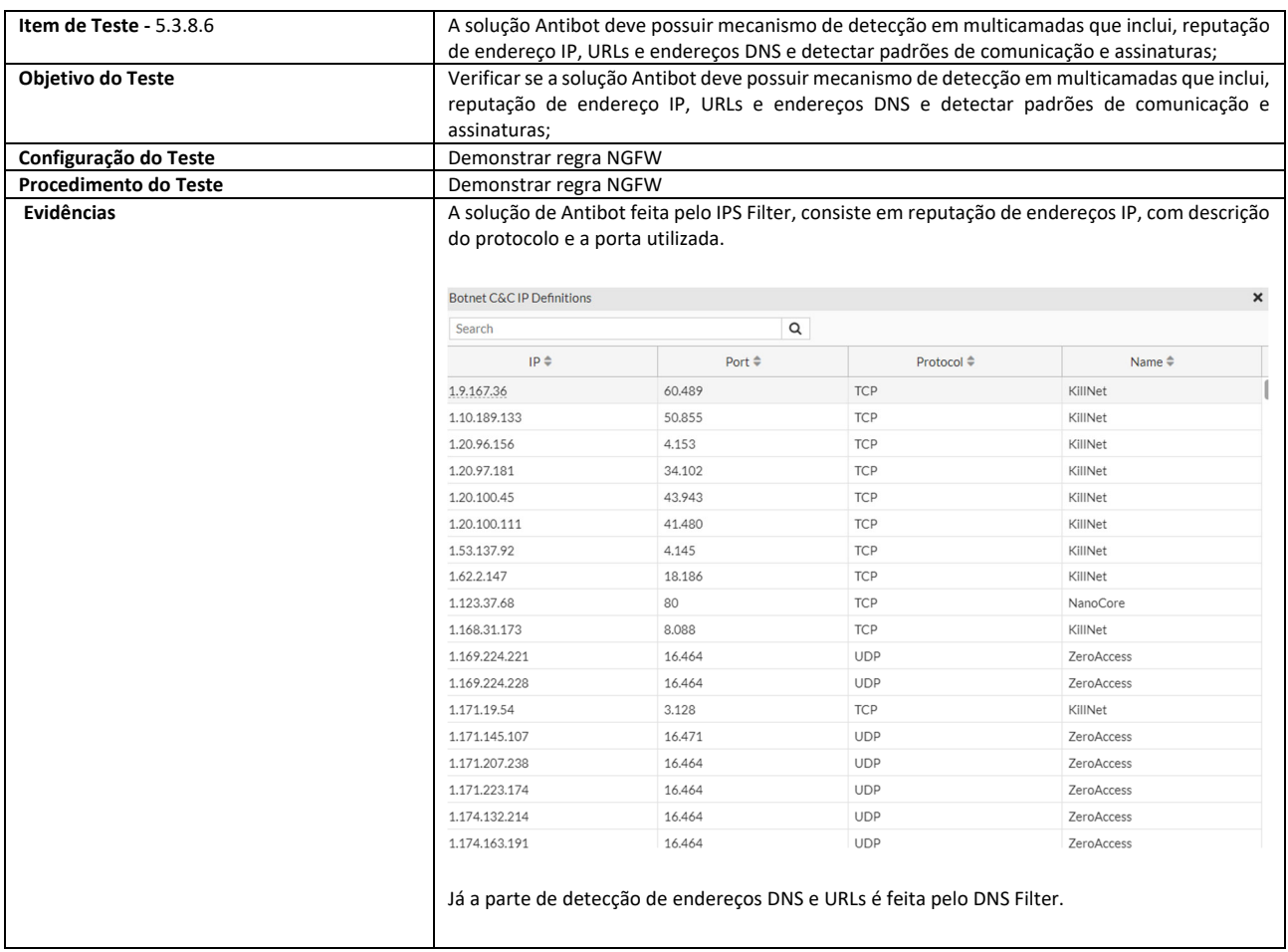

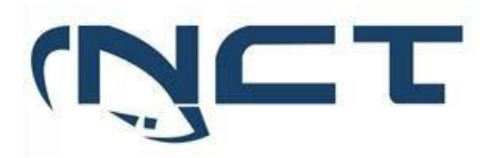

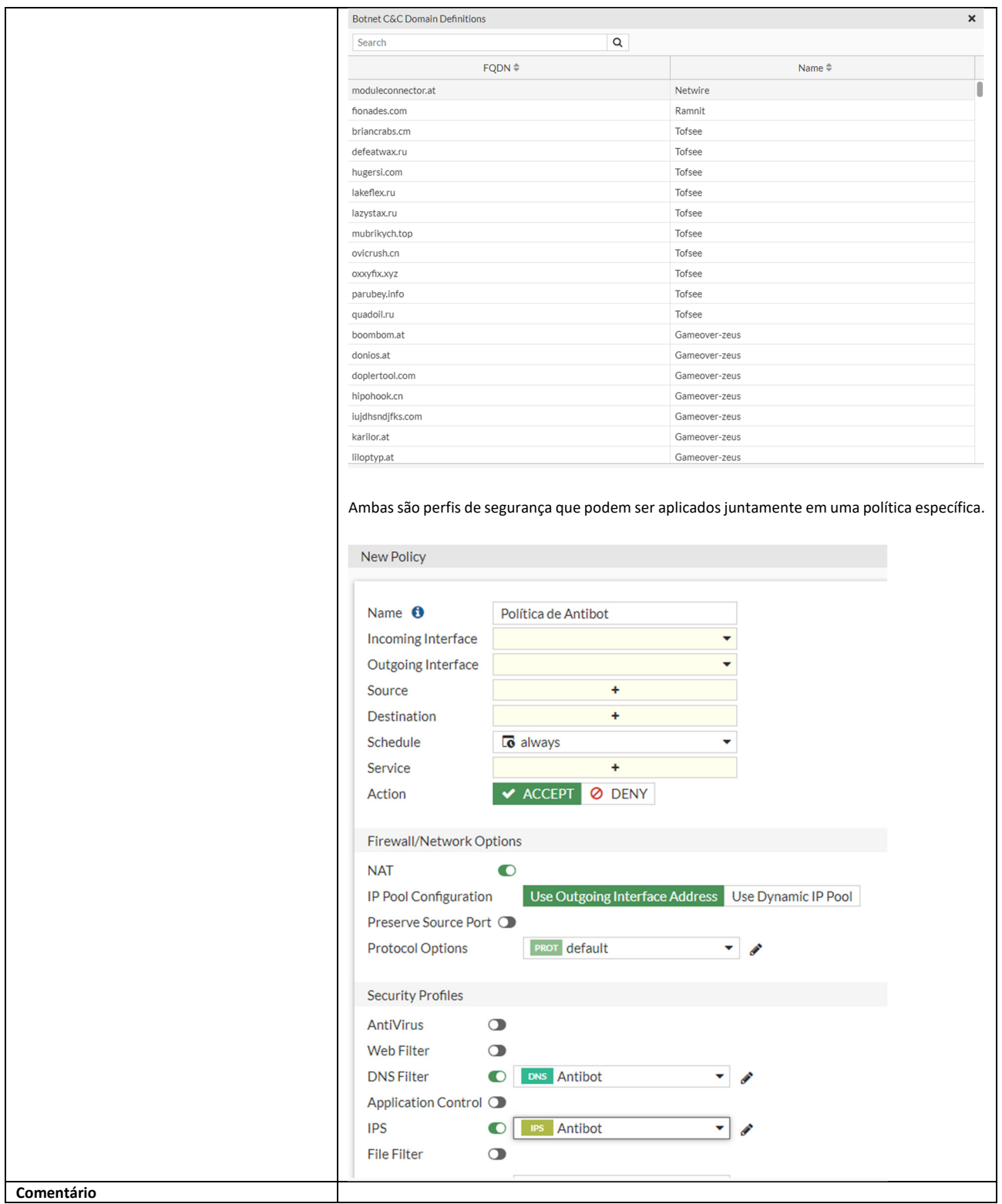

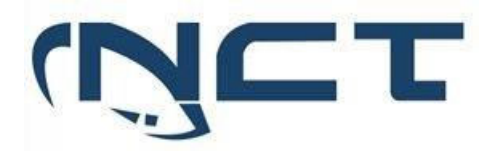

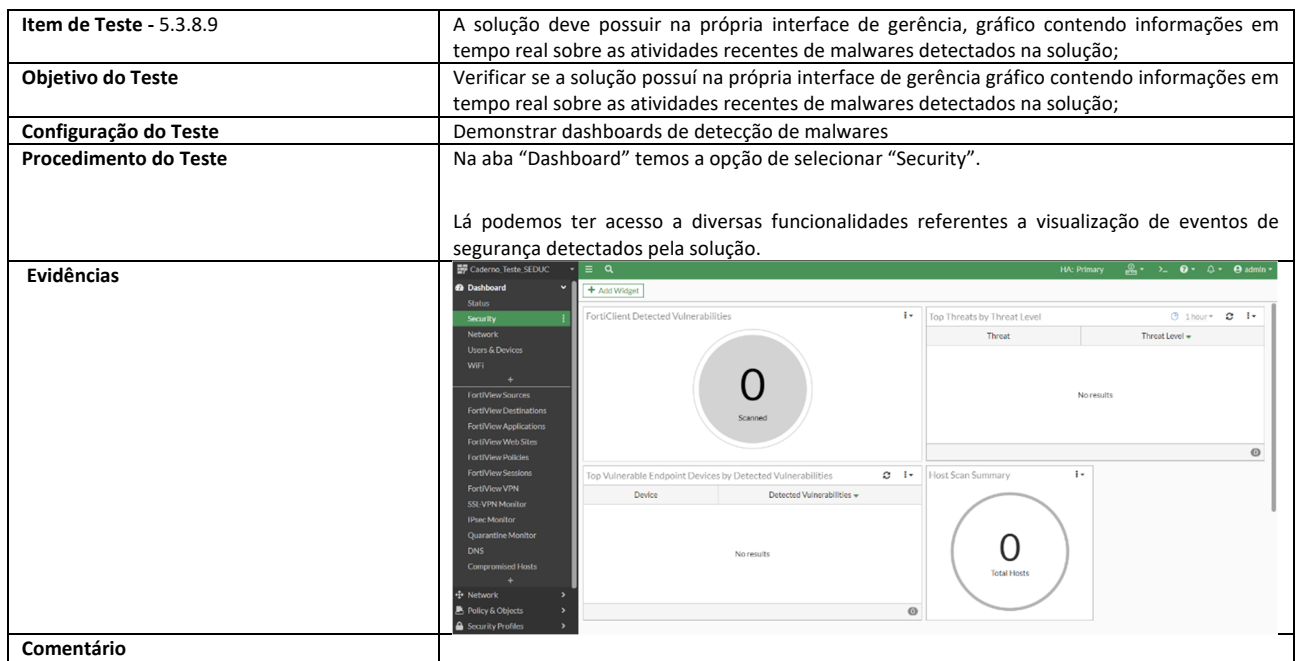

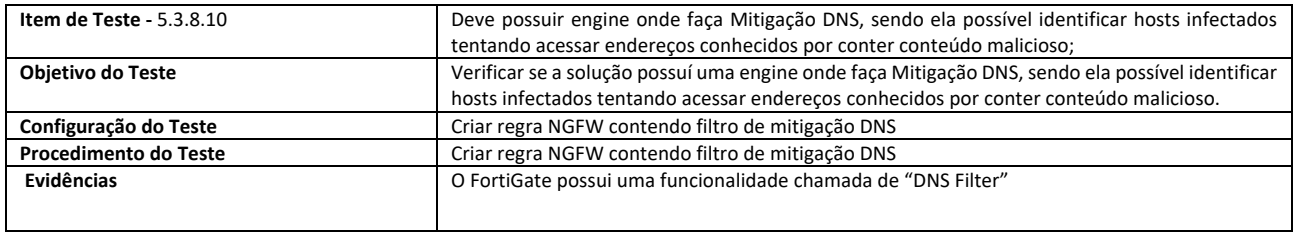

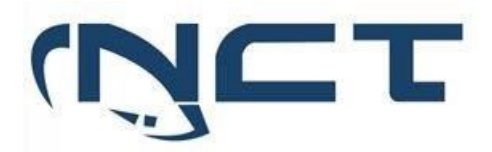

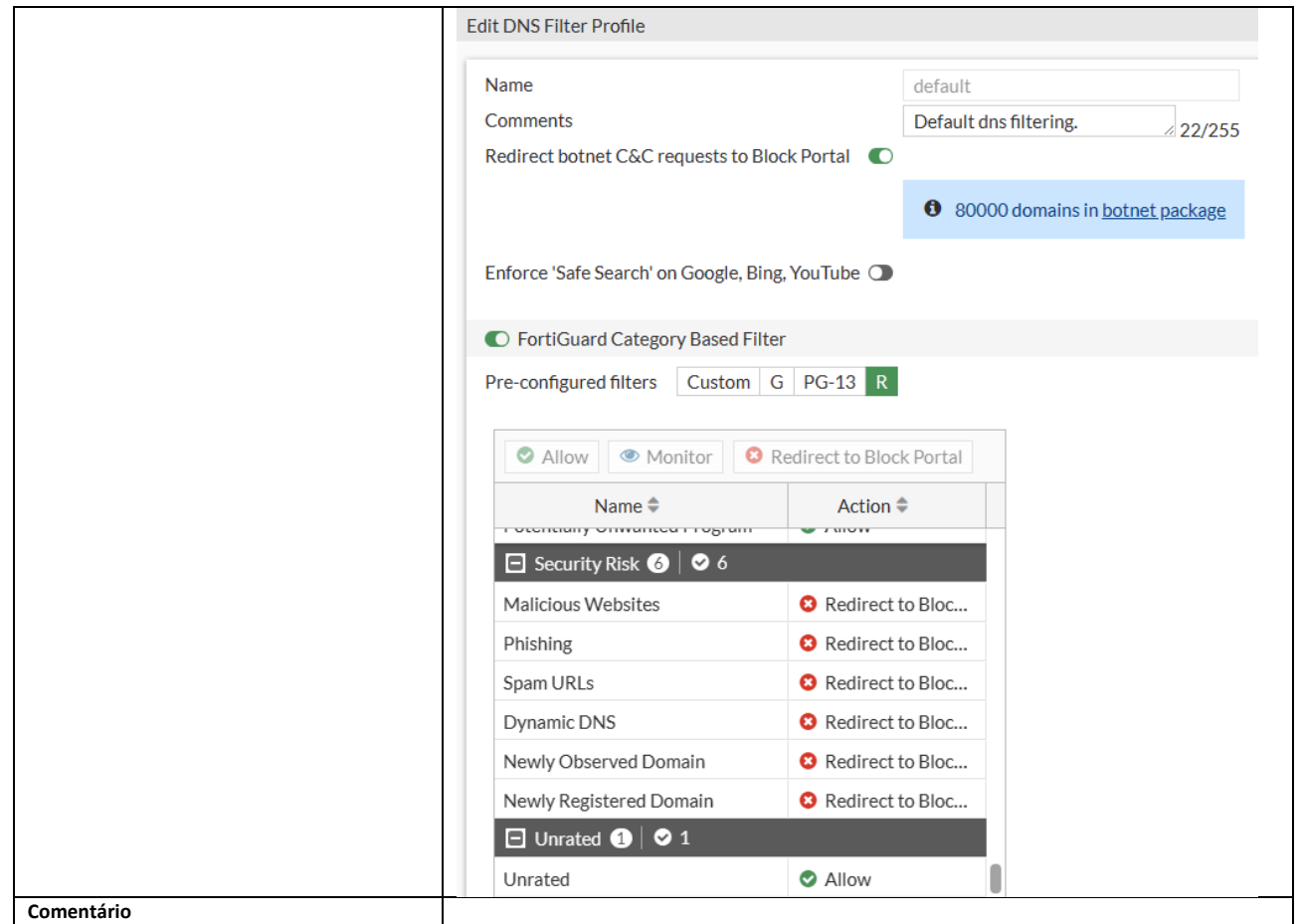

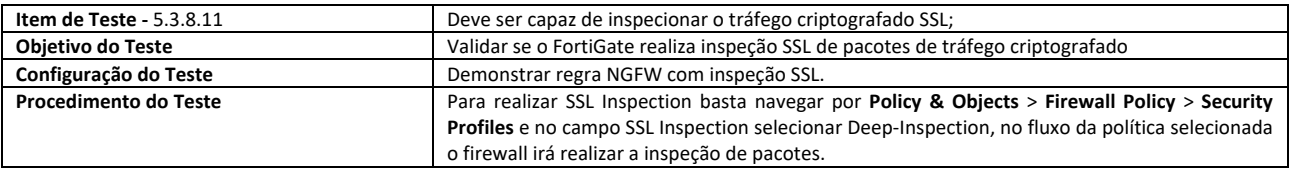

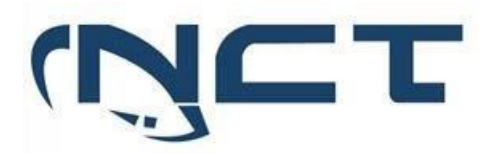

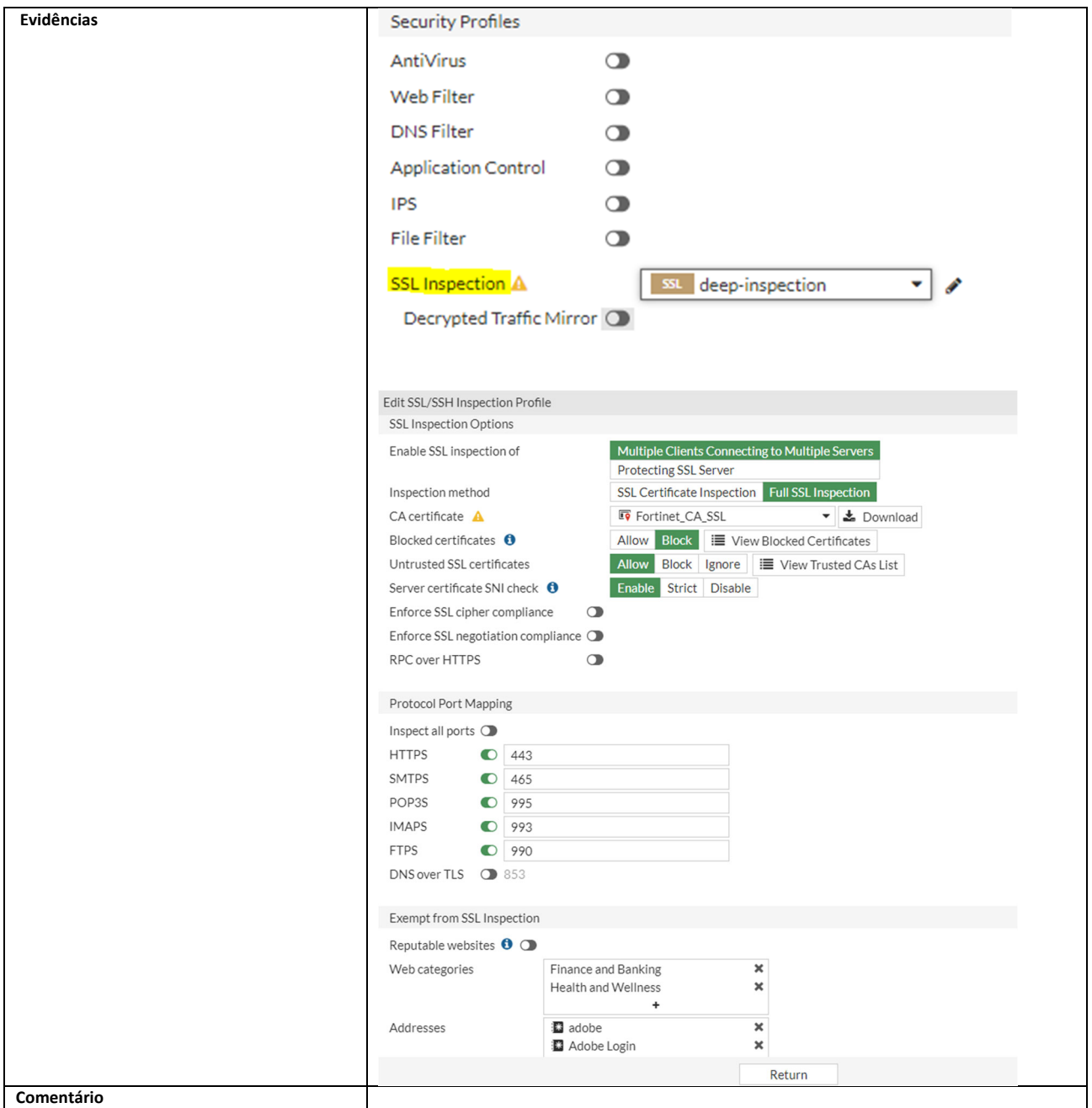

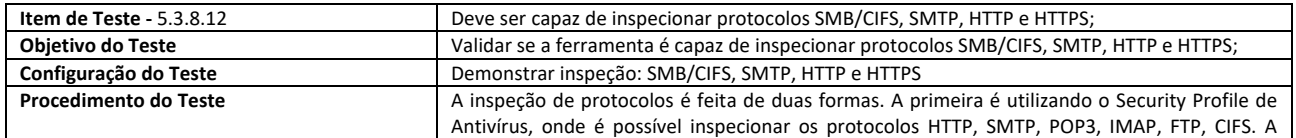

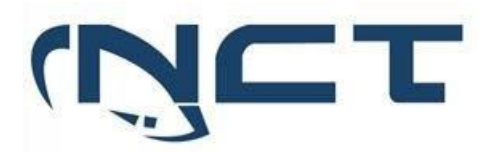

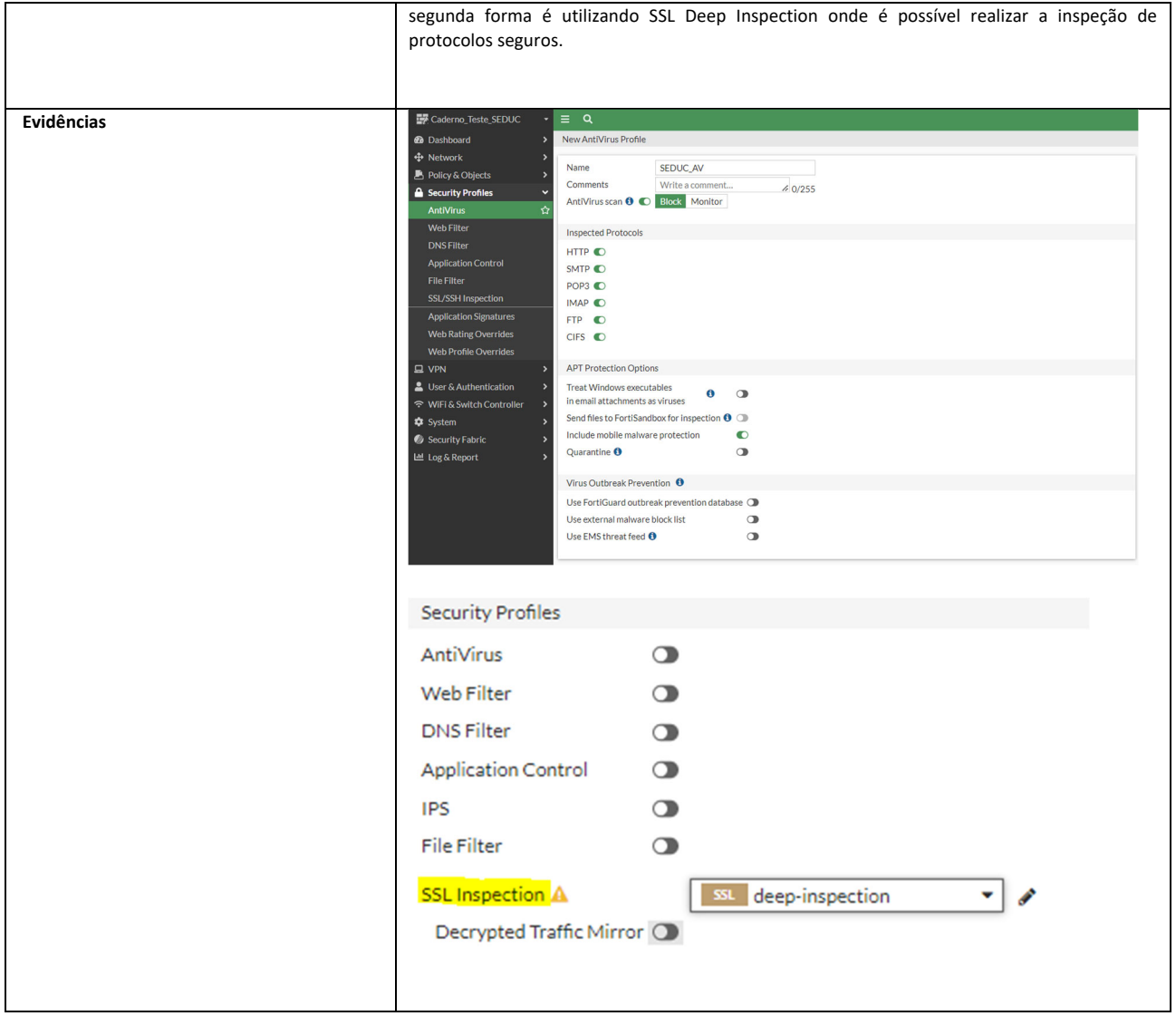

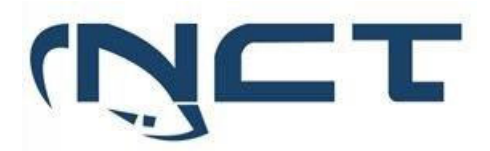

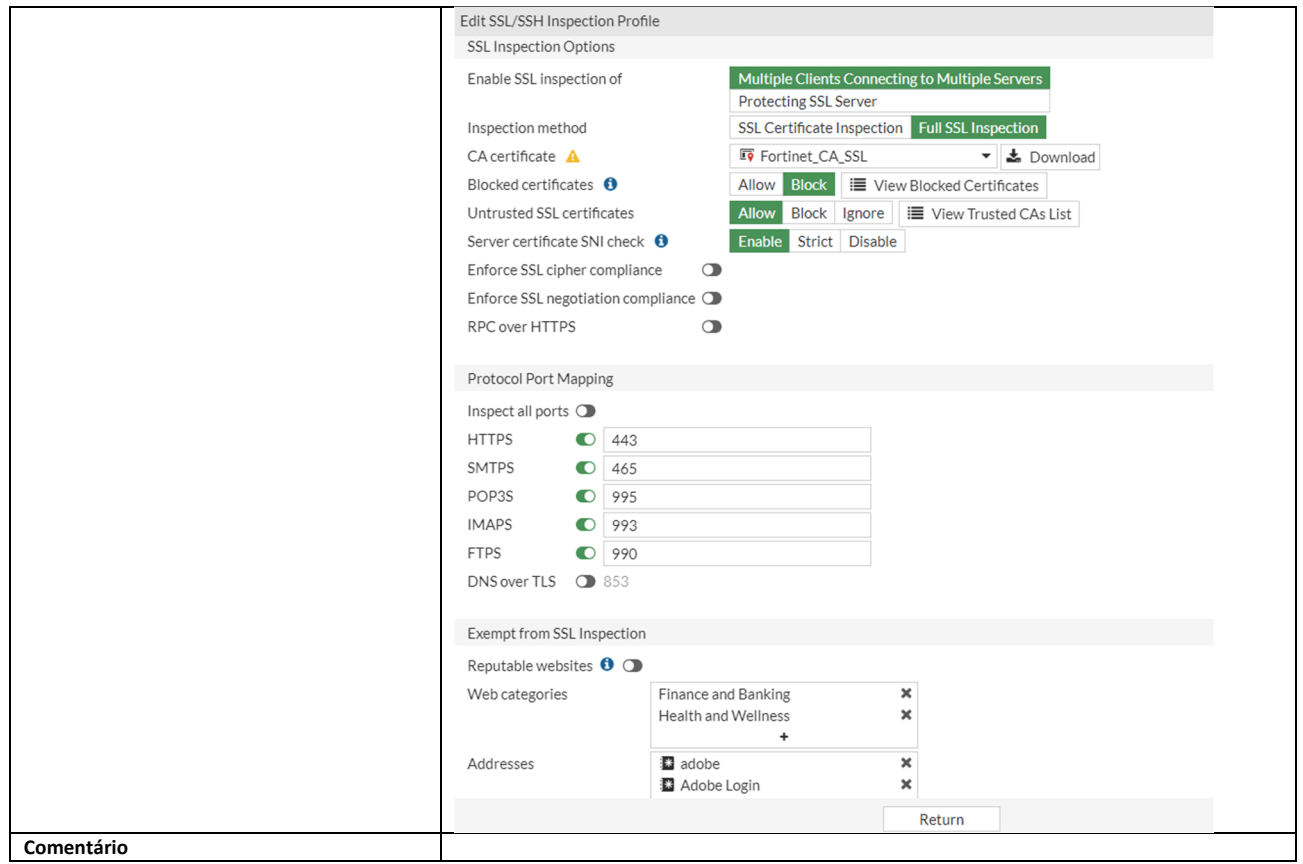

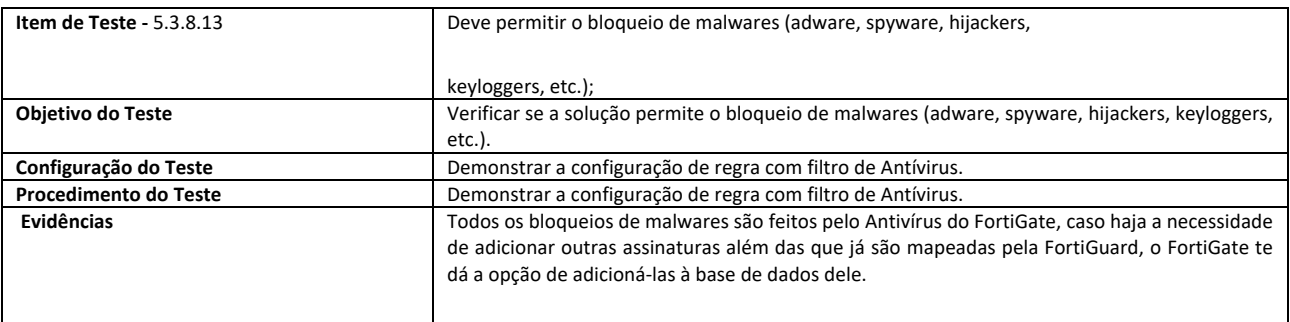

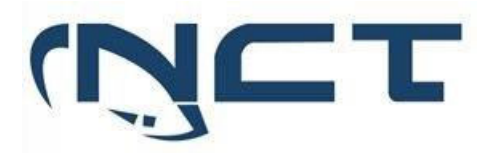

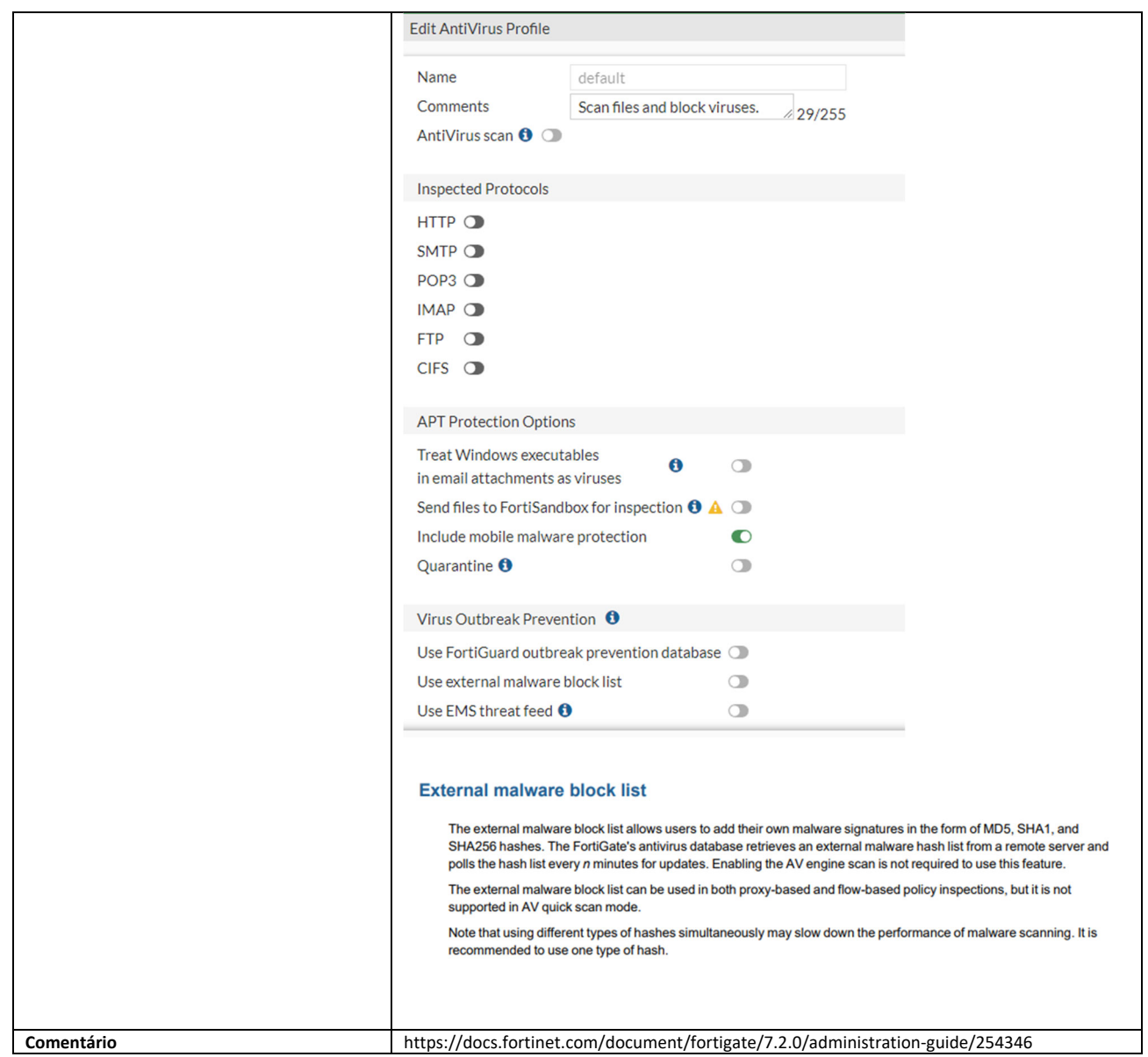

#### 5.3.9 AMEAÇAS AVANÇADAS PERSISTENTES - APT:

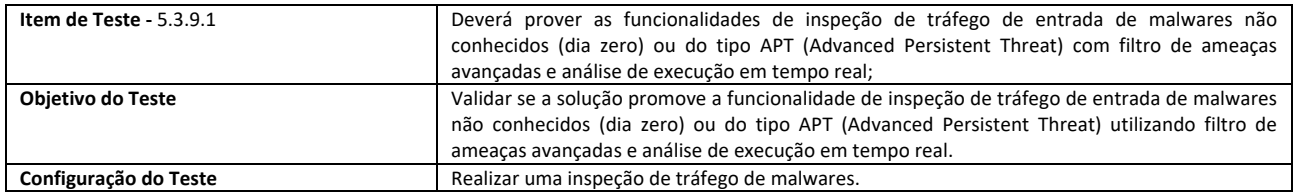

# **SETOR BANCÁRIO SUL - QUADRA 2 - EDIFÍCIO JOÃO CARLOS SAAD - 8° ANDAR - CEP 70.070-120 - ASA SUL-BRASÍLIA/DF**

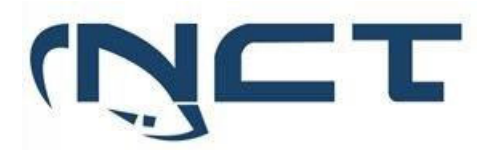

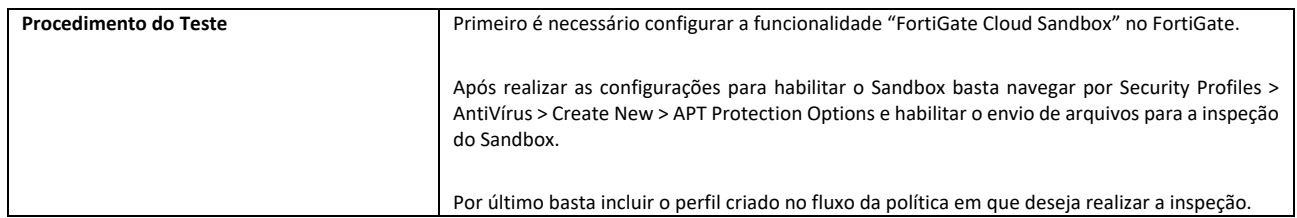

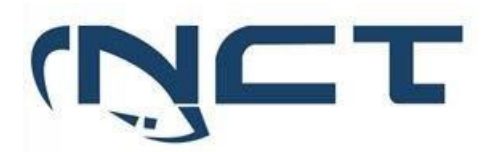

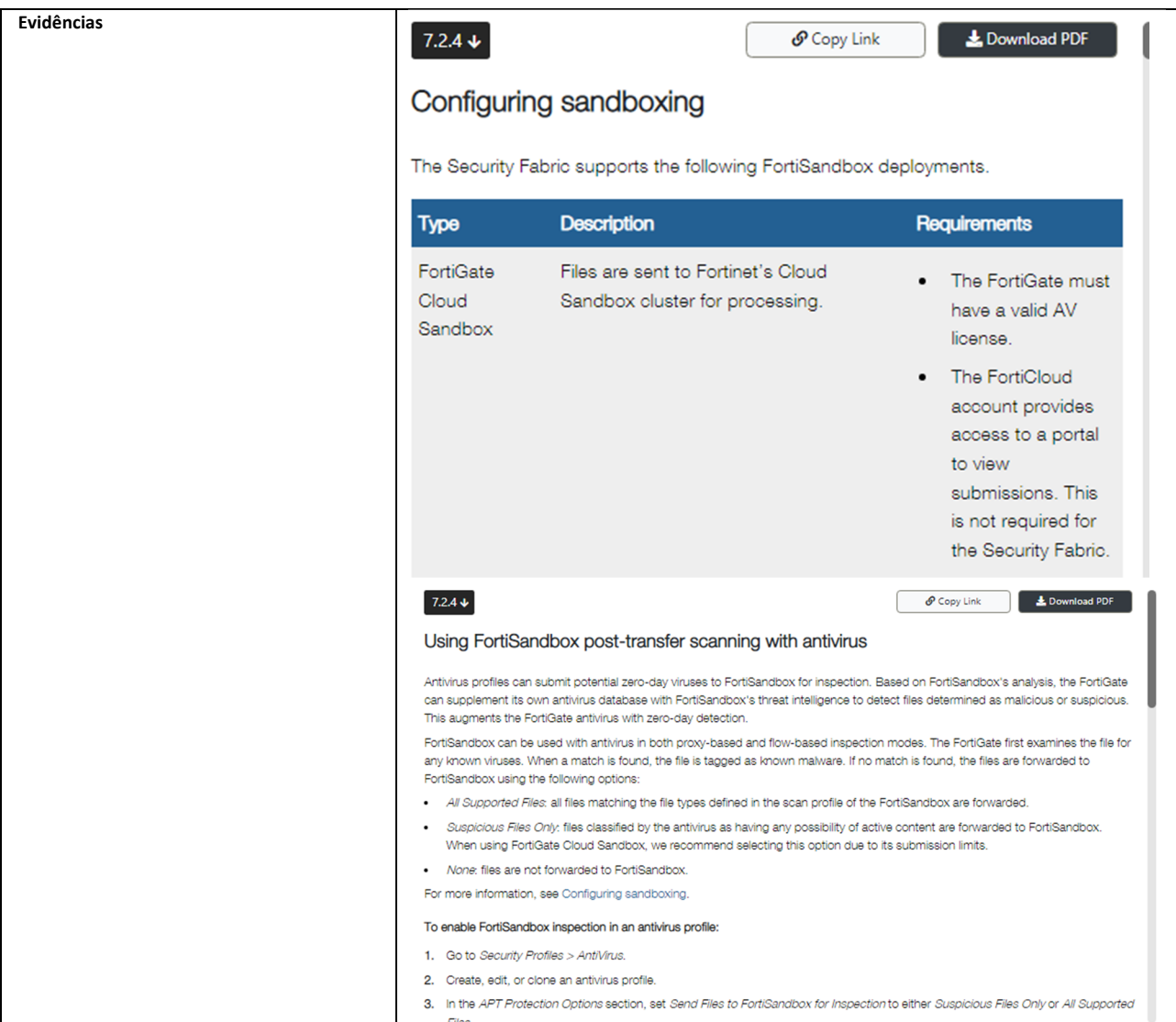

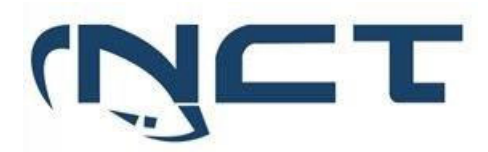

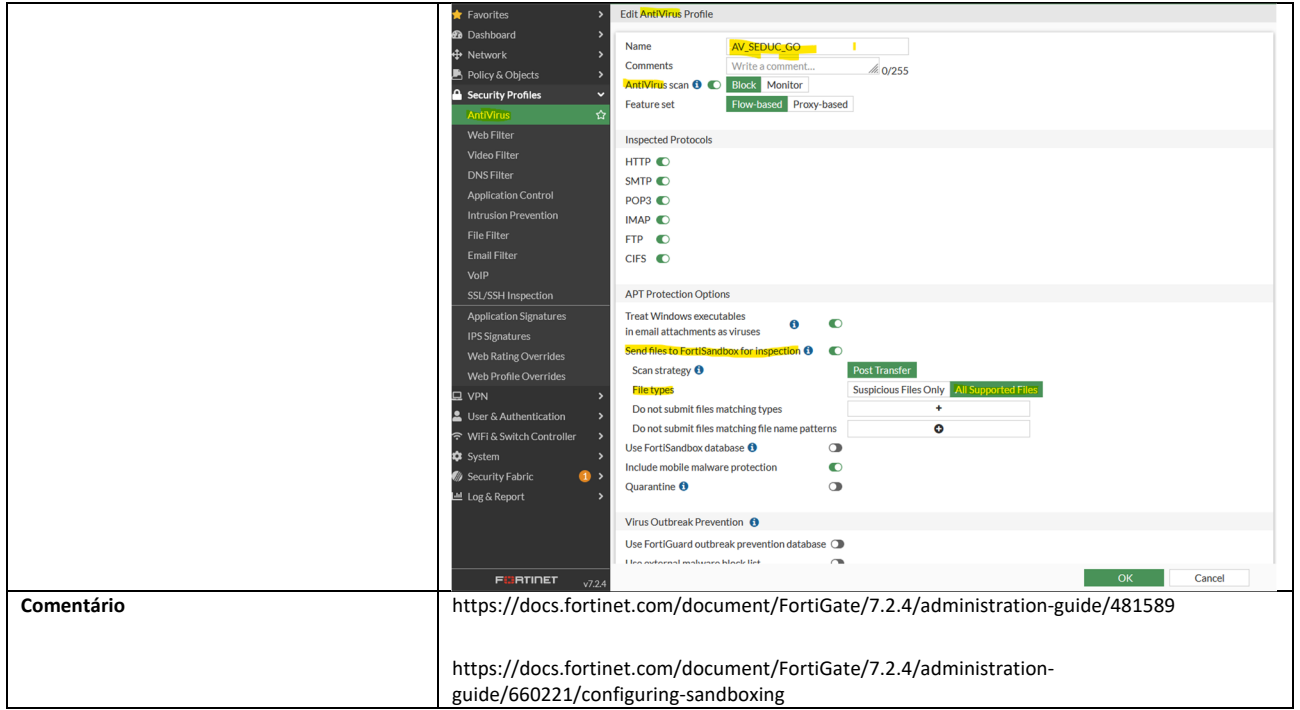

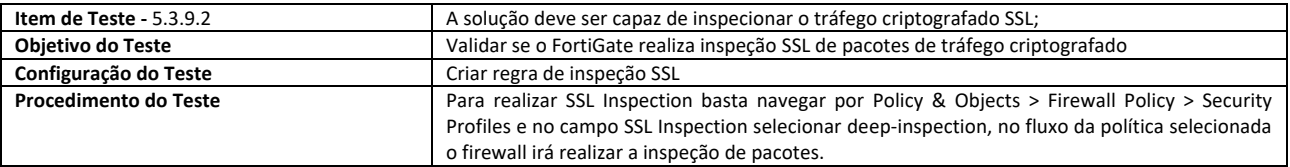

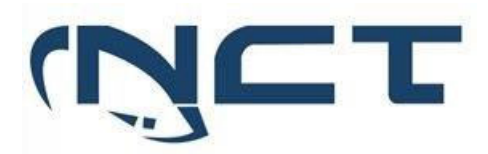

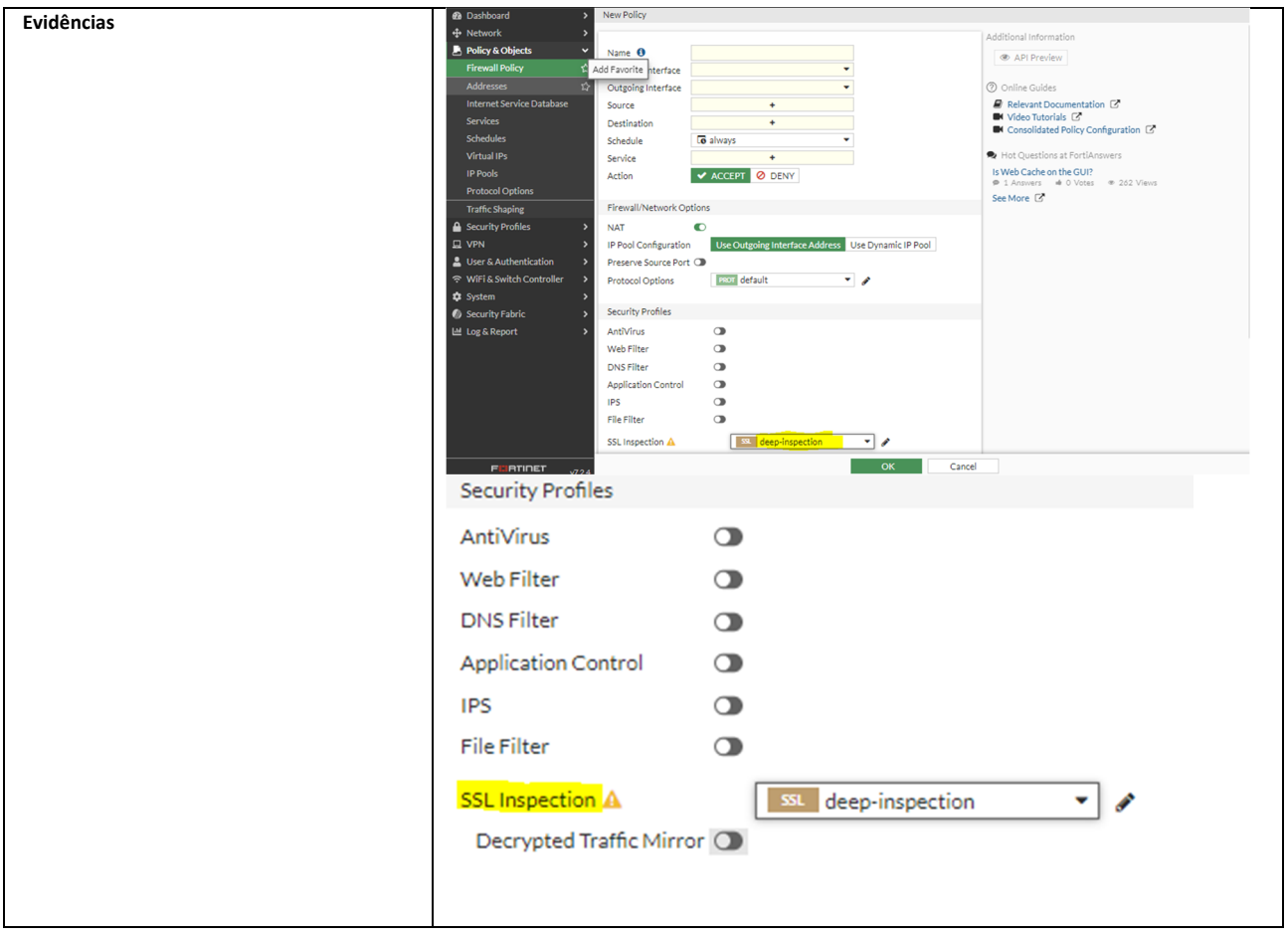

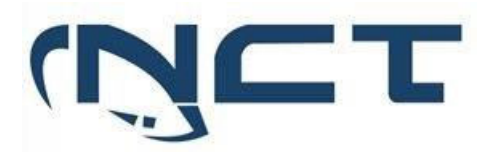

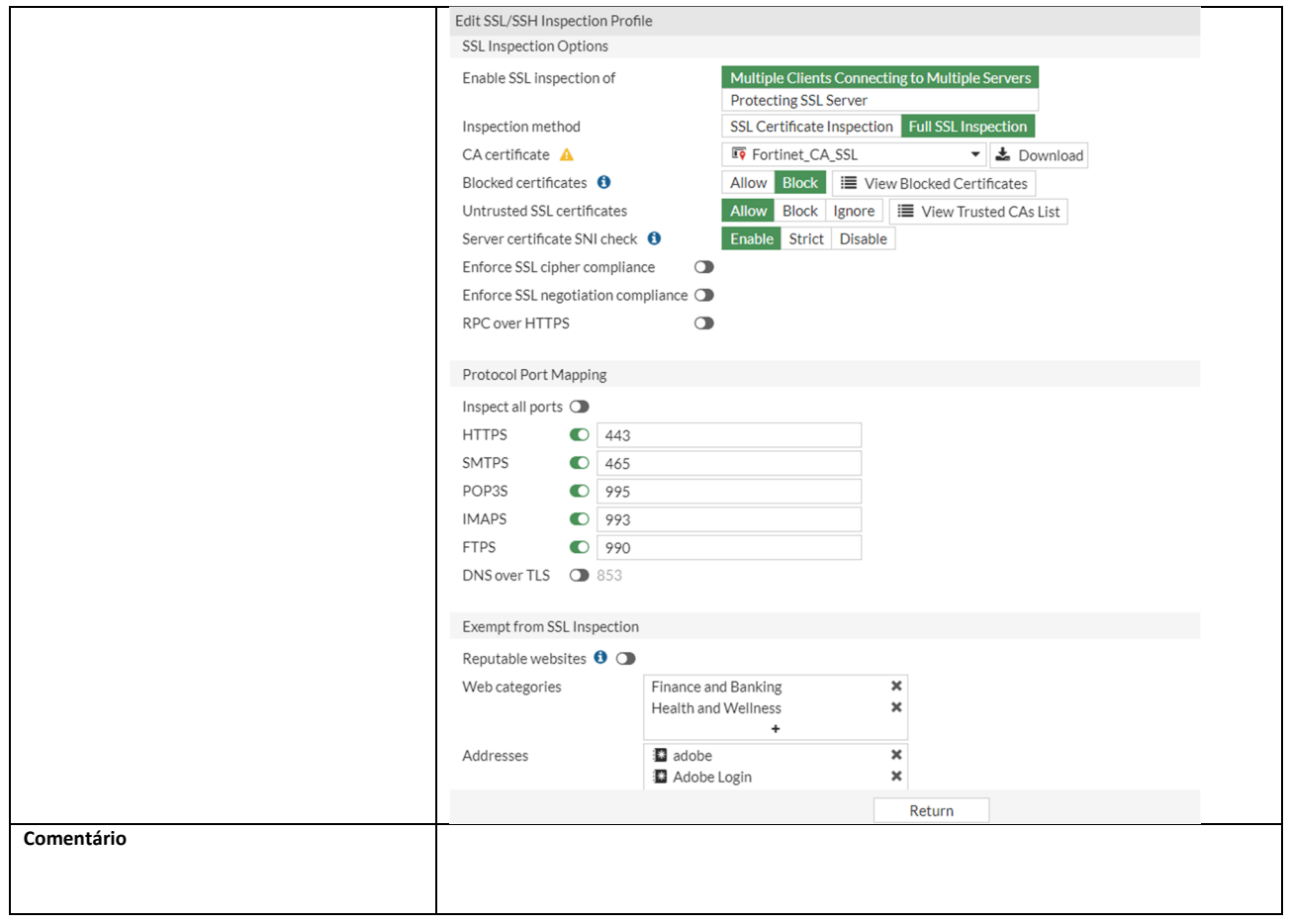

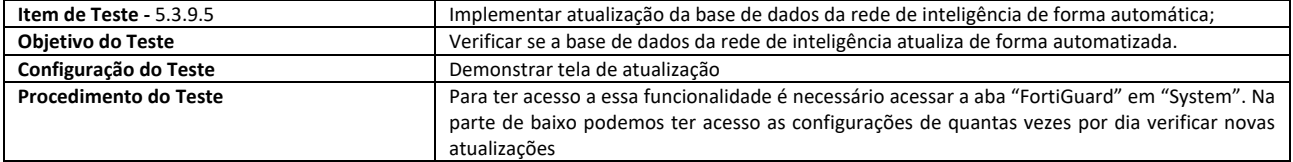

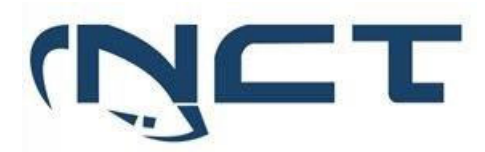

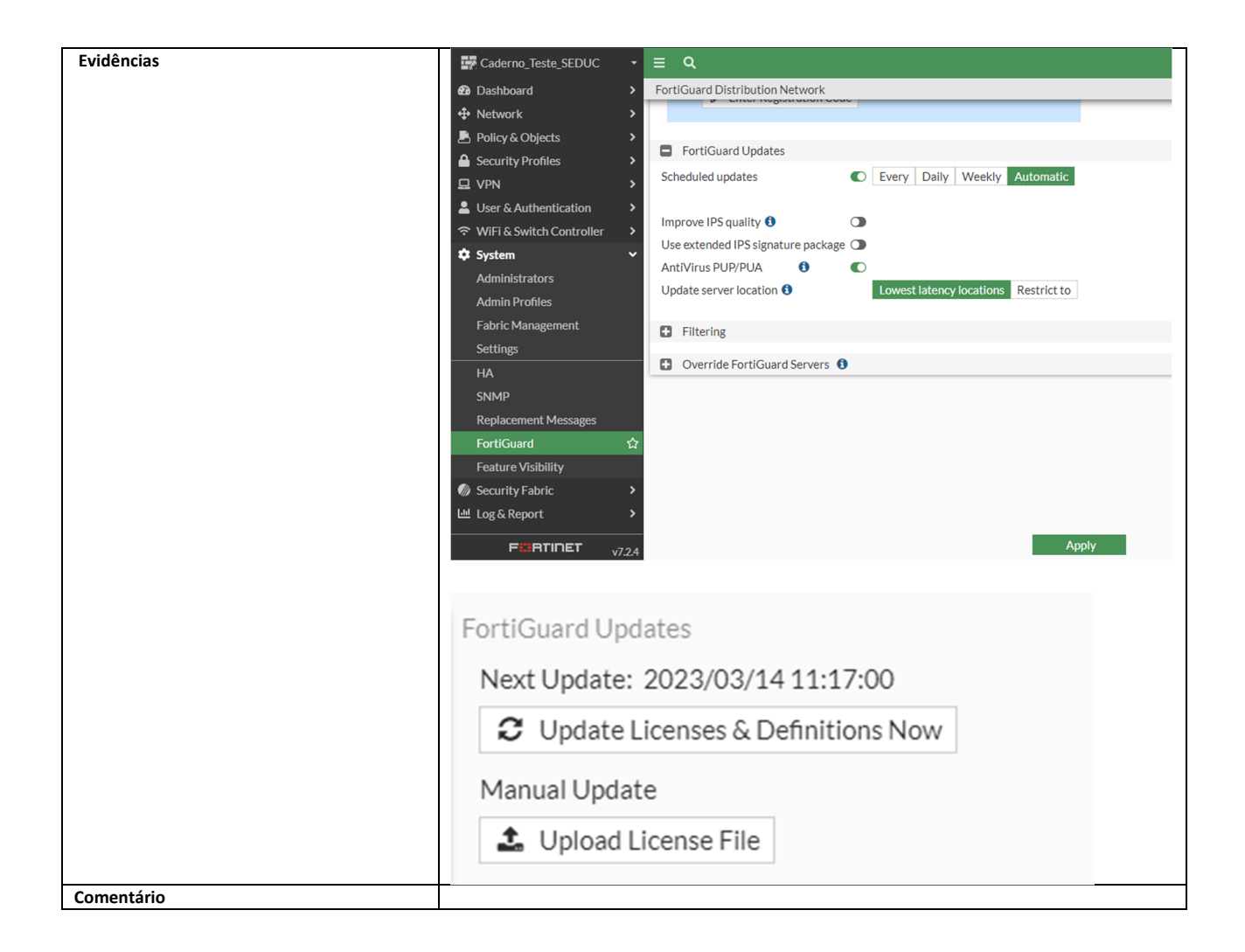

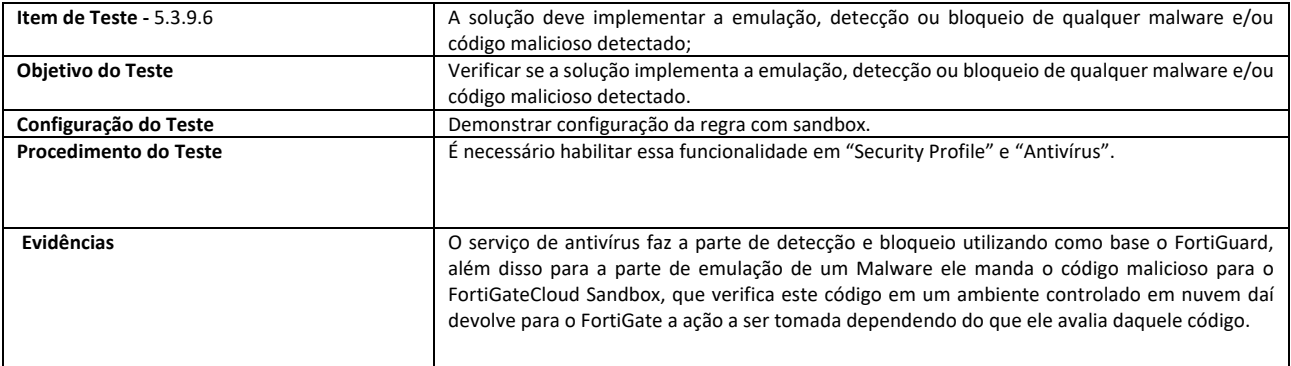

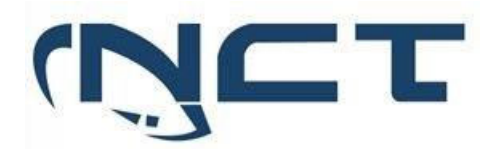

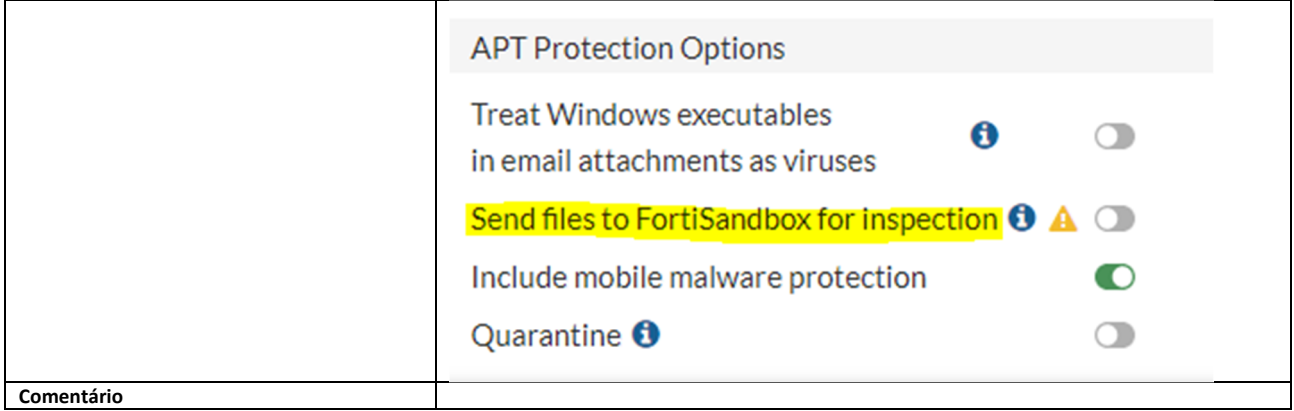

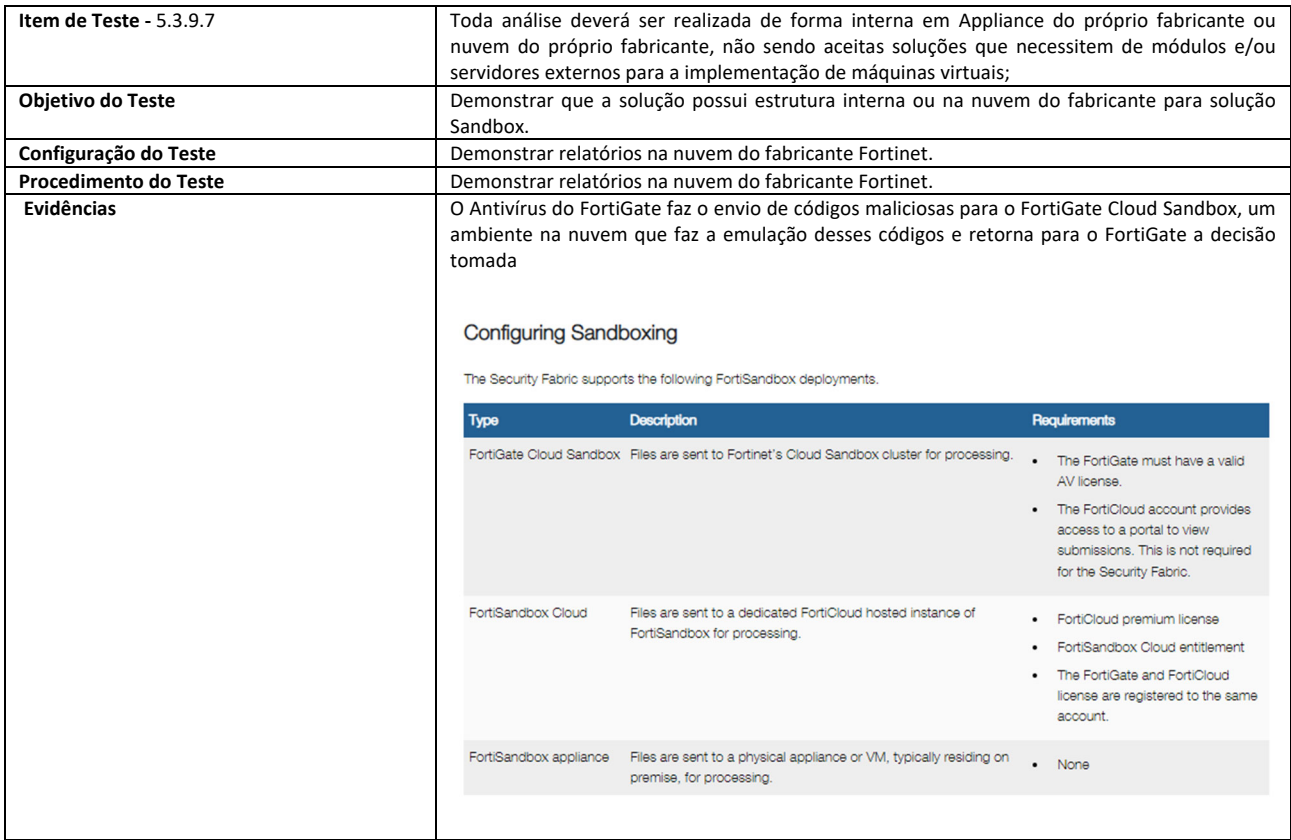

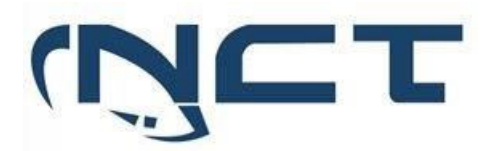

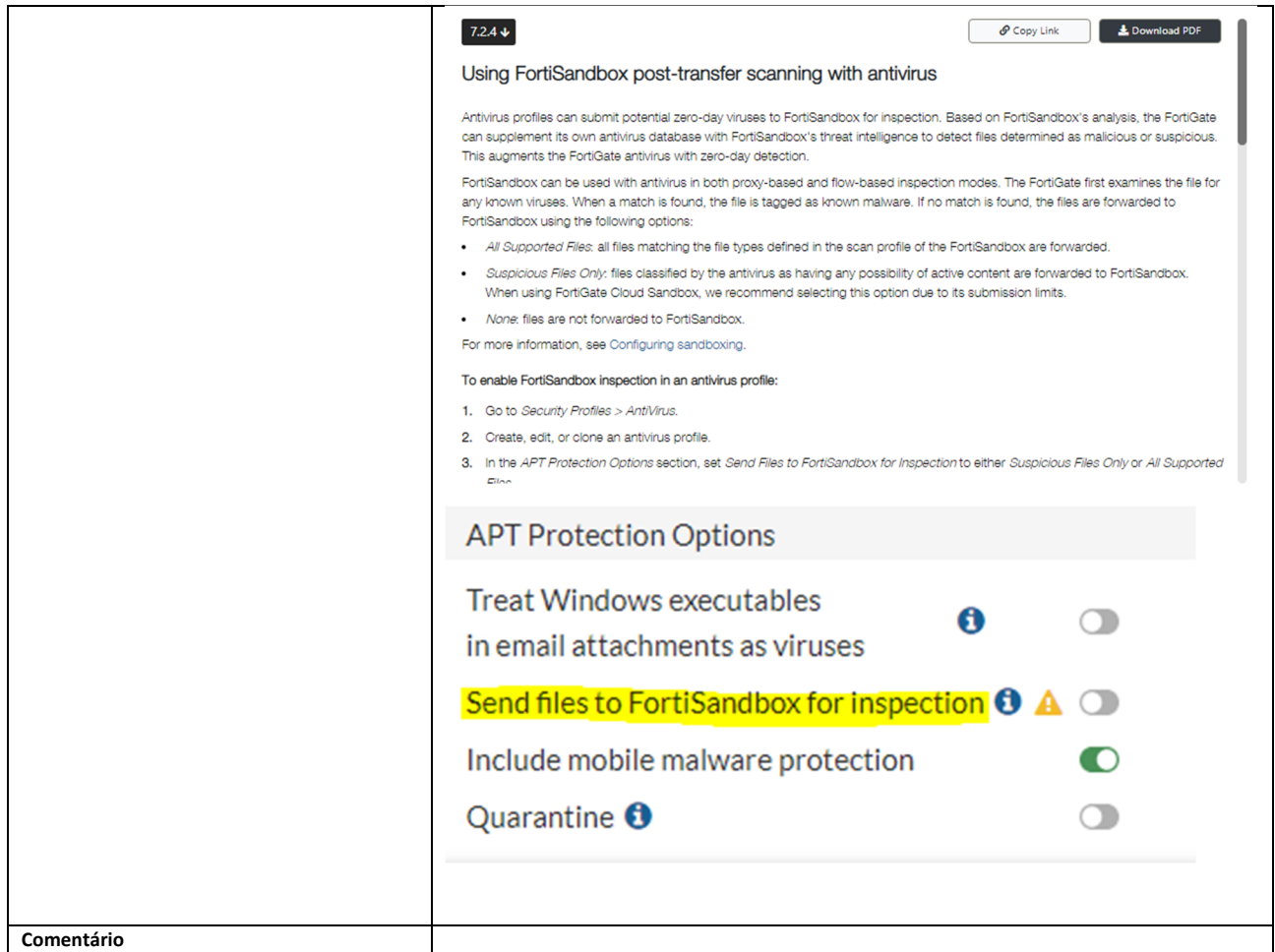

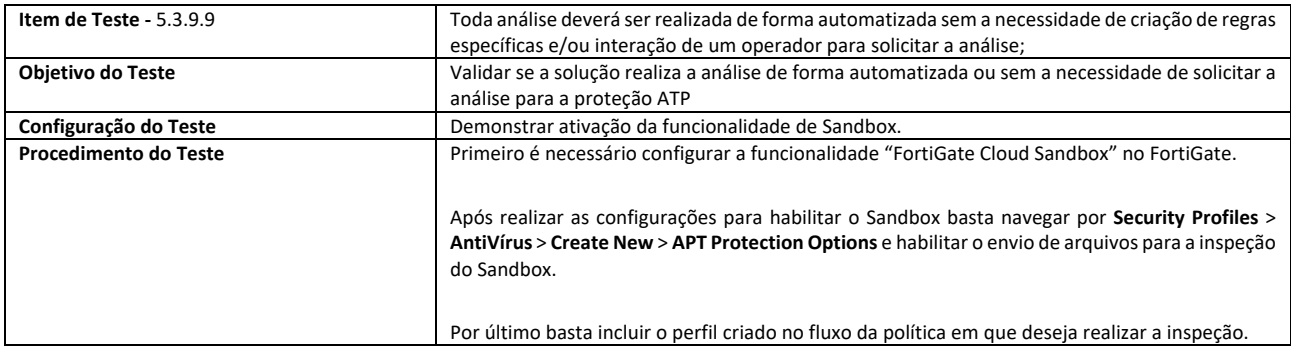

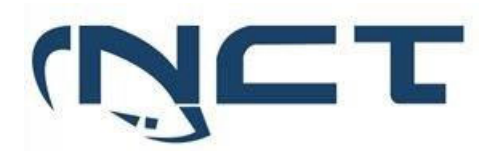

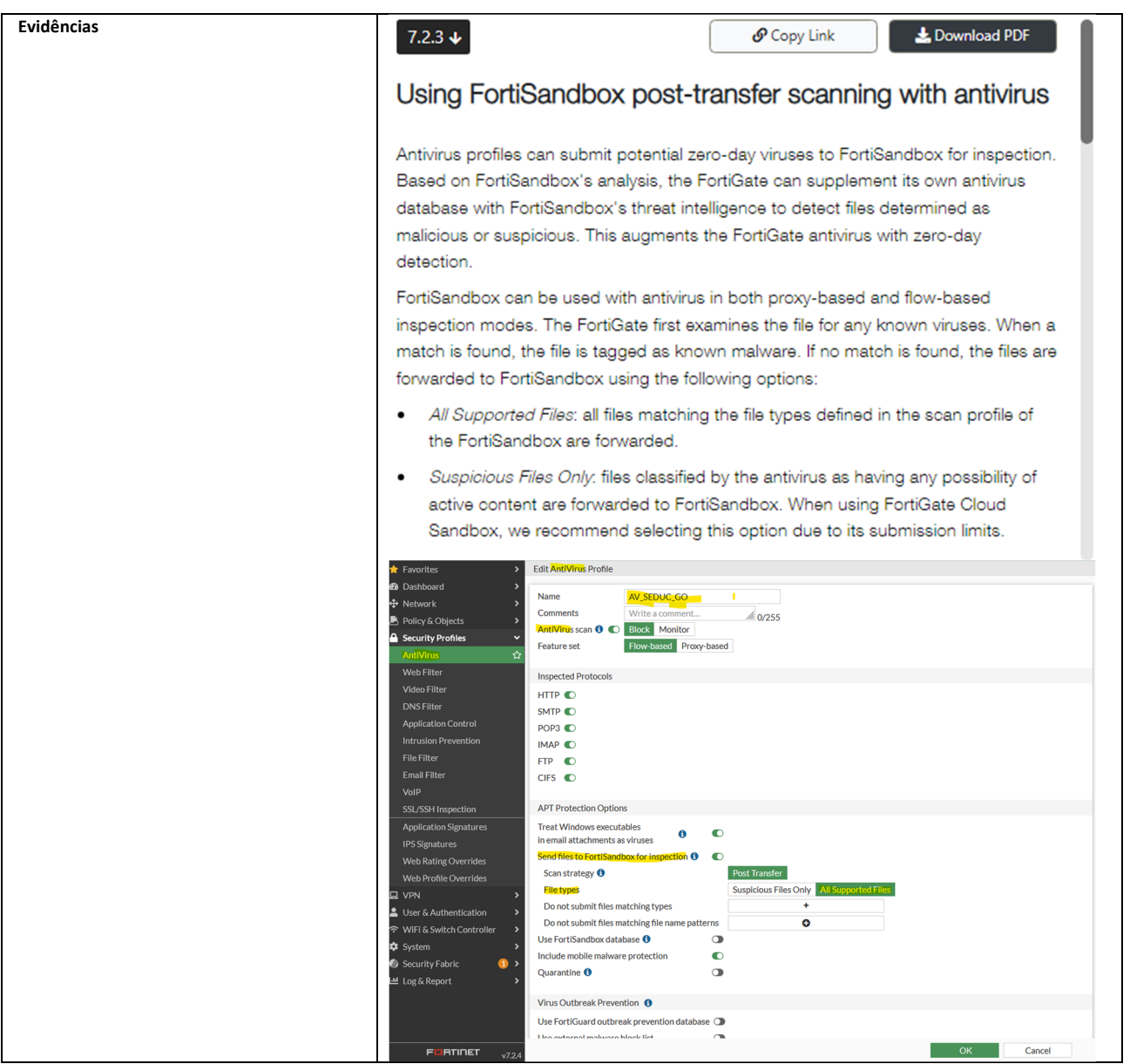

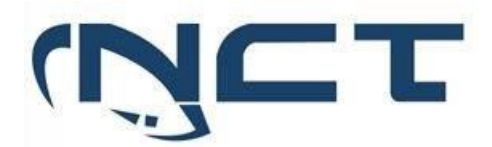

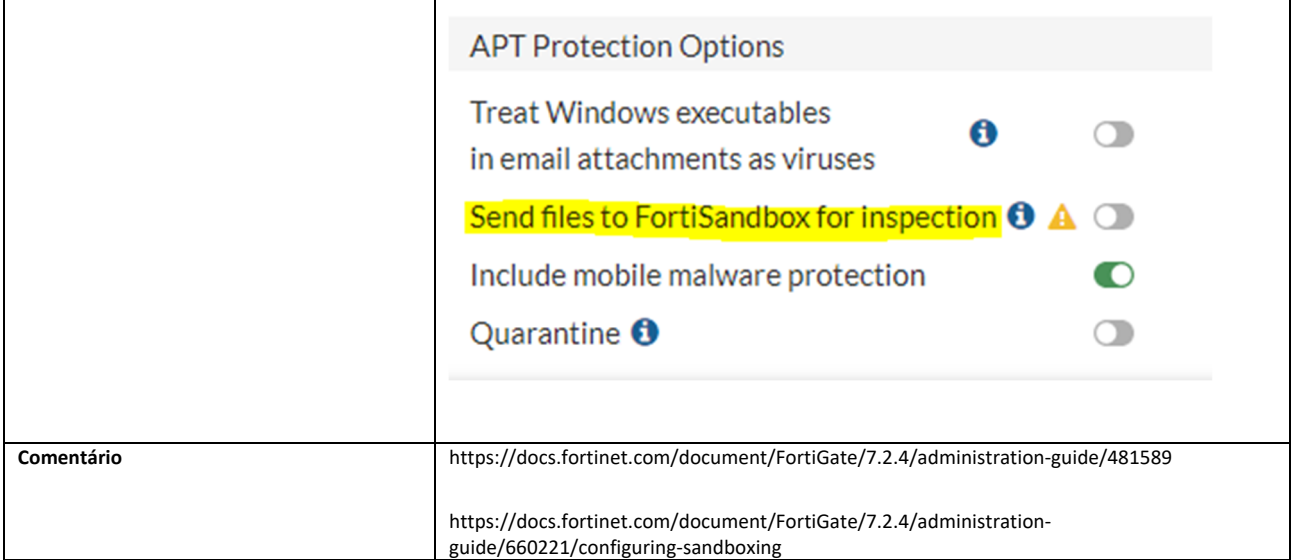

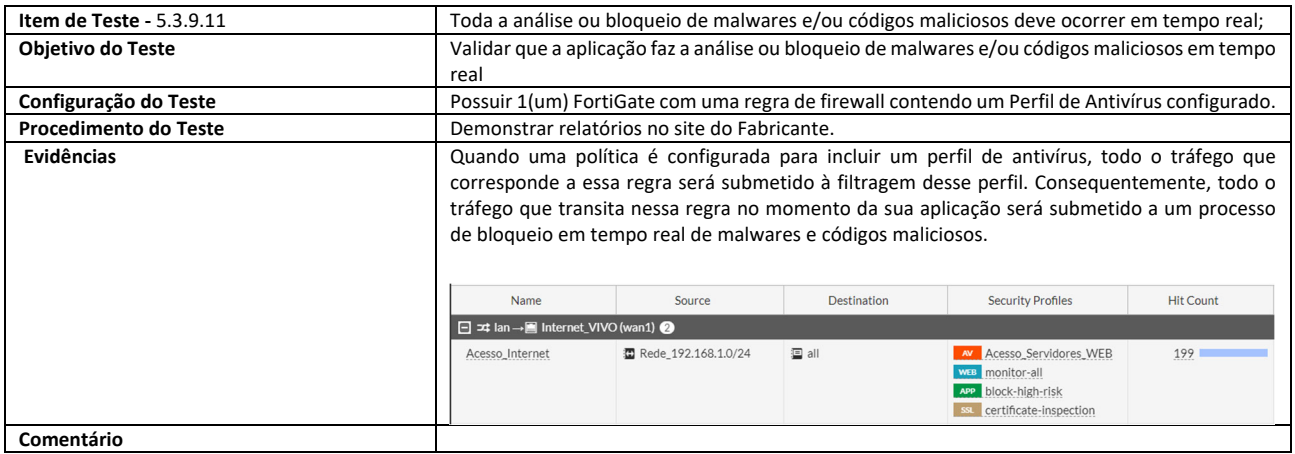

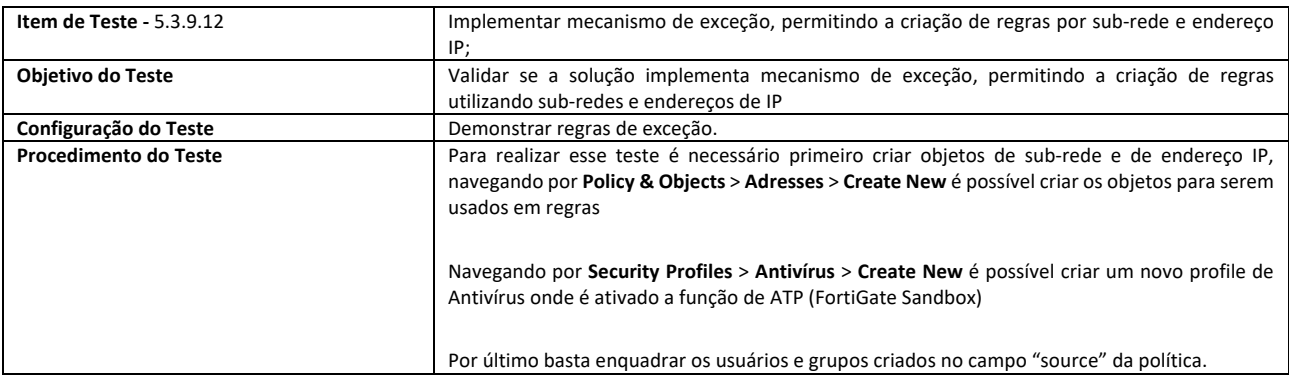

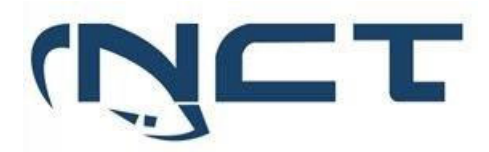

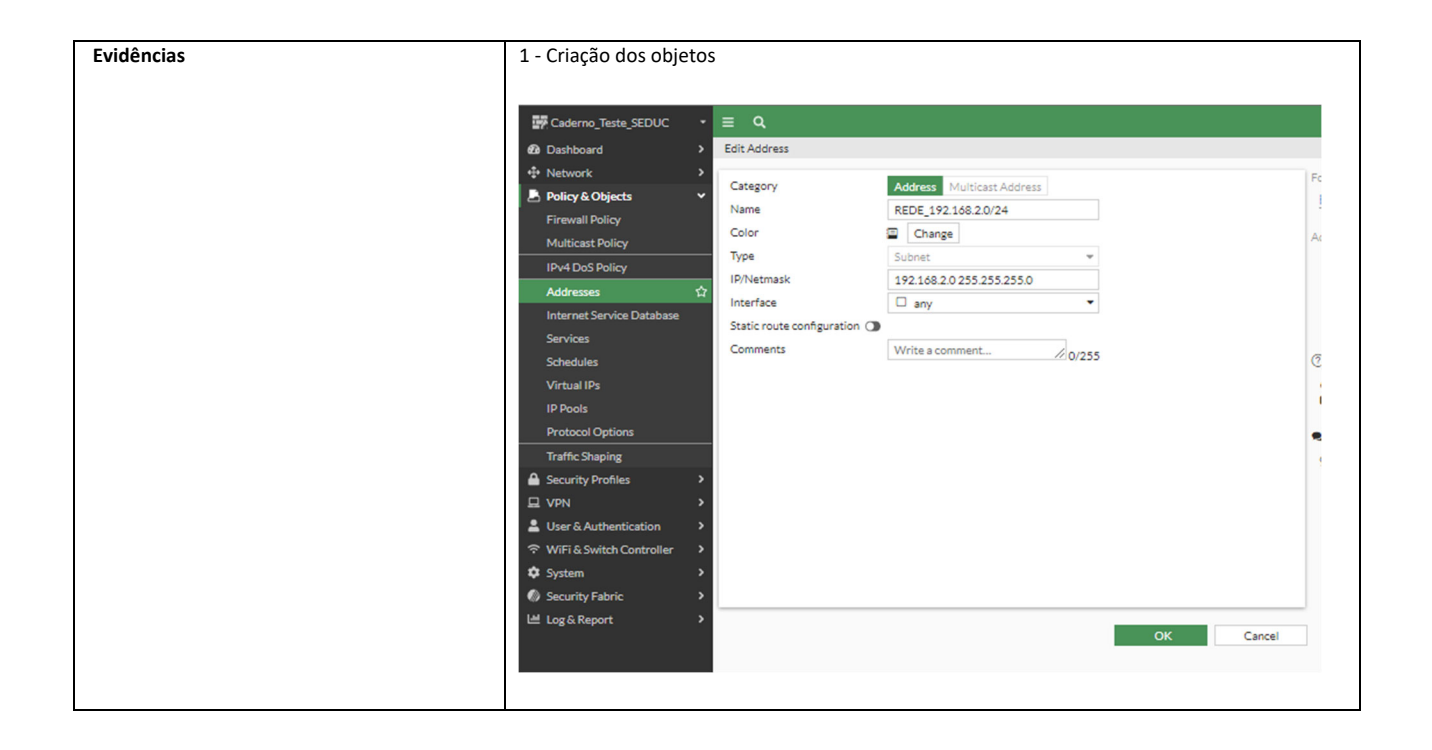

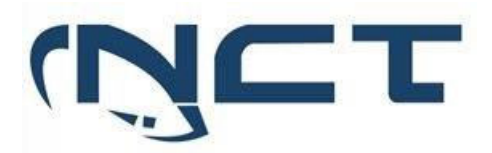

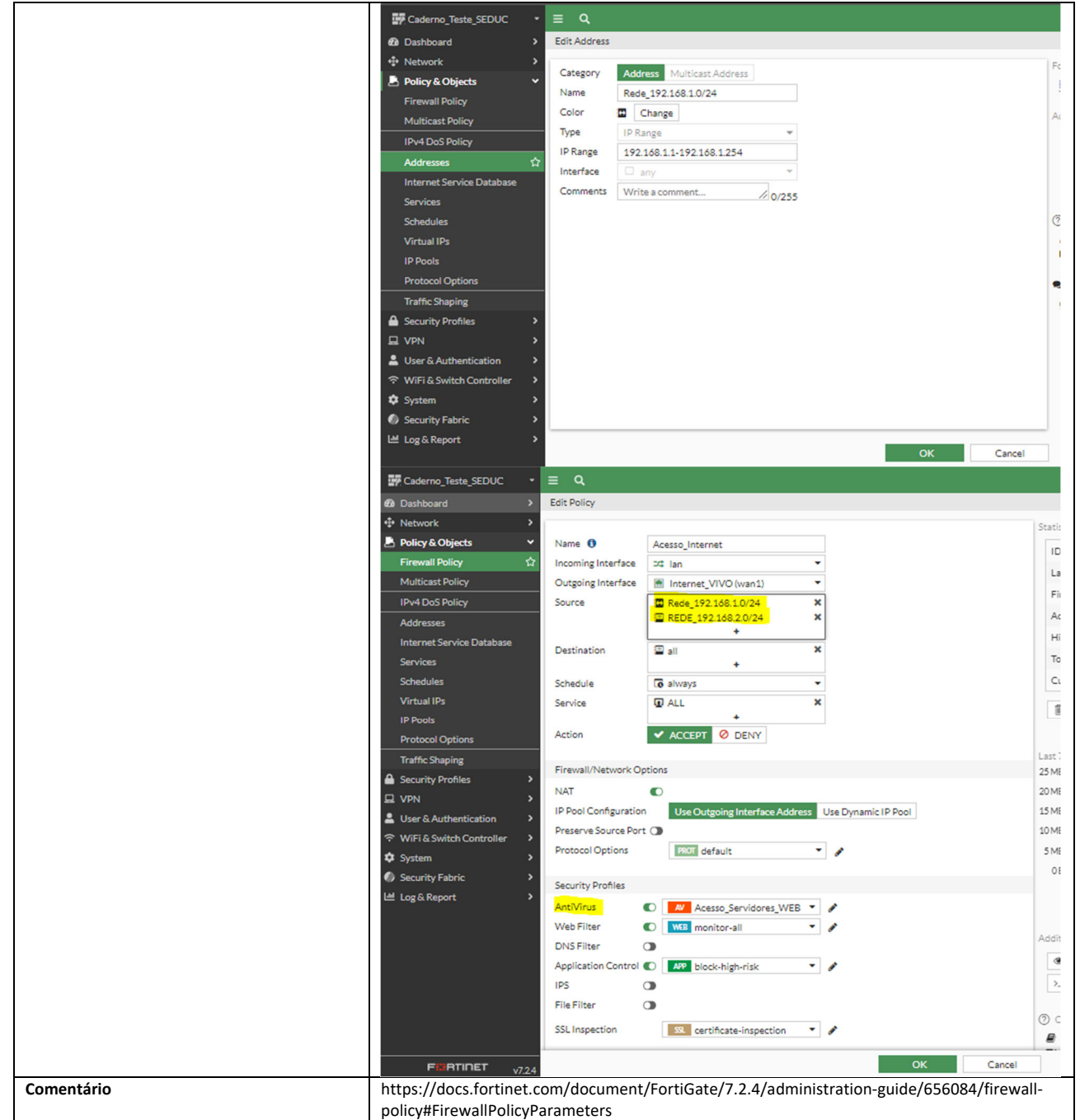

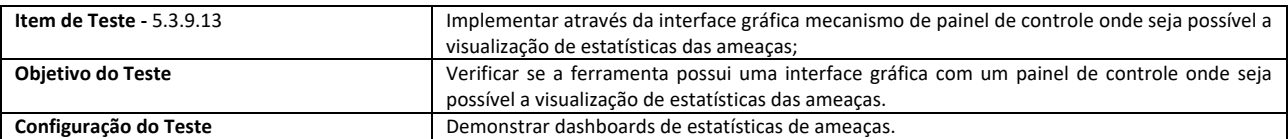

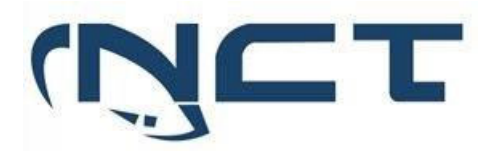

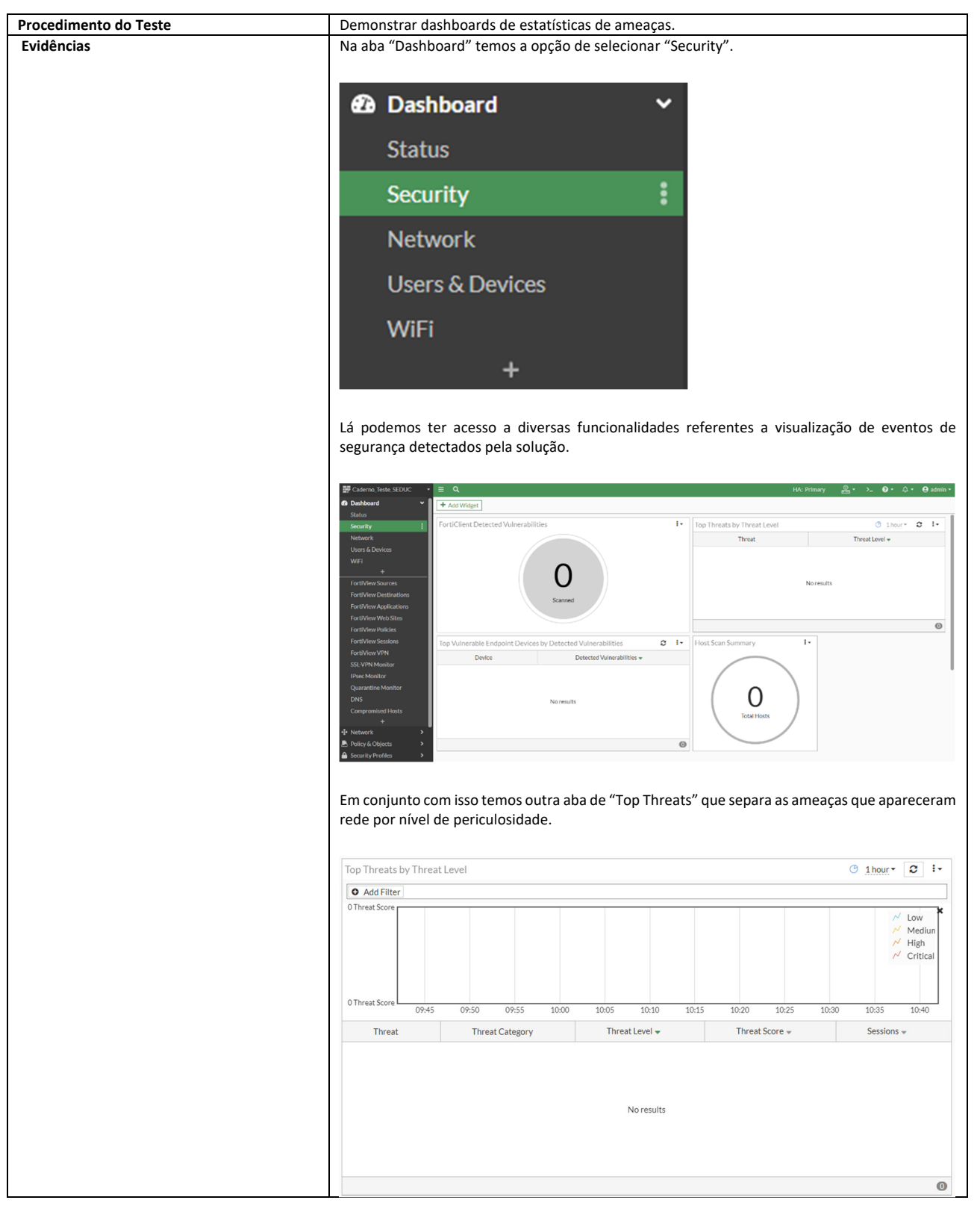

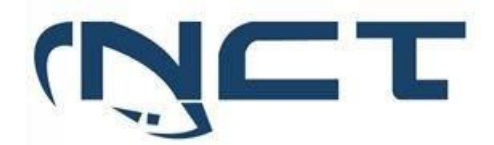

**Comentário** 

#### 5.4 Solução de Gerenciamento e Controle do Firewall

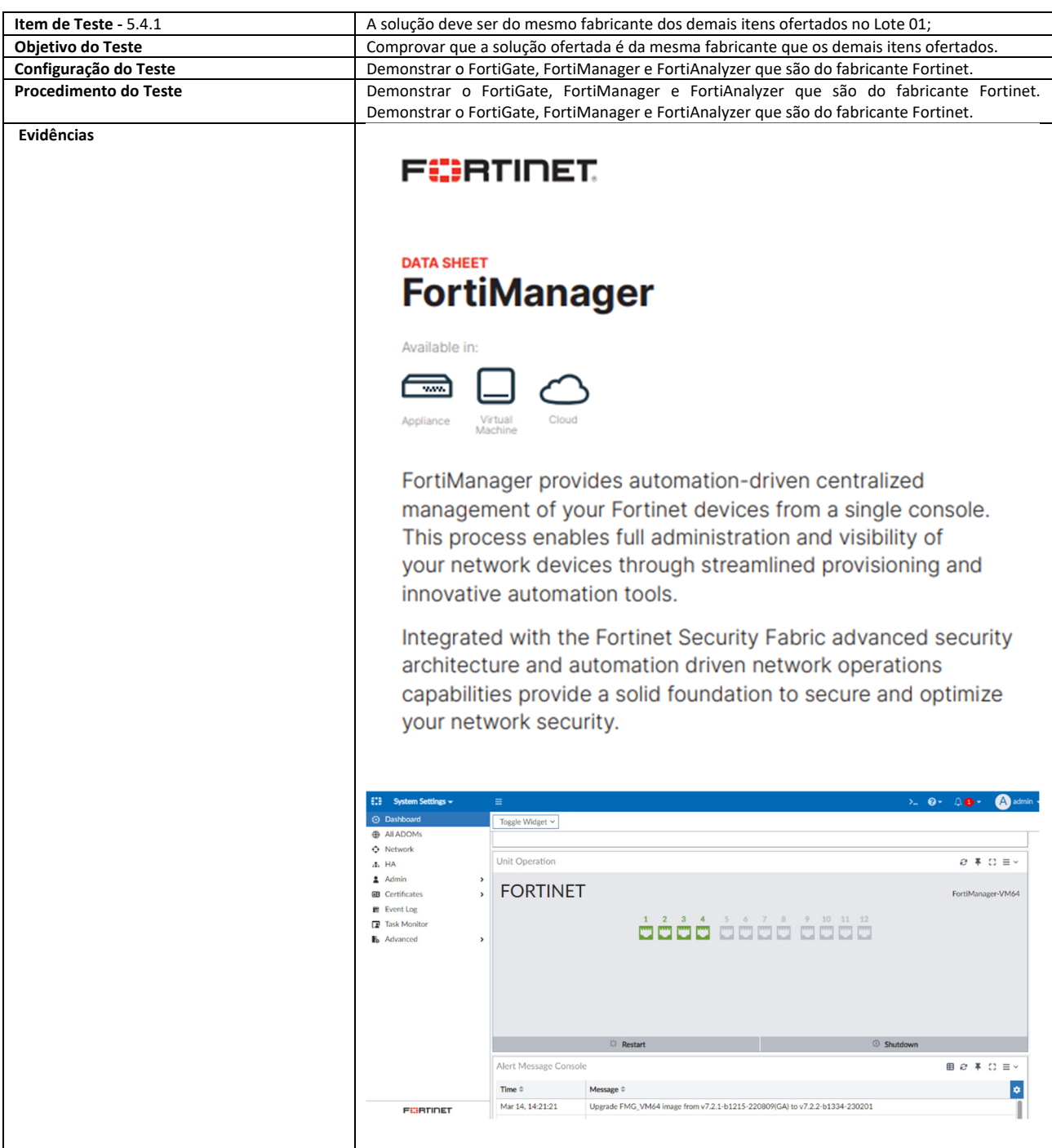

**SETOR BANCÁRIO SUL - QUADRA 2 - EDIFÍCIO JOÃO CARLOS SAAD - 8° ANDAR - CEP 70.070-120 - ASA SUL-BRASÍLIA/DF** 

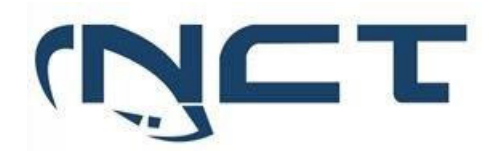

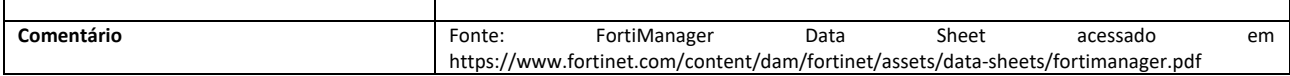

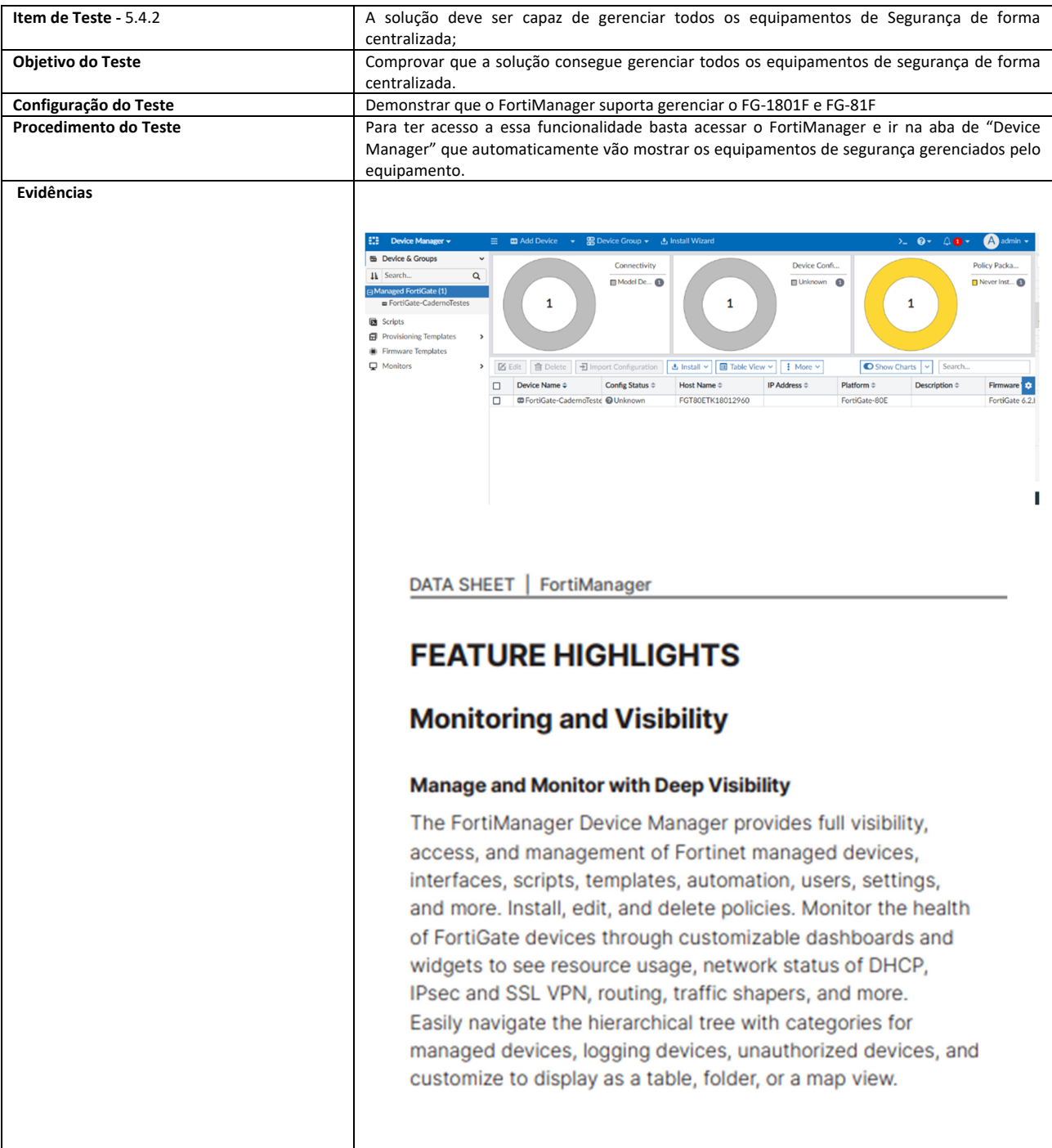

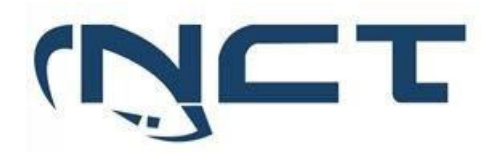

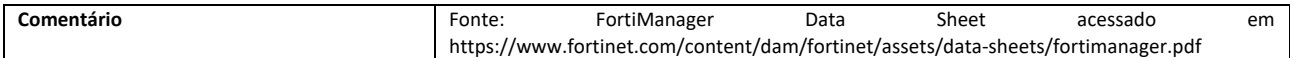

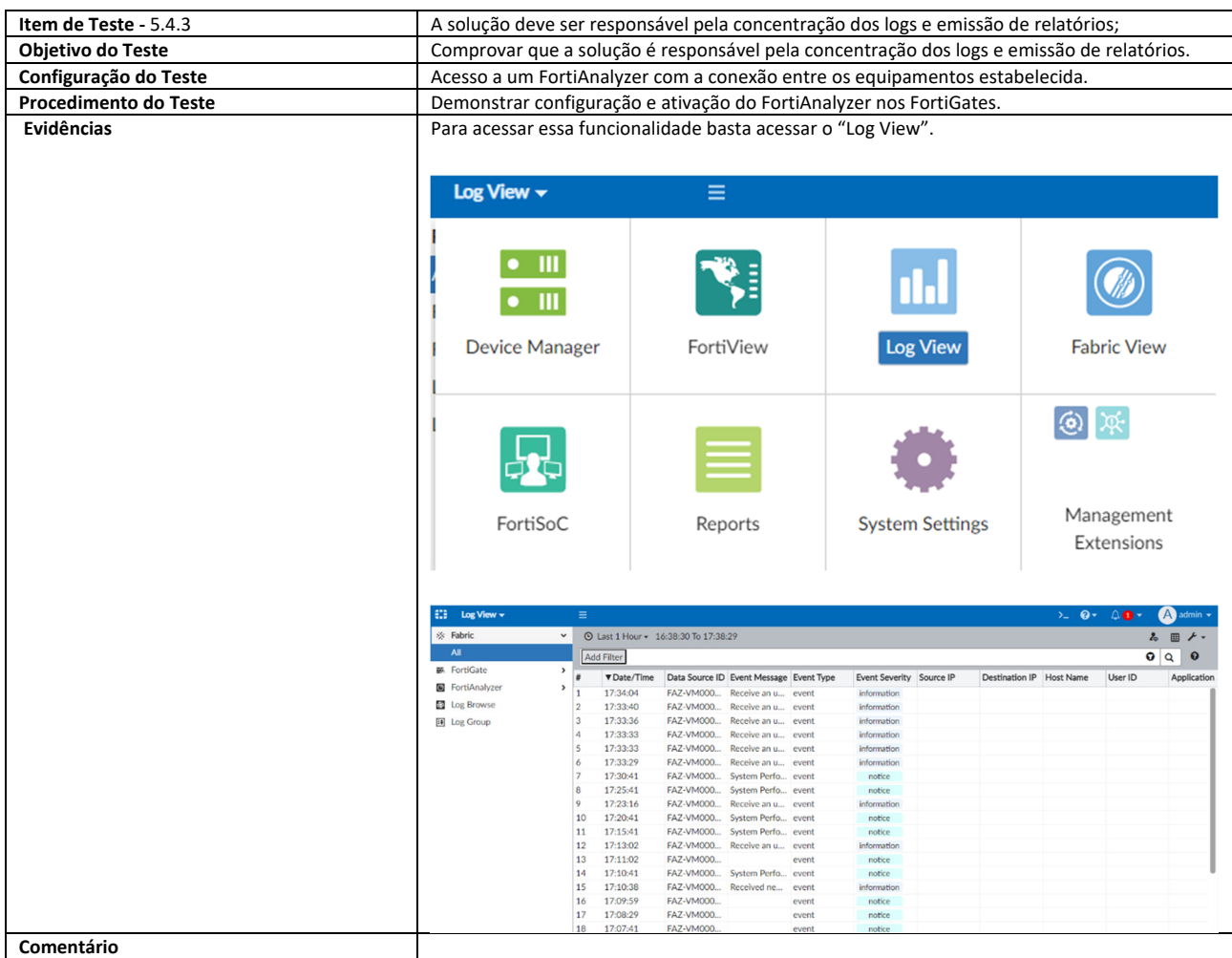

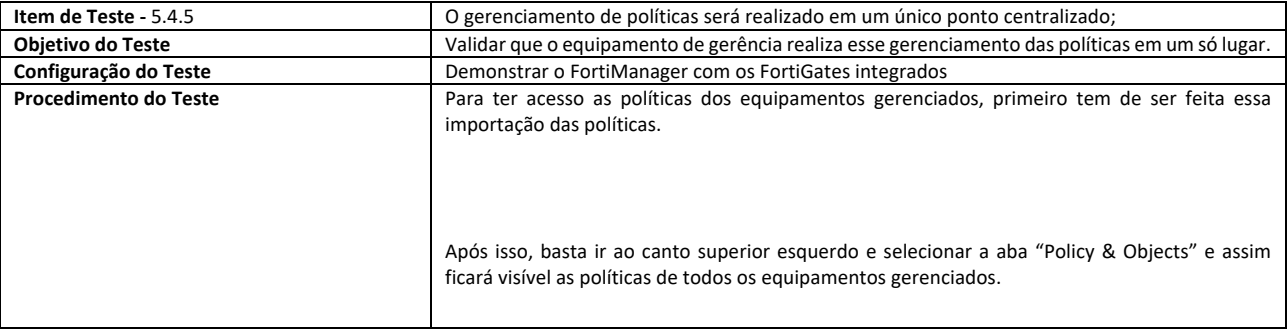

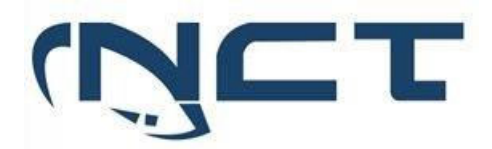

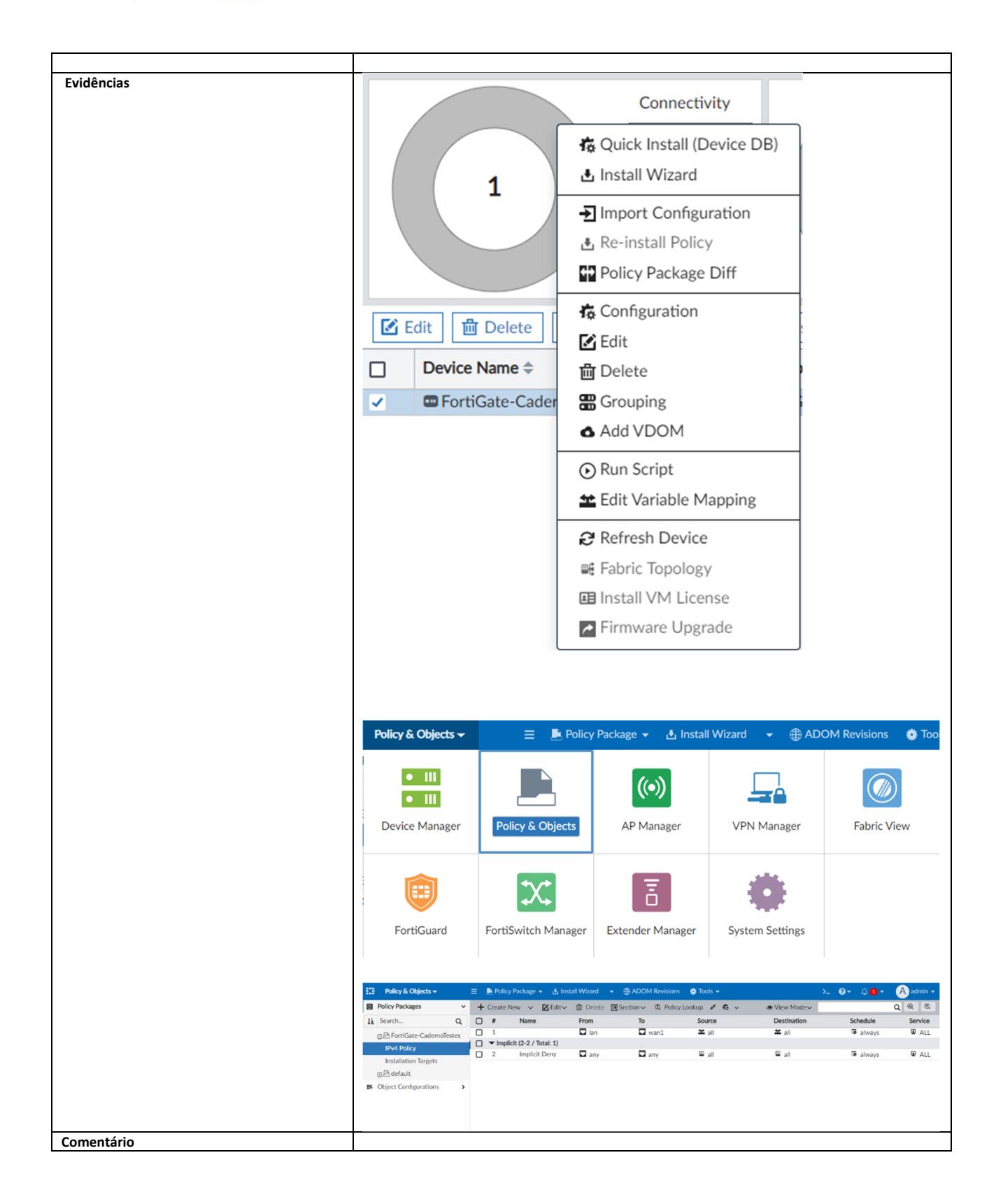

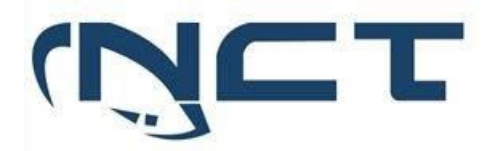

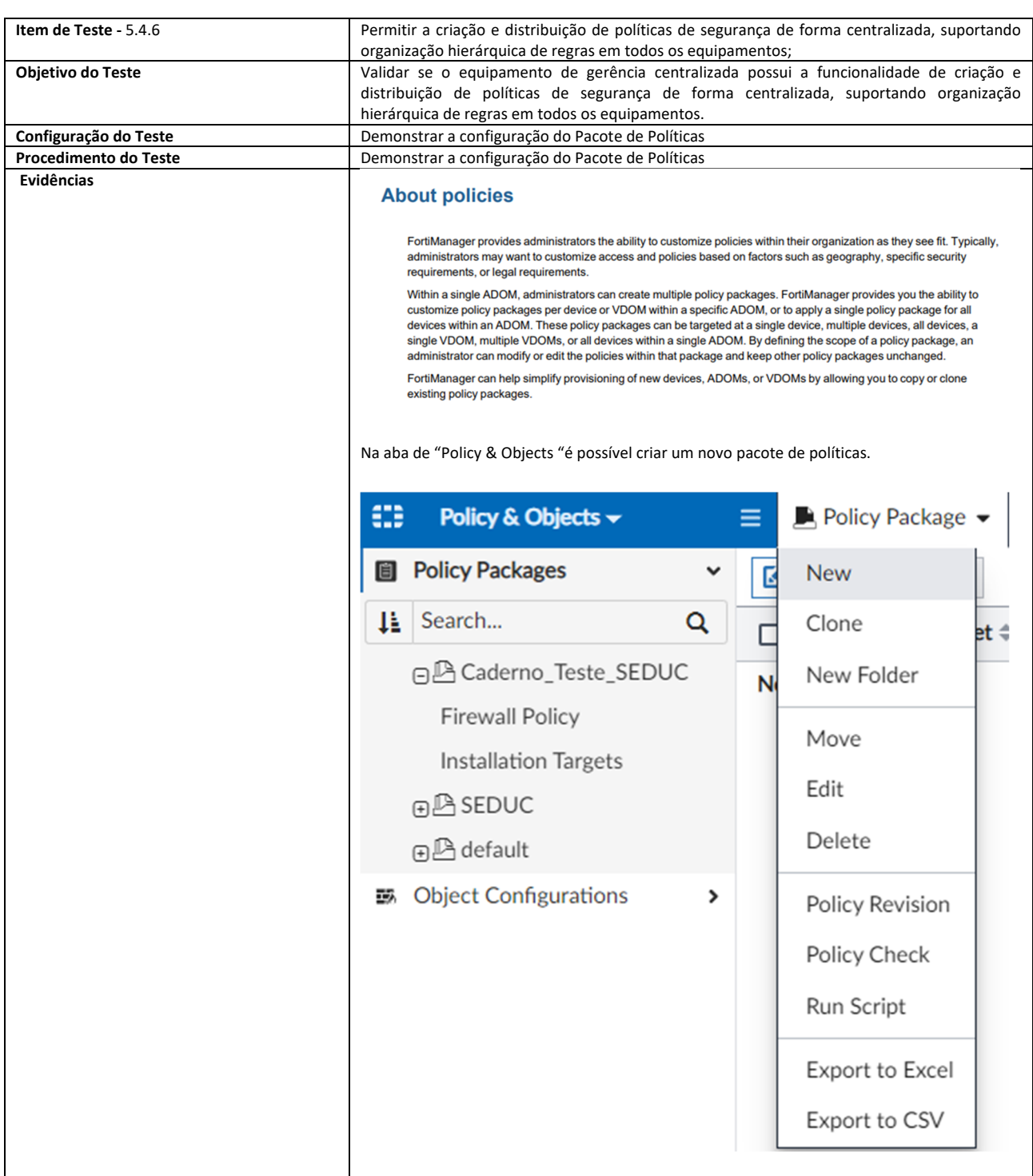

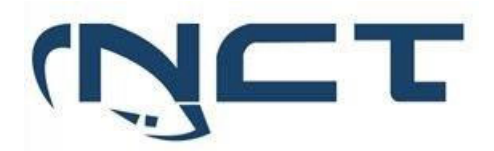

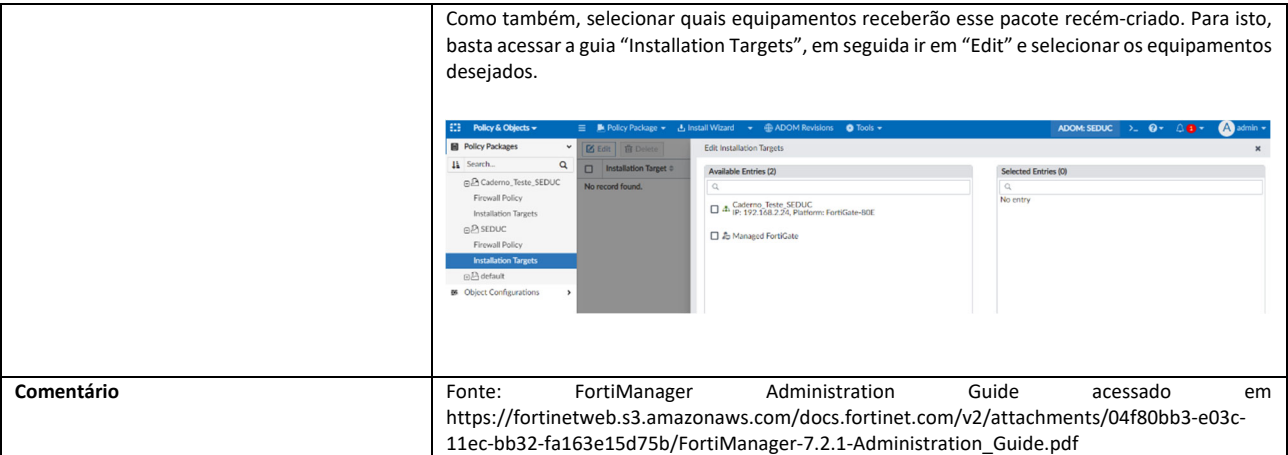

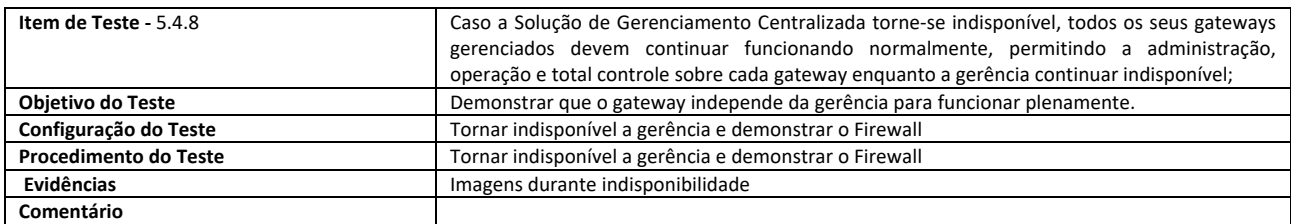

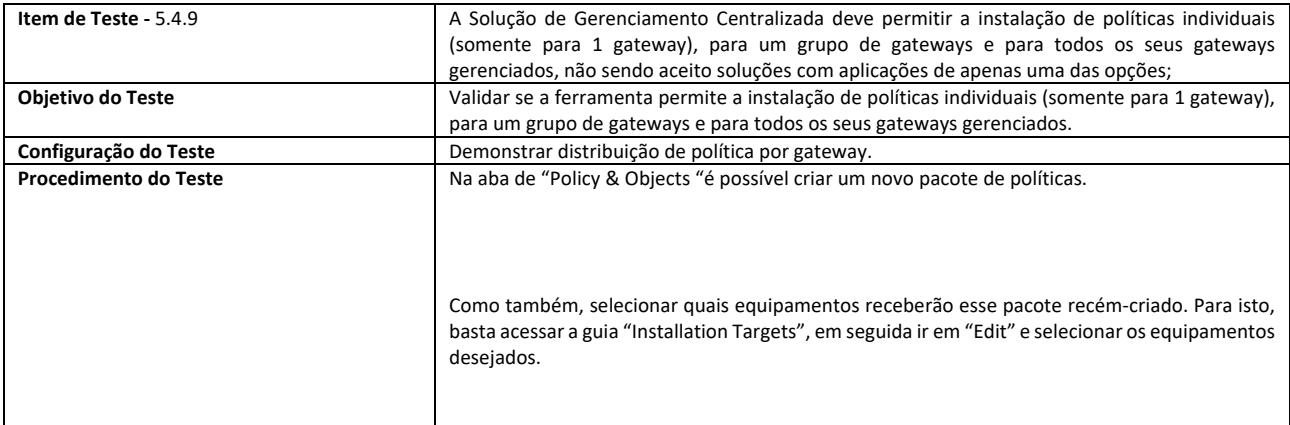

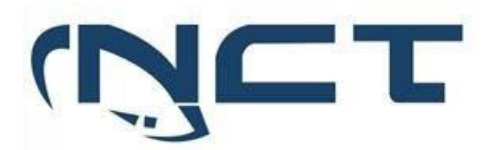

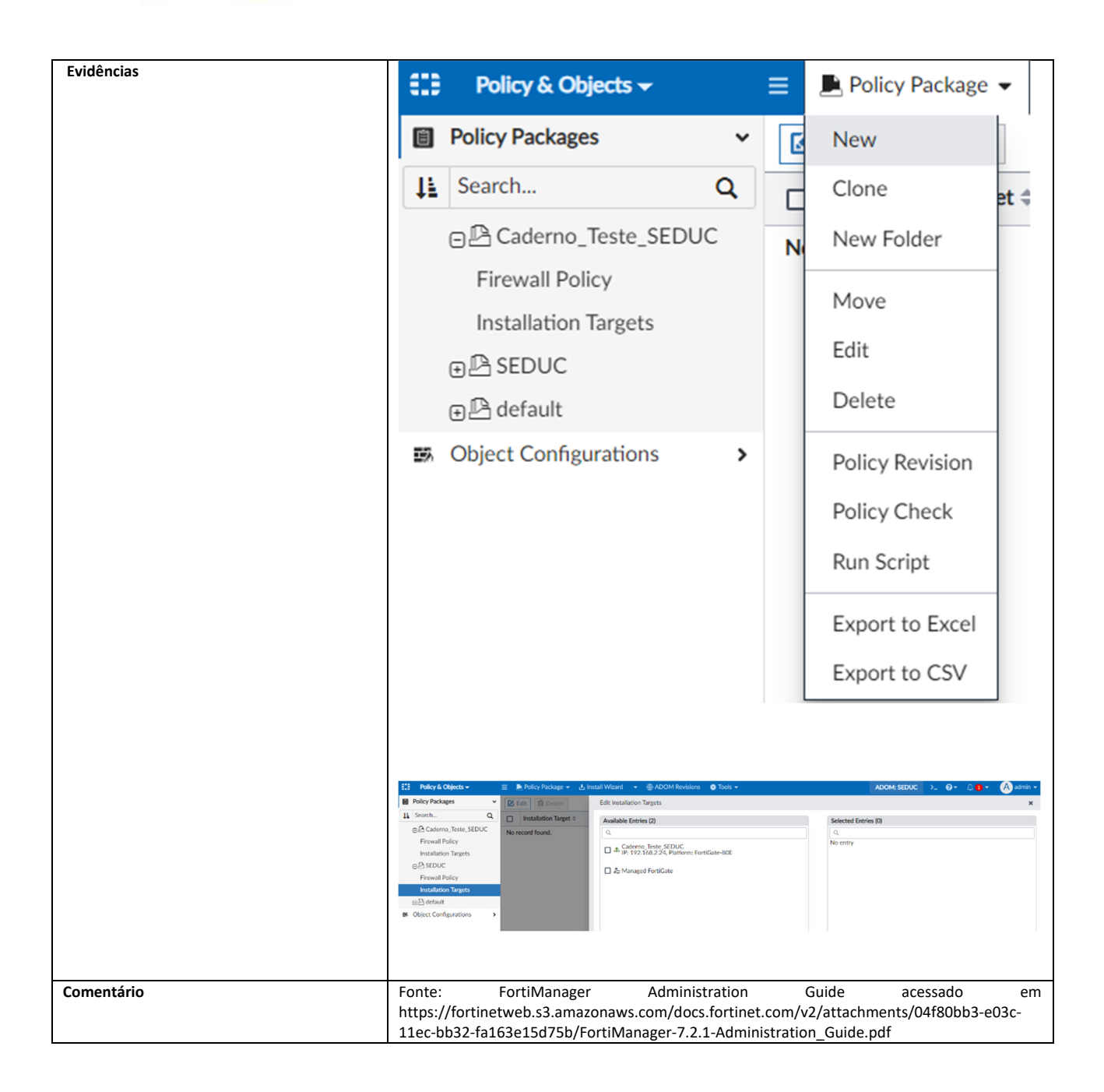

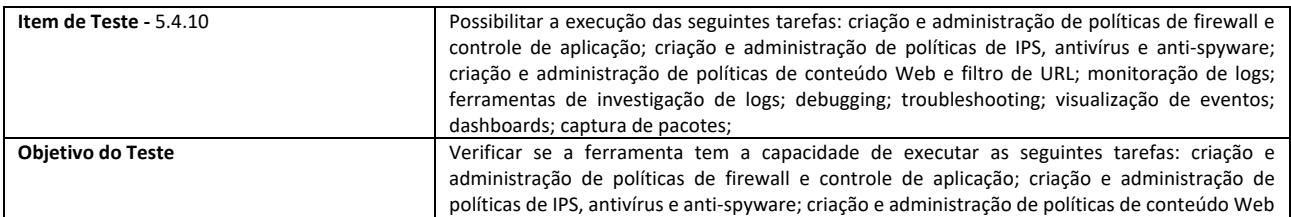

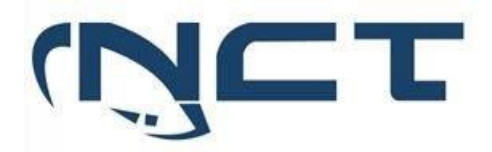

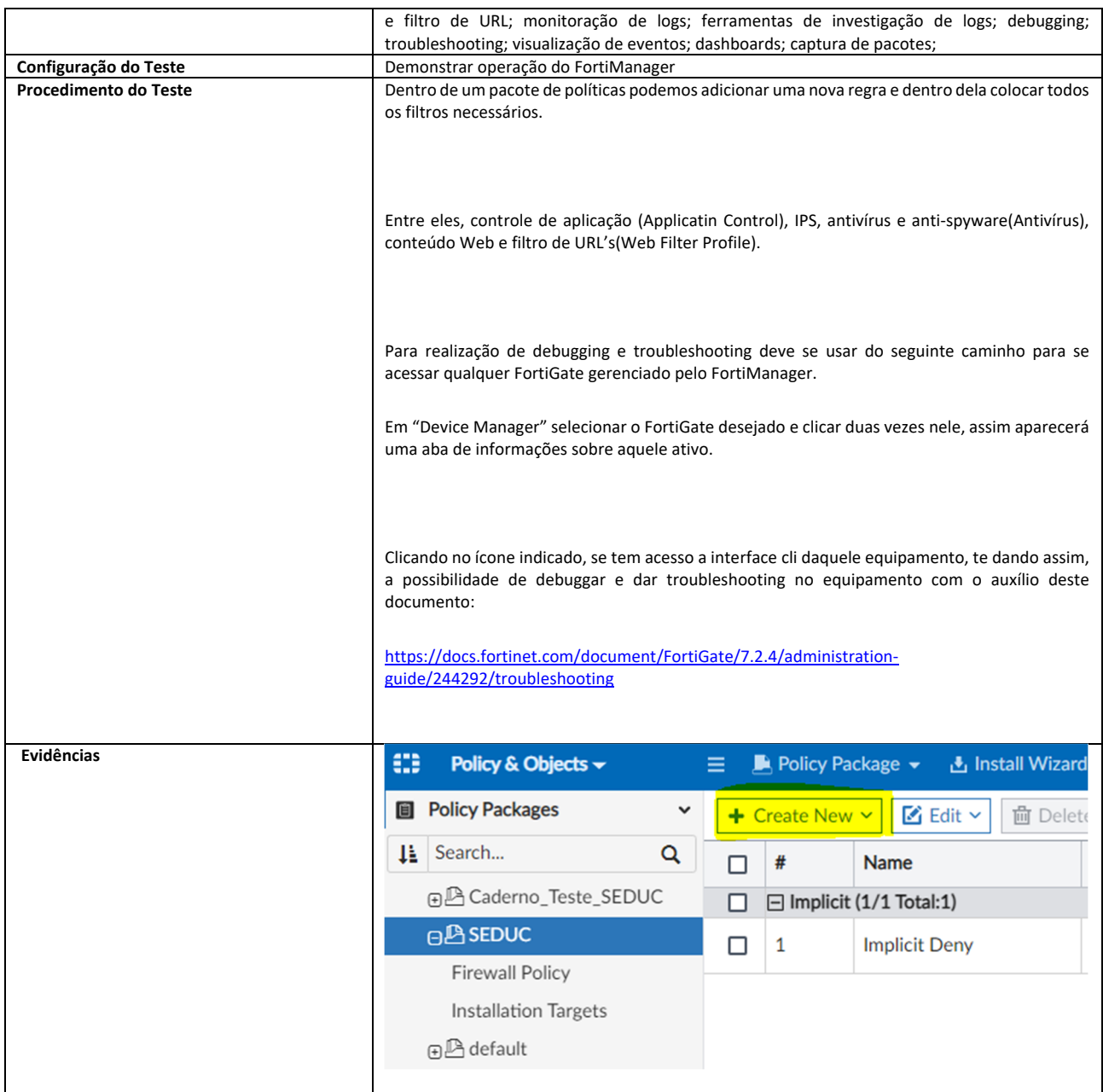

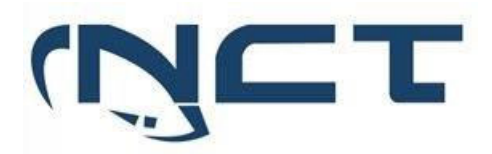

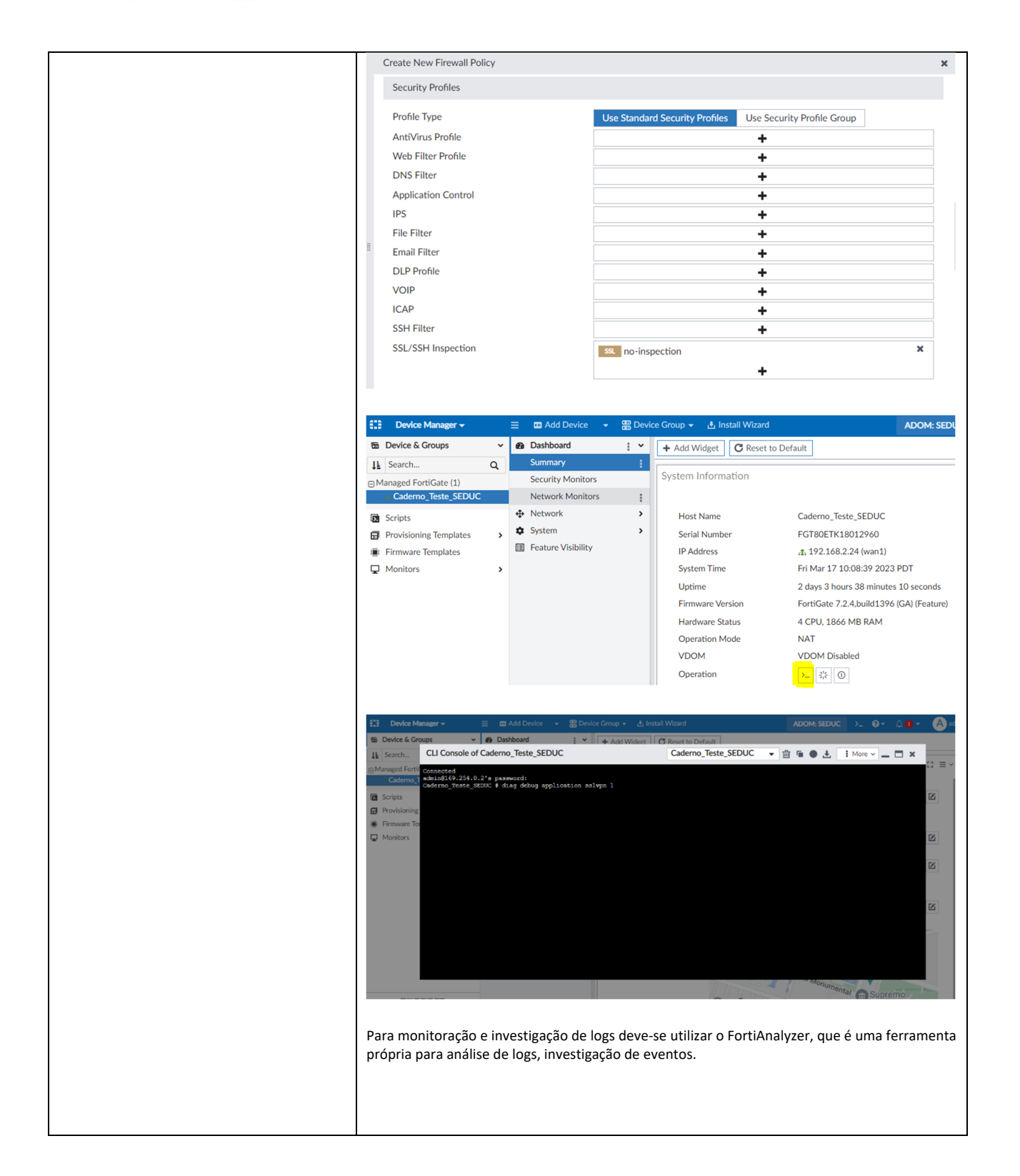

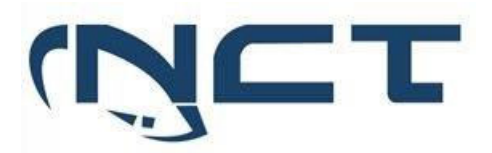

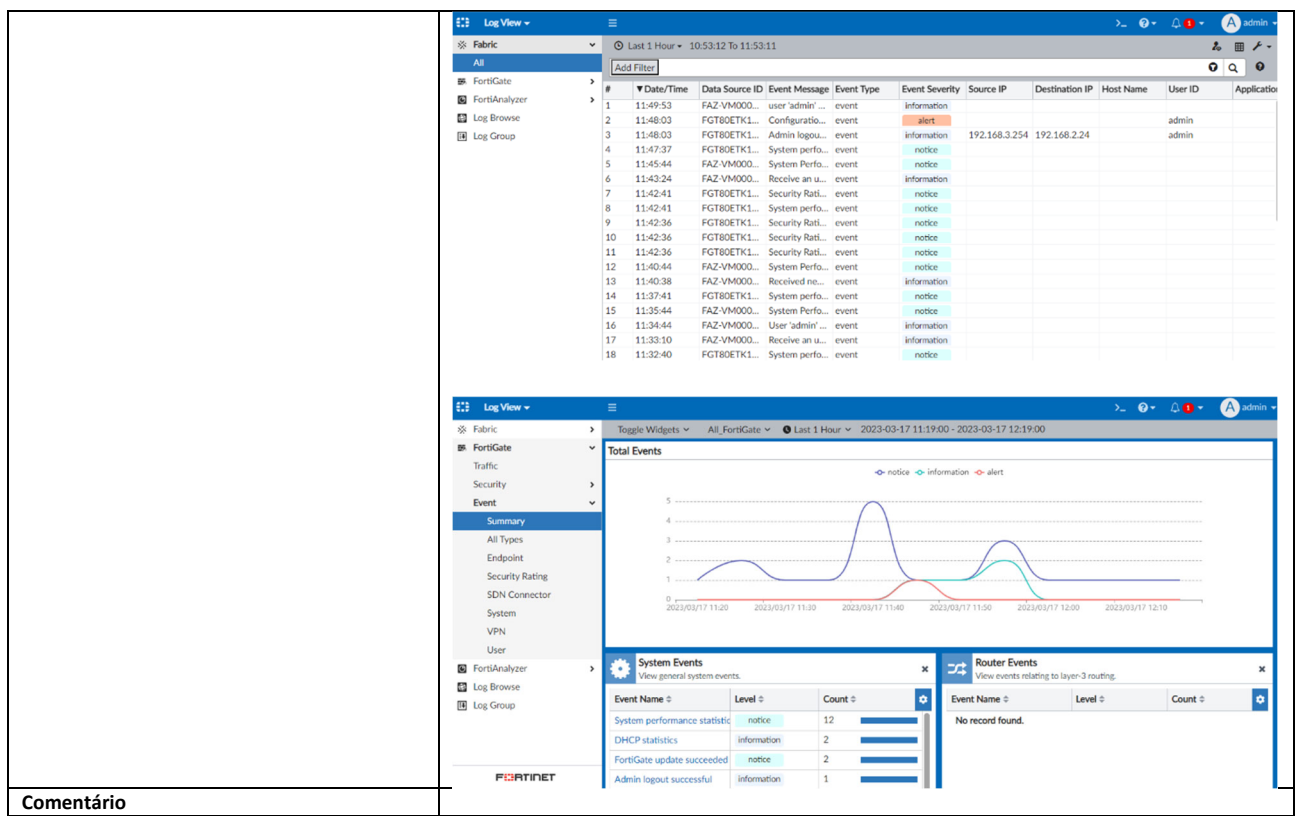

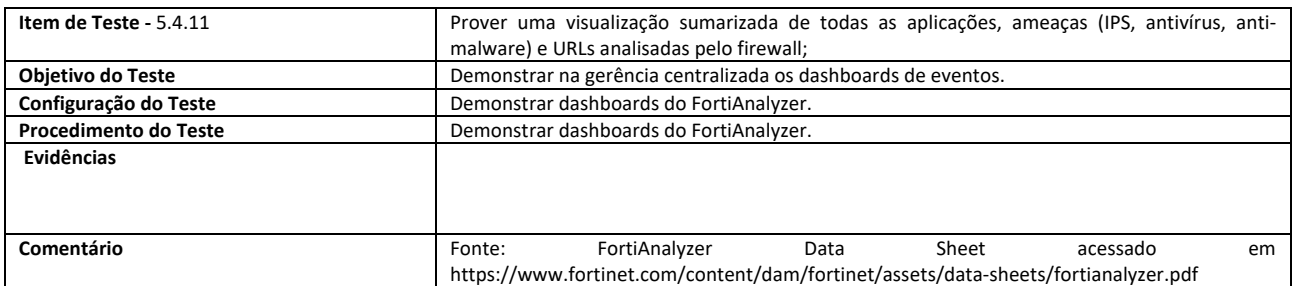

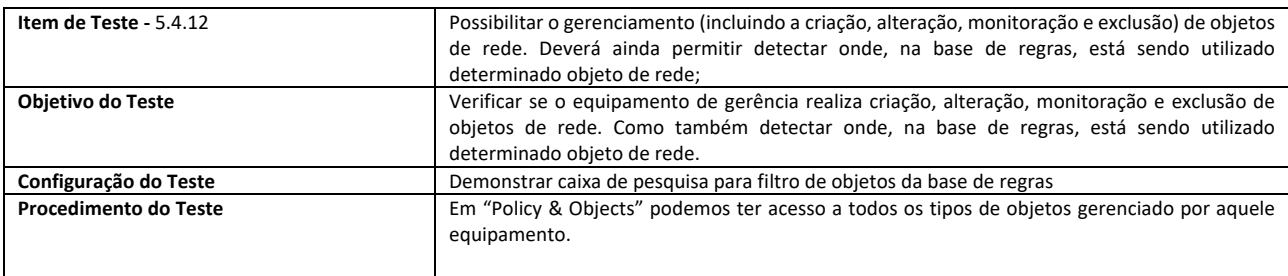

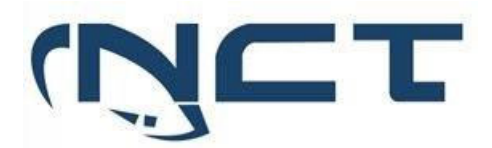

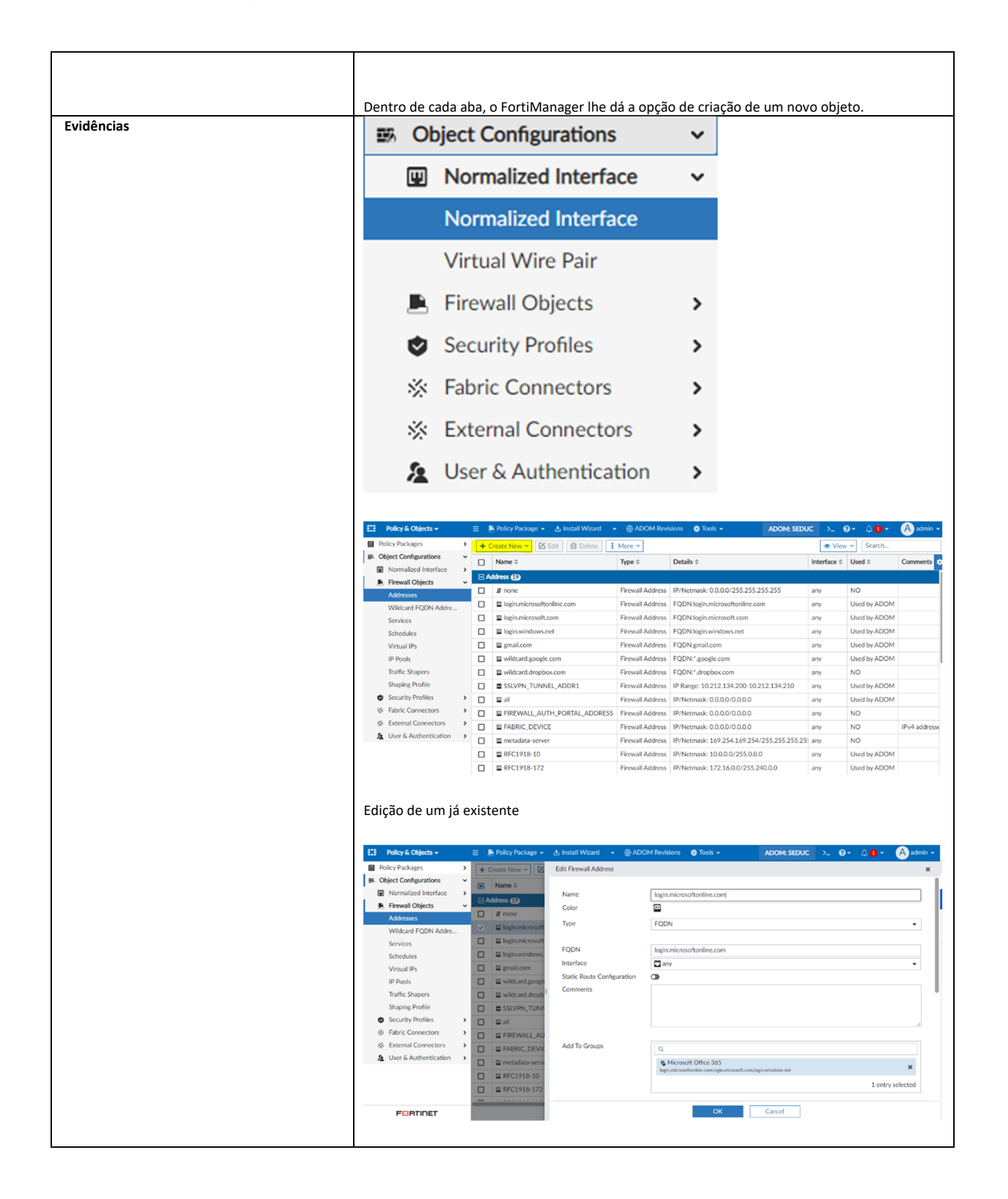

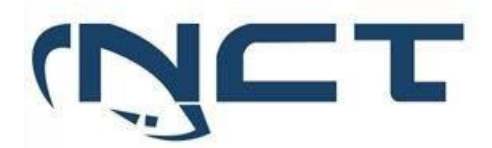

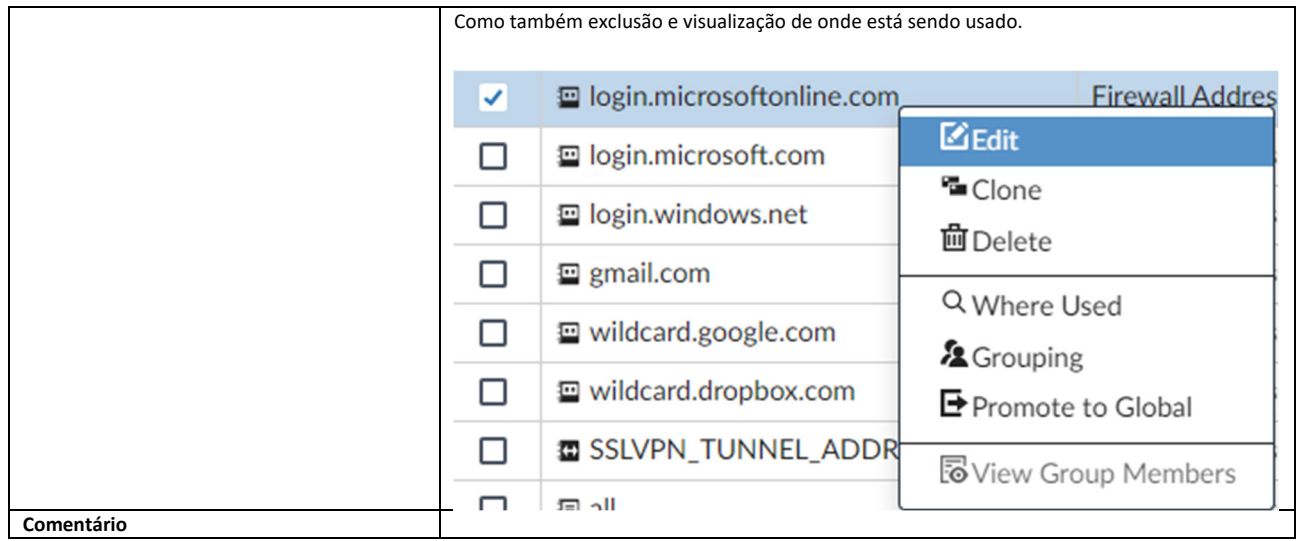

**Item de Teste -** 5.4.13 Caso haja a necessidade de instalação de algum software para a administração da solução, o mesmo deve ser compatível com o Microsoft Windows 11; **Objetivo do Teste** Demonstrar que toda a operação da Gerência Centralizada é feita via interface WEB (HTTPS) ou CLI (SSH). **Configuração do Teste** Demonstrar navegação nas consoles operacionais da Gerência Centralizada. **Procedimento do Teste** Demonstrar navegação nas consoles operacionais da Gerência Centralizada. **Evidências Não existe a necessidade de instalar nenhum software para realizar a administração da solução de solução Comentário** 

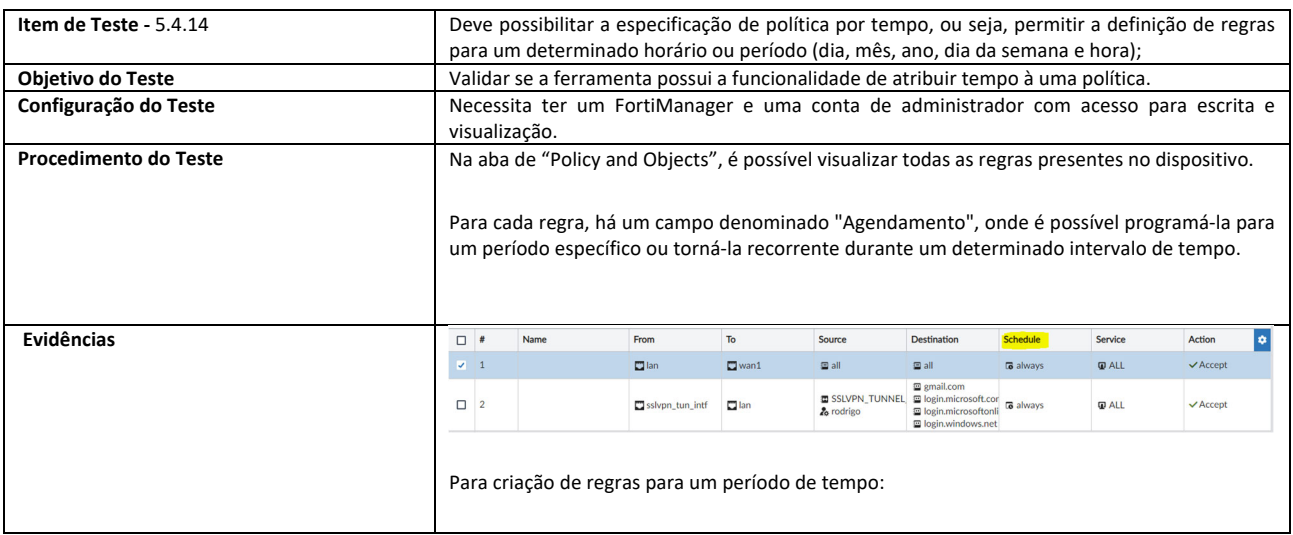

**SETOR BANCÁRIO SUL - QUADRA 2 - EDIFÍCIO JOÃO CARLOS SAAD - 8° ANDAR - CEP 70.070-120 - ASA SUL-BRASÍLIA/DF** 

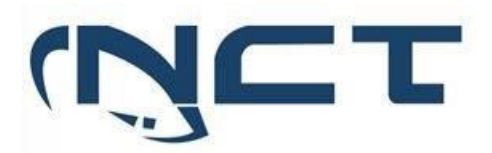

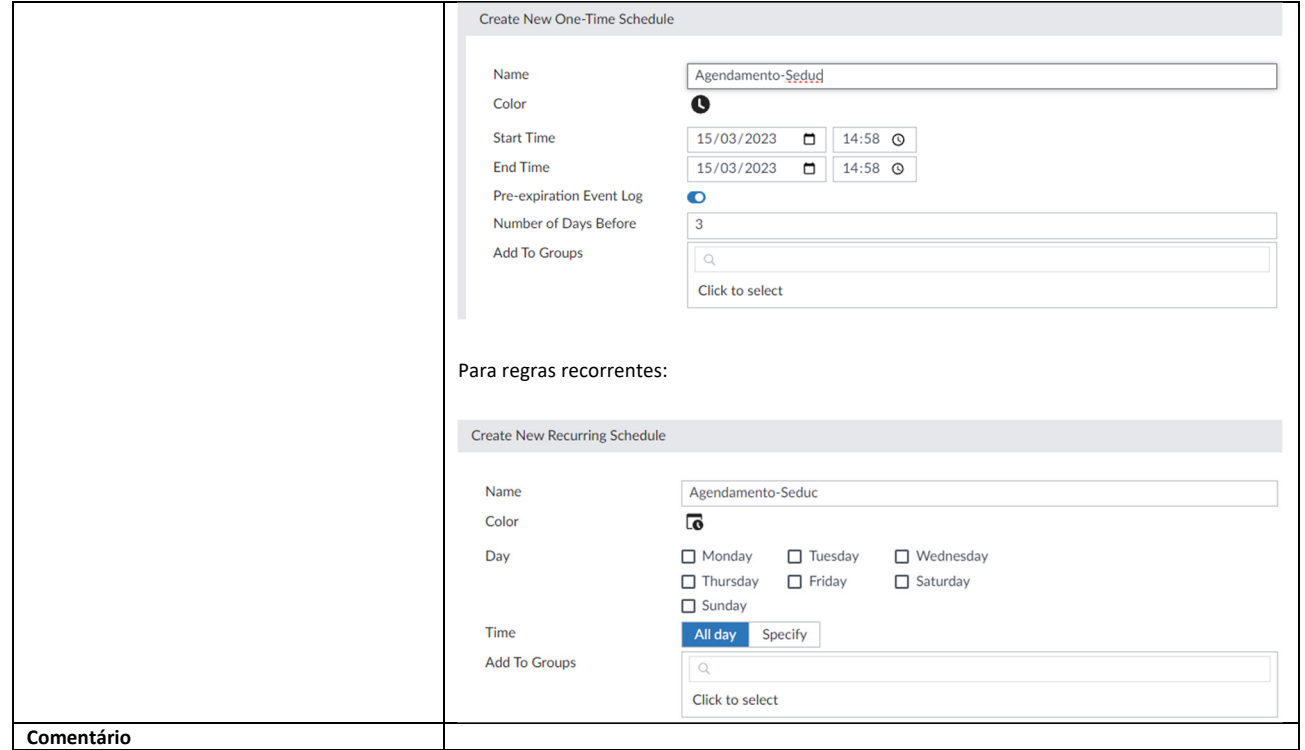

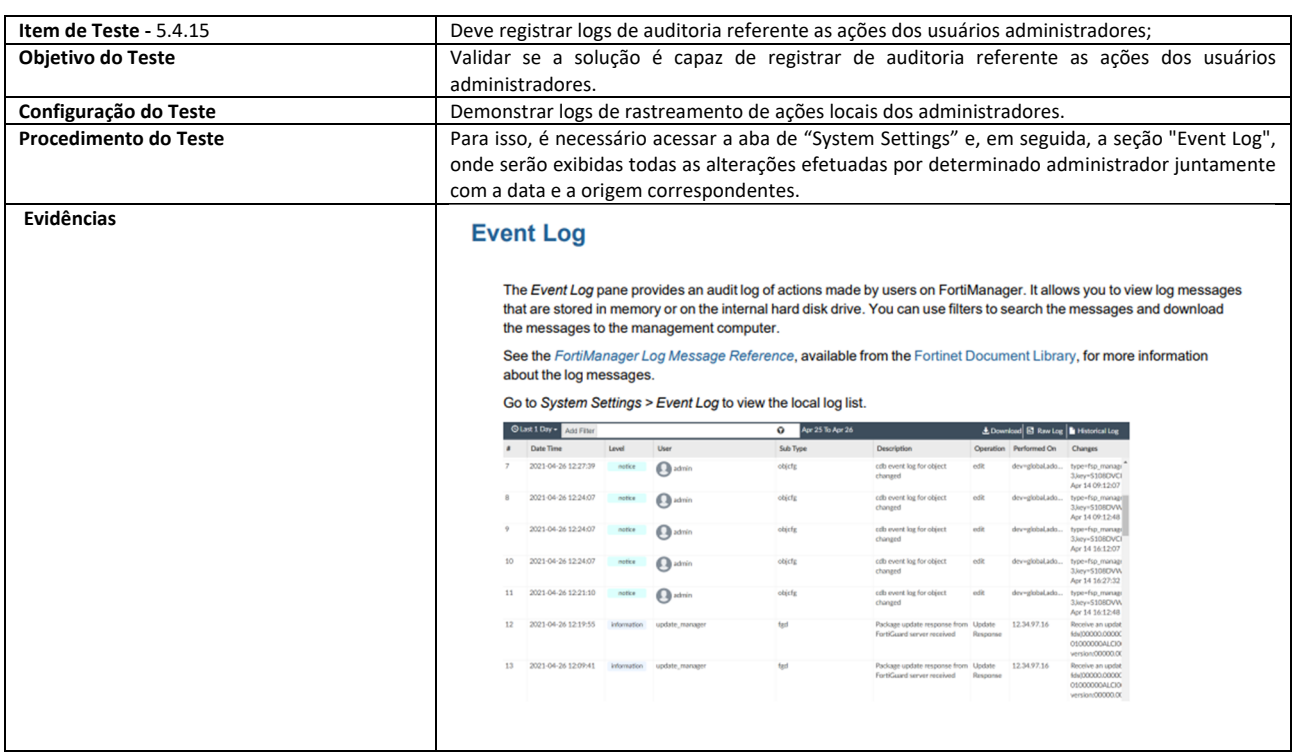

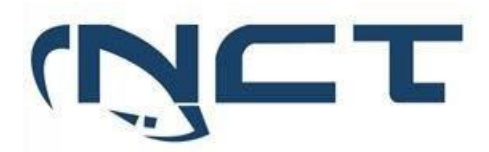

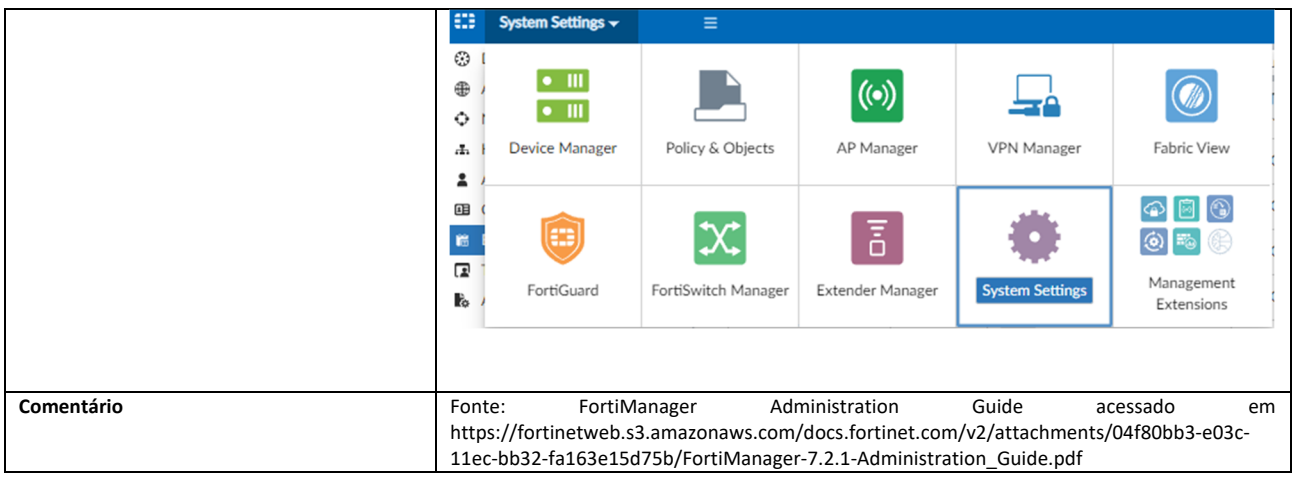

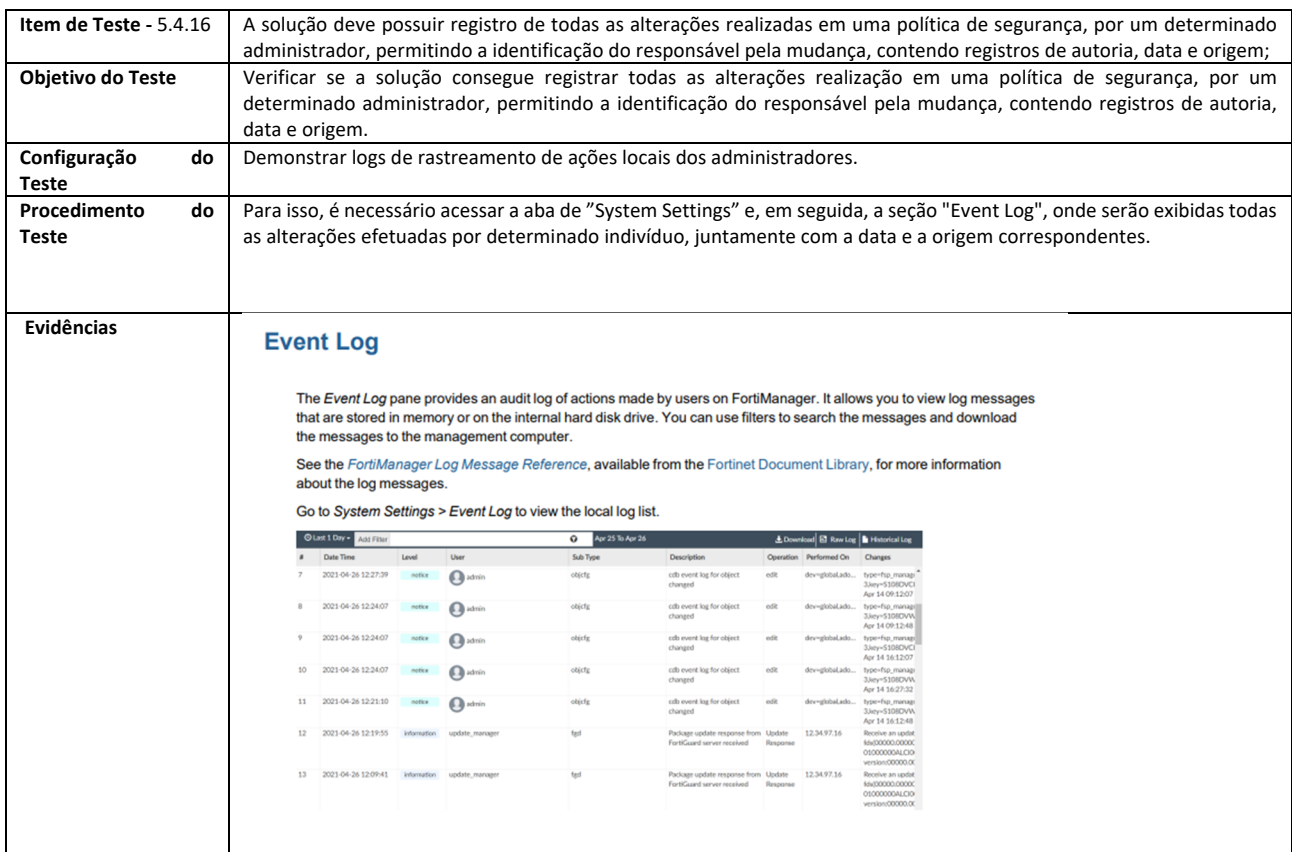

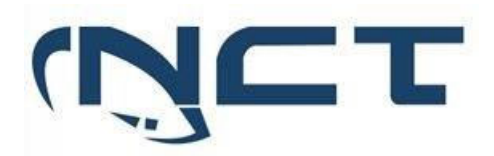

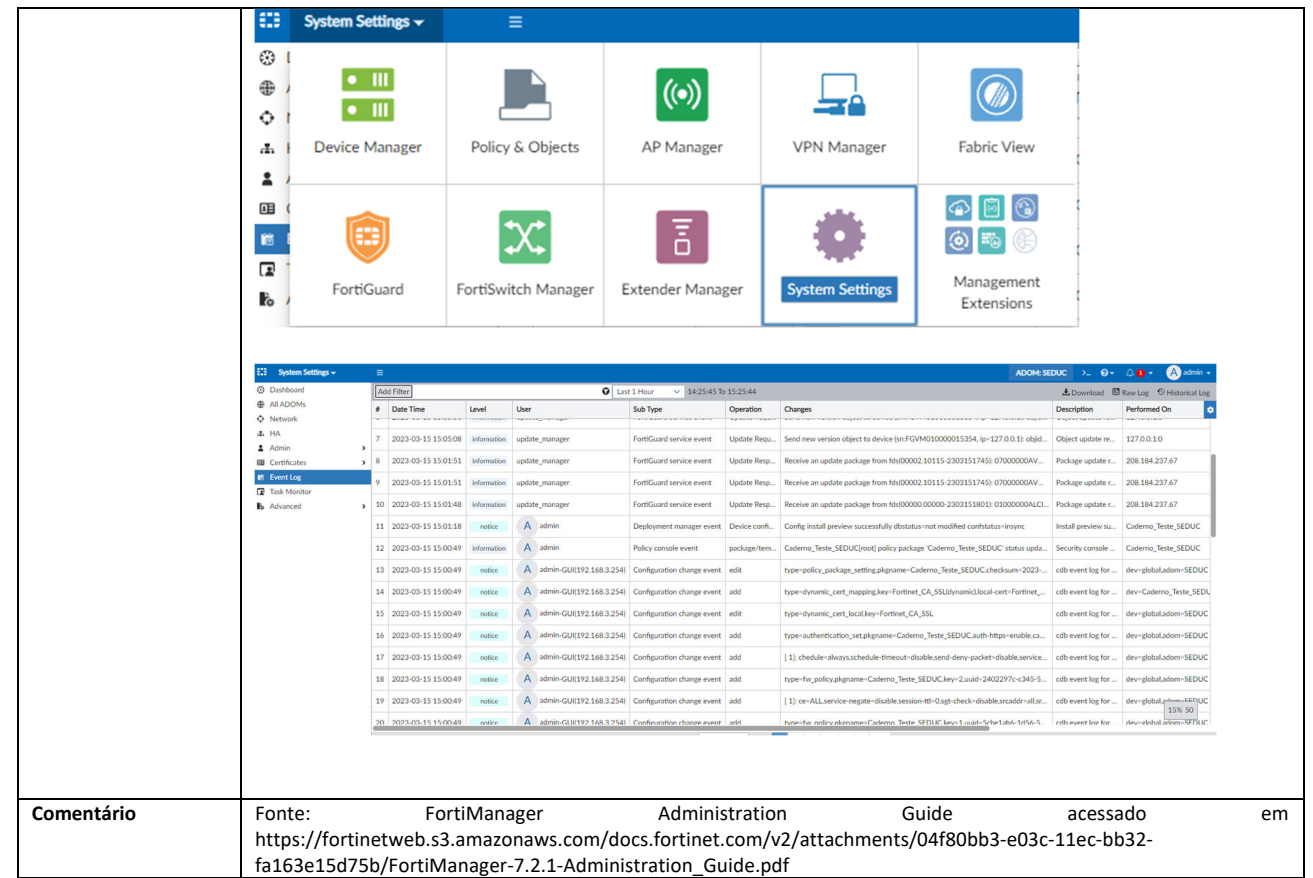

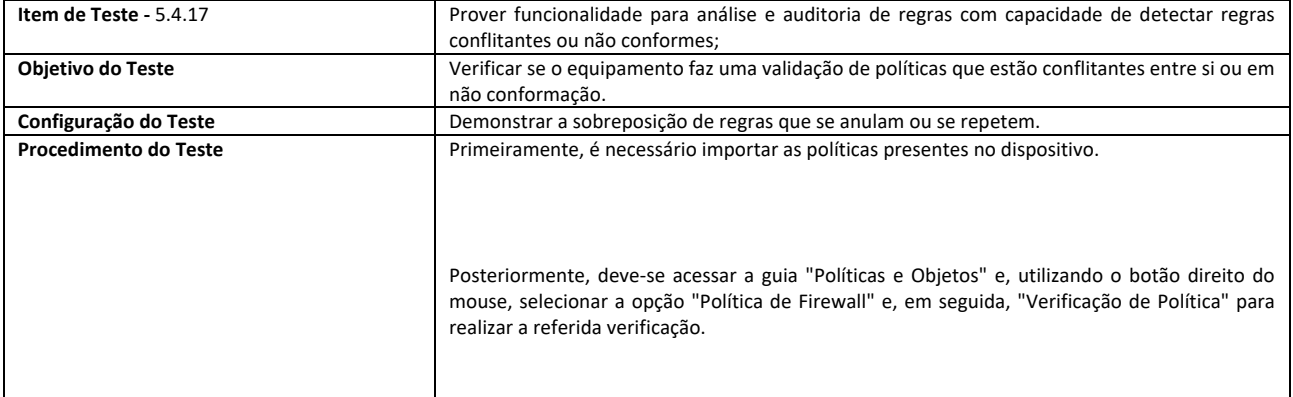

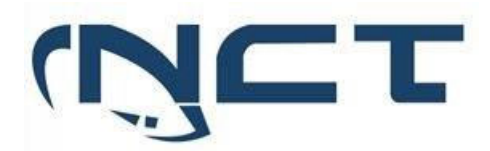

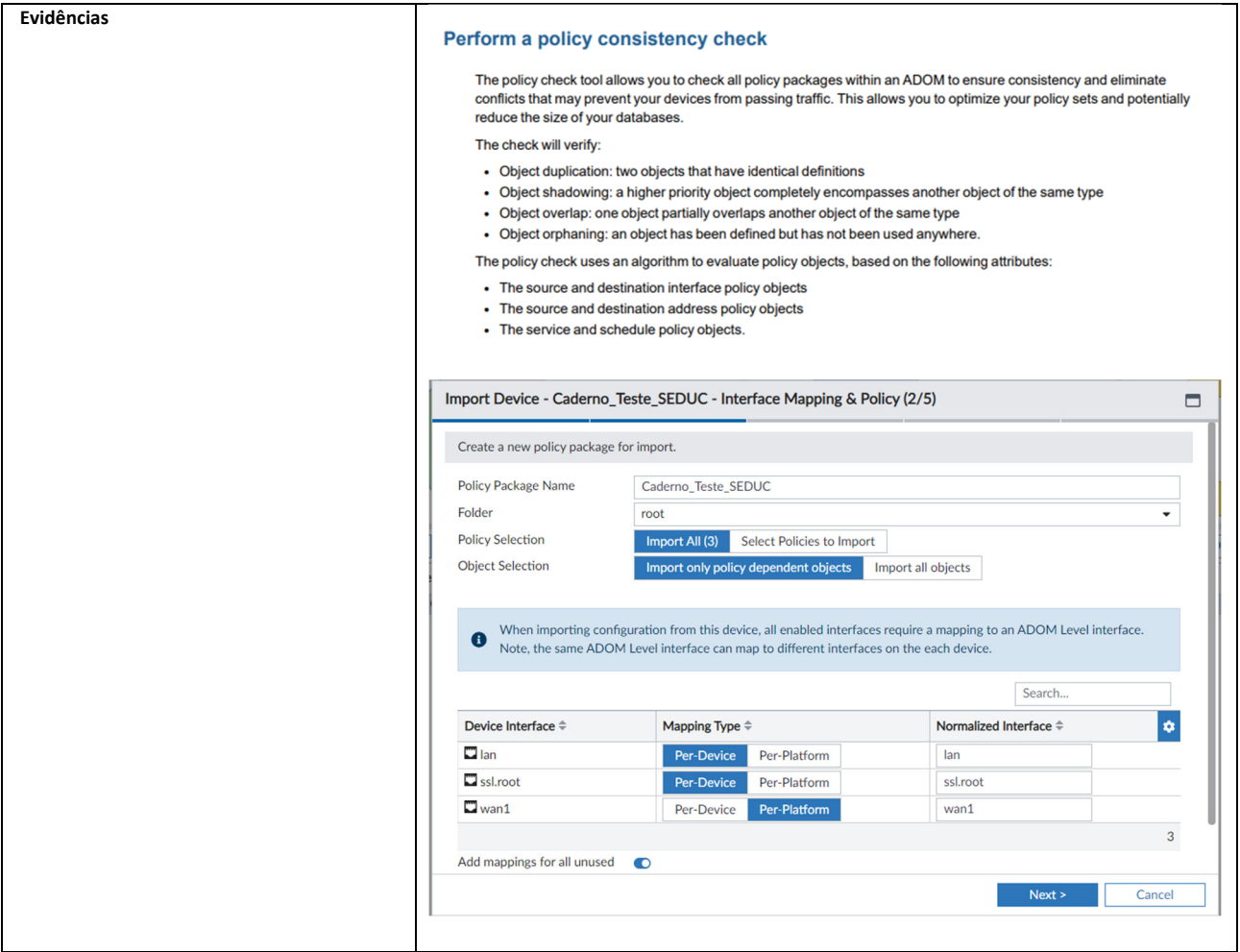

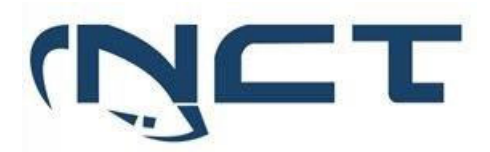

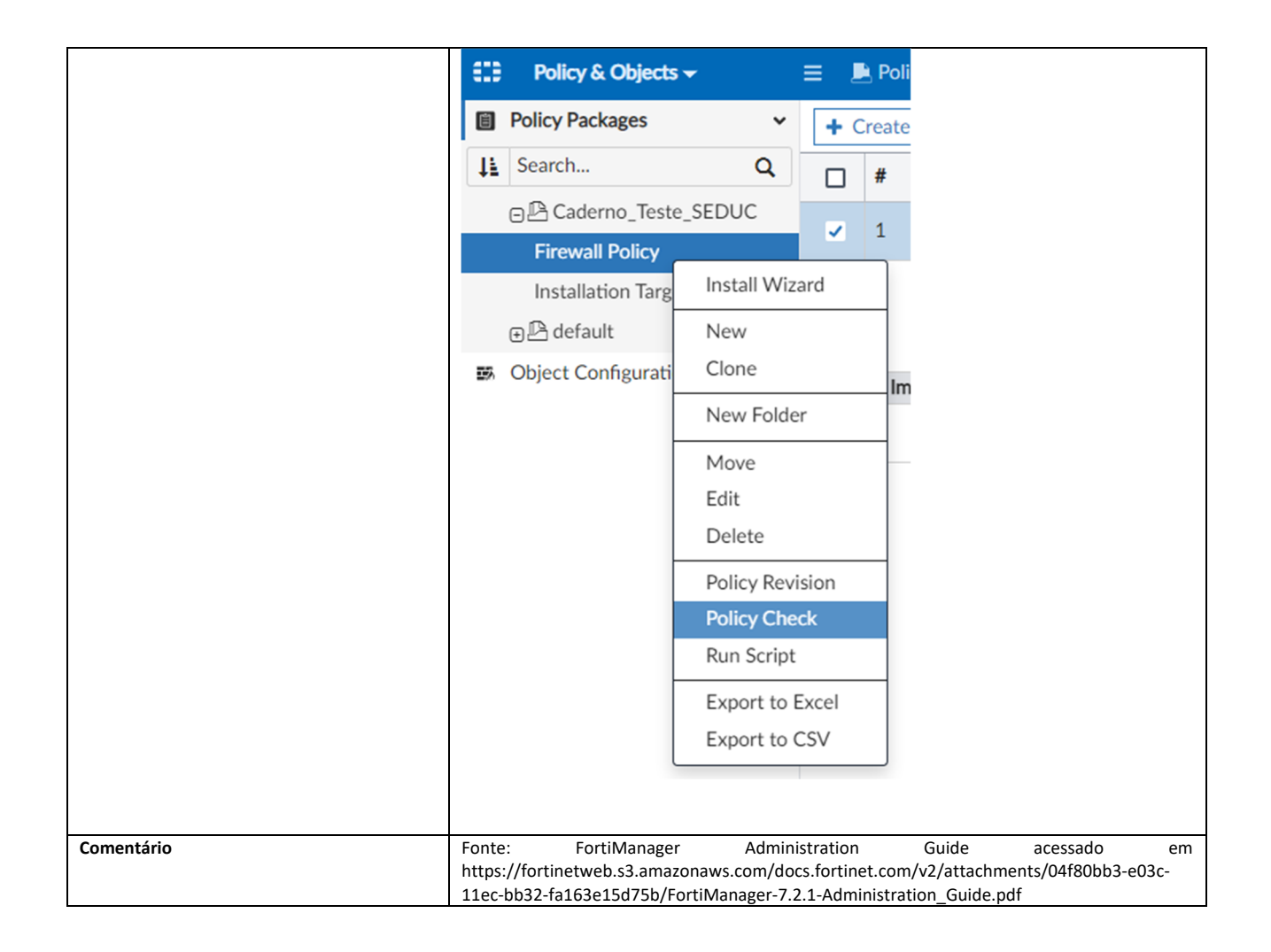

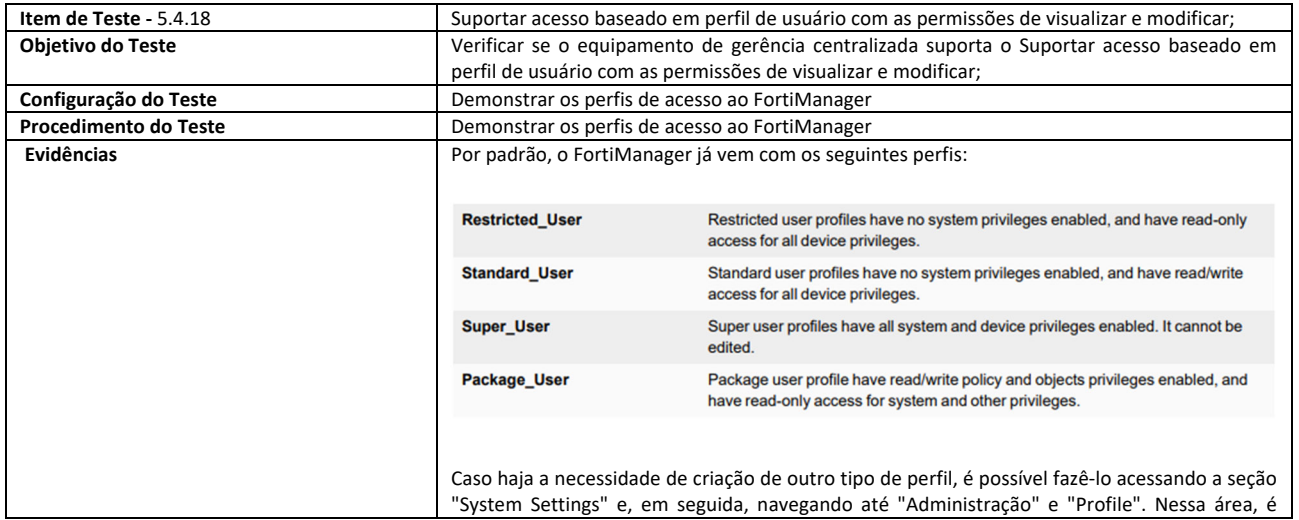

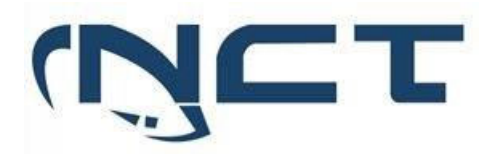

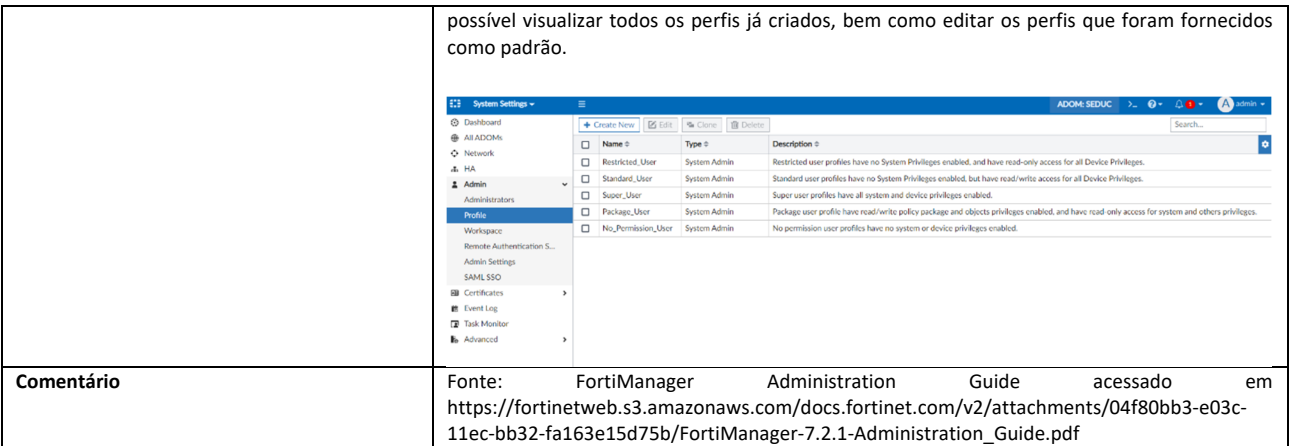

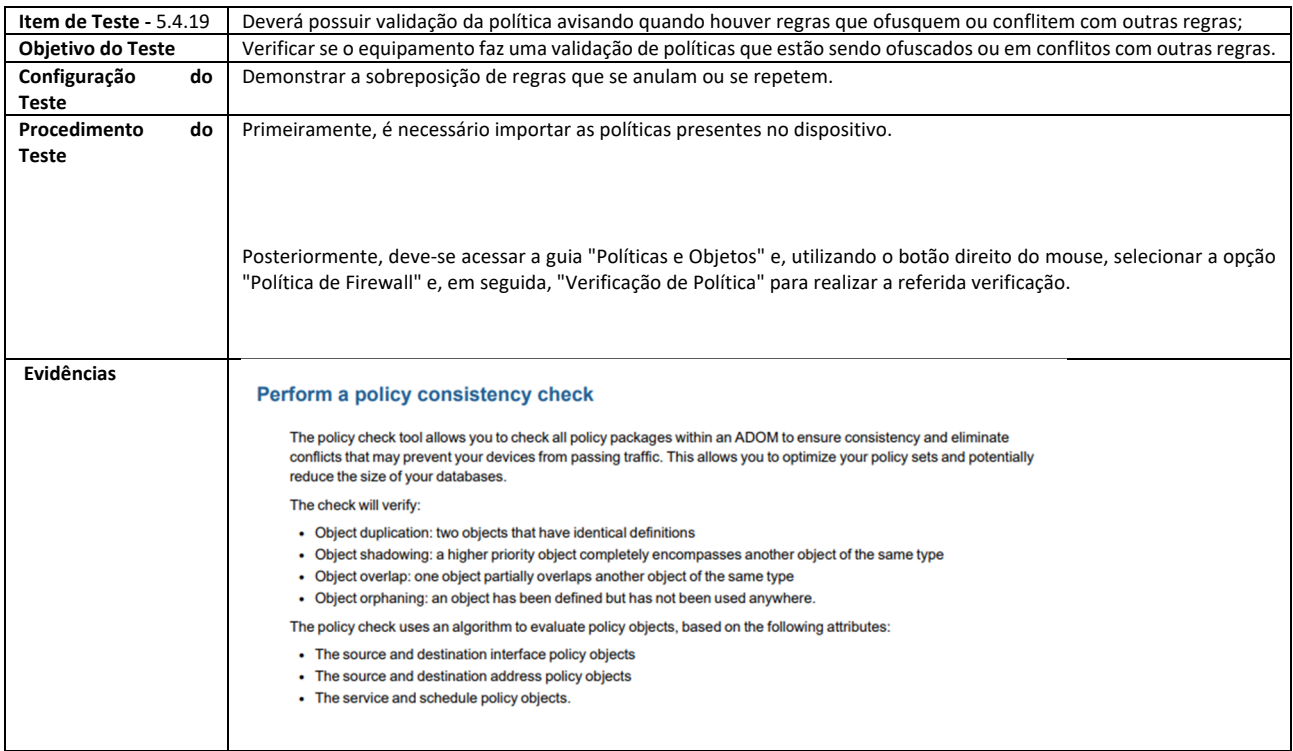

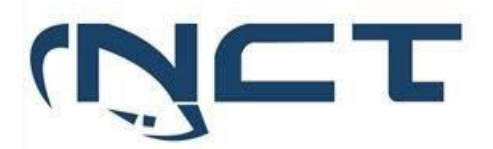

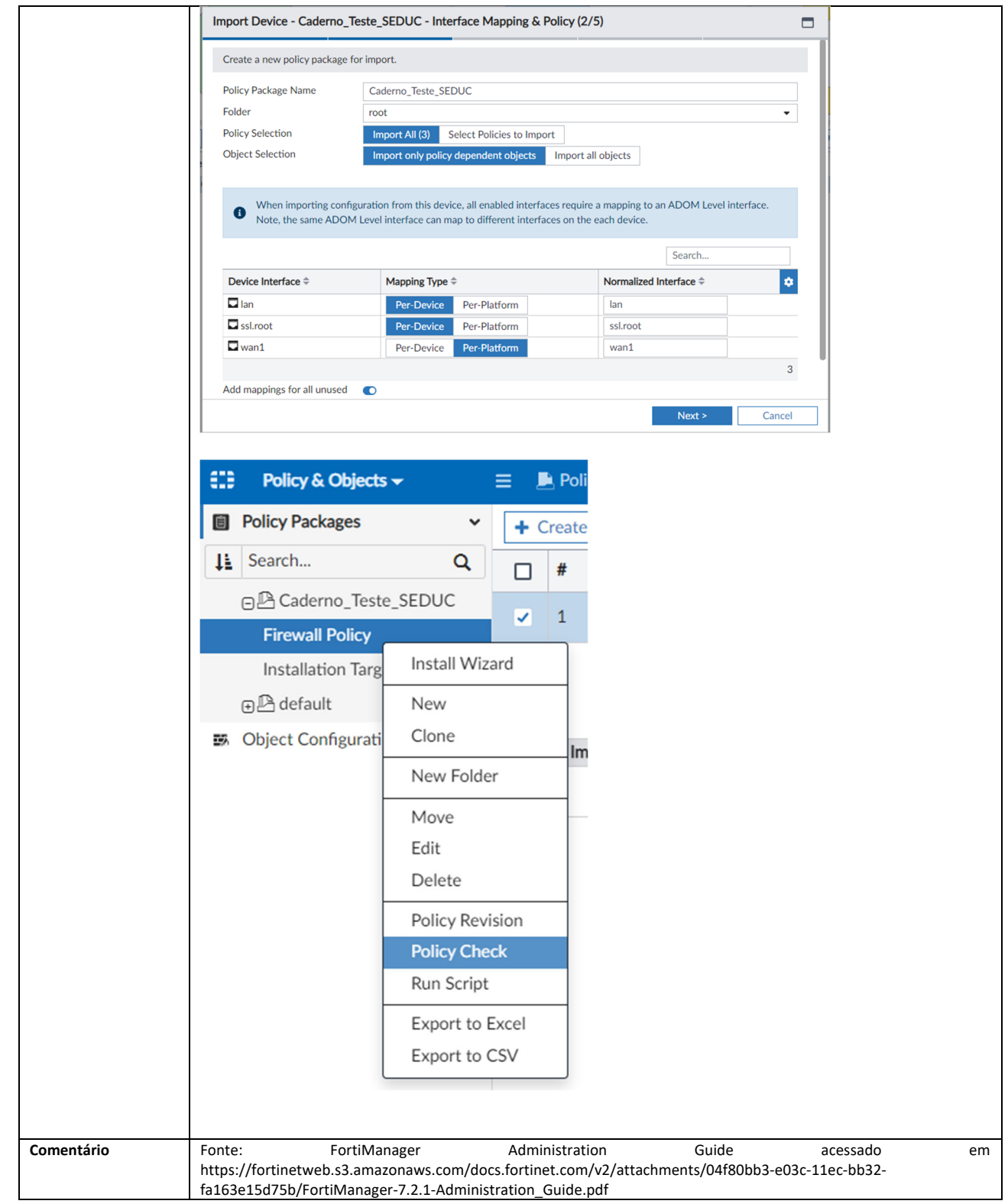

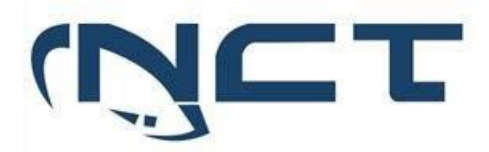

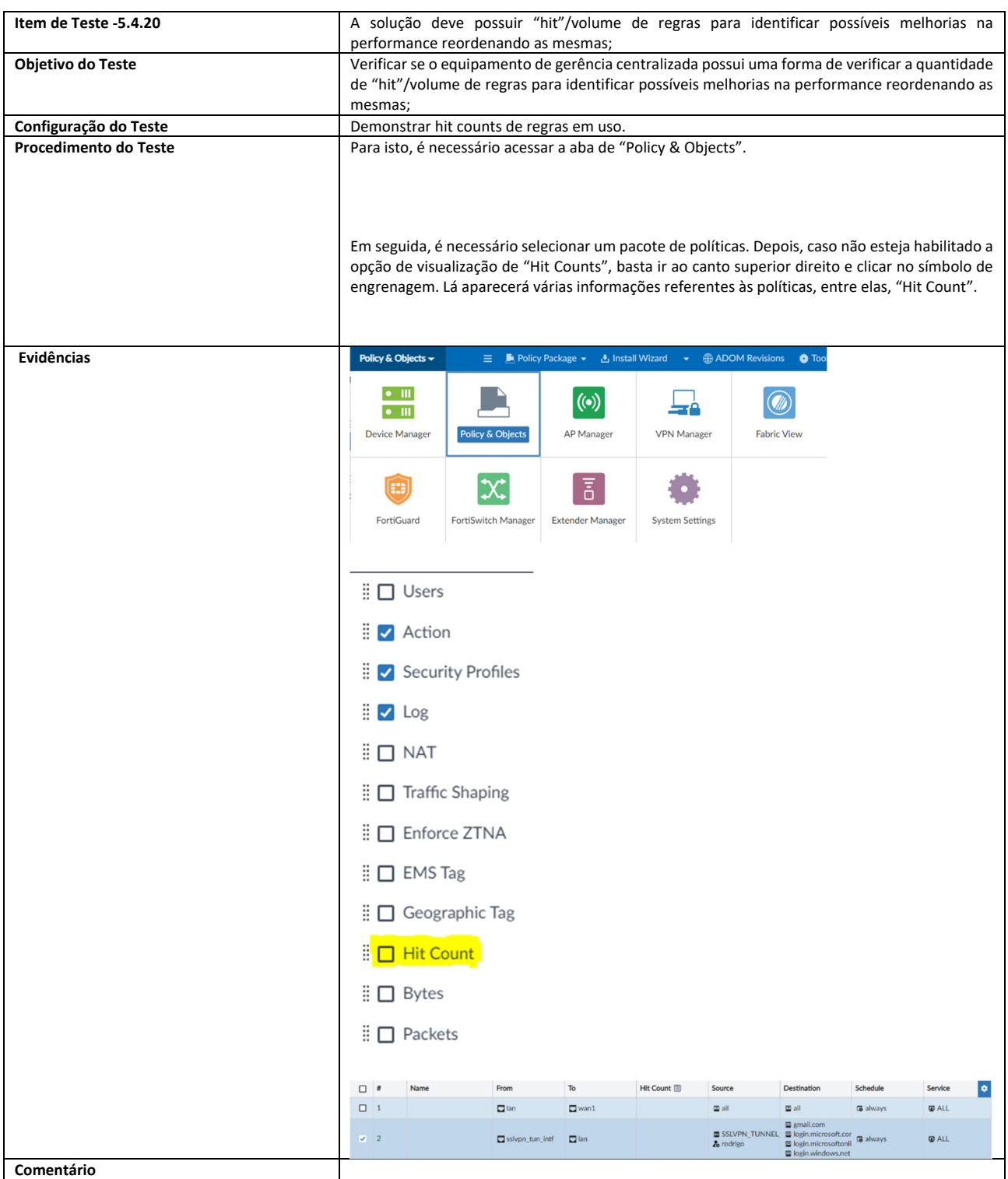

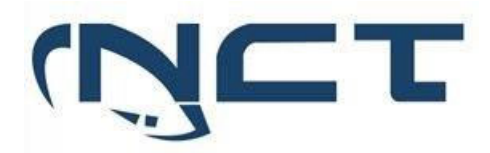

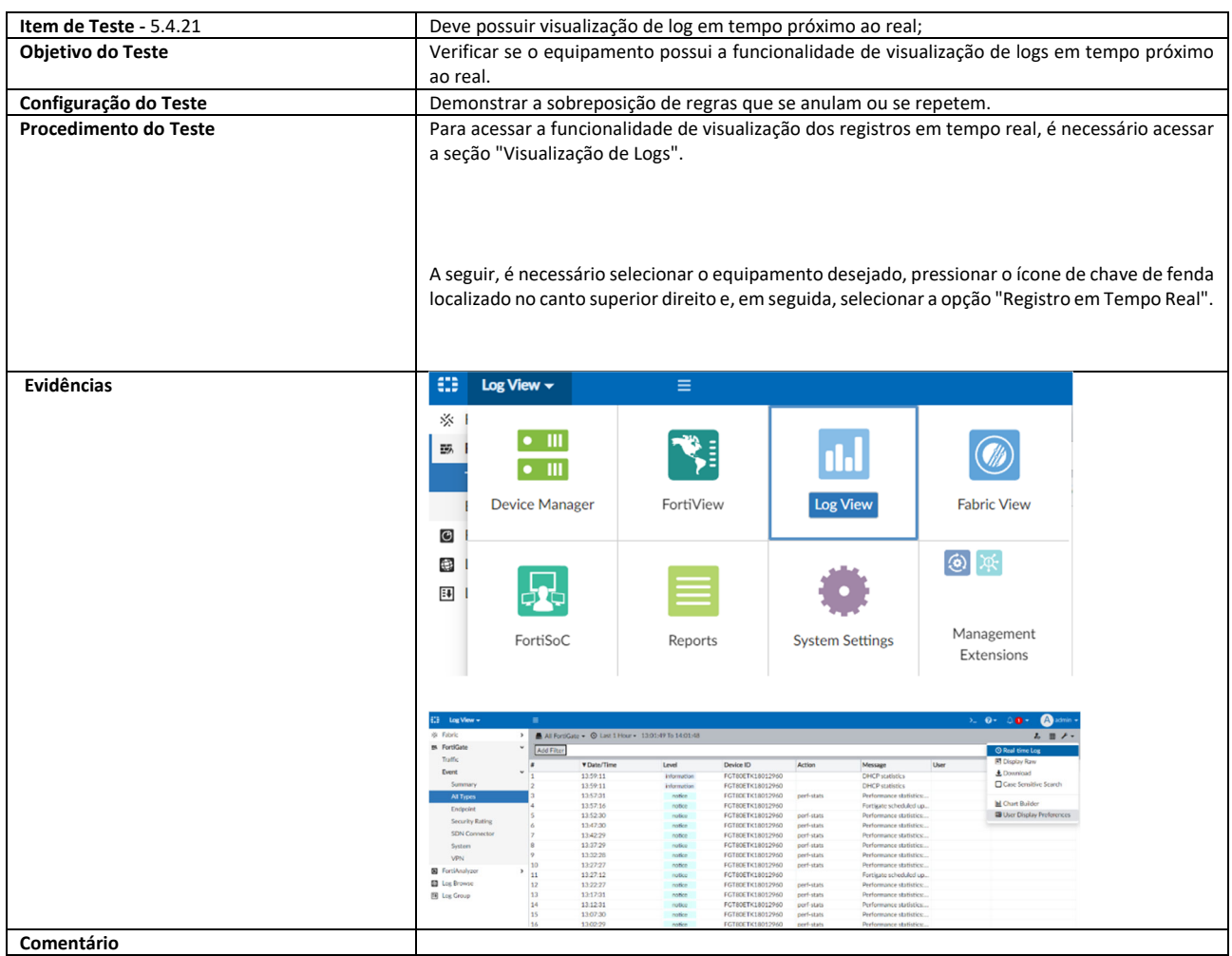

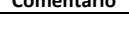

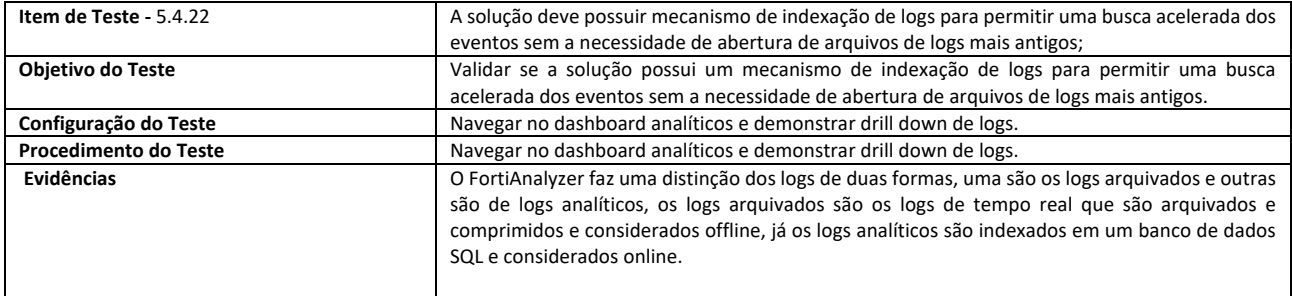

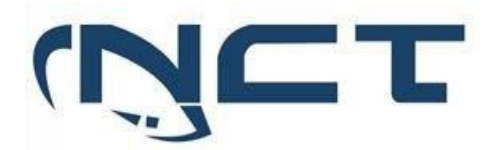

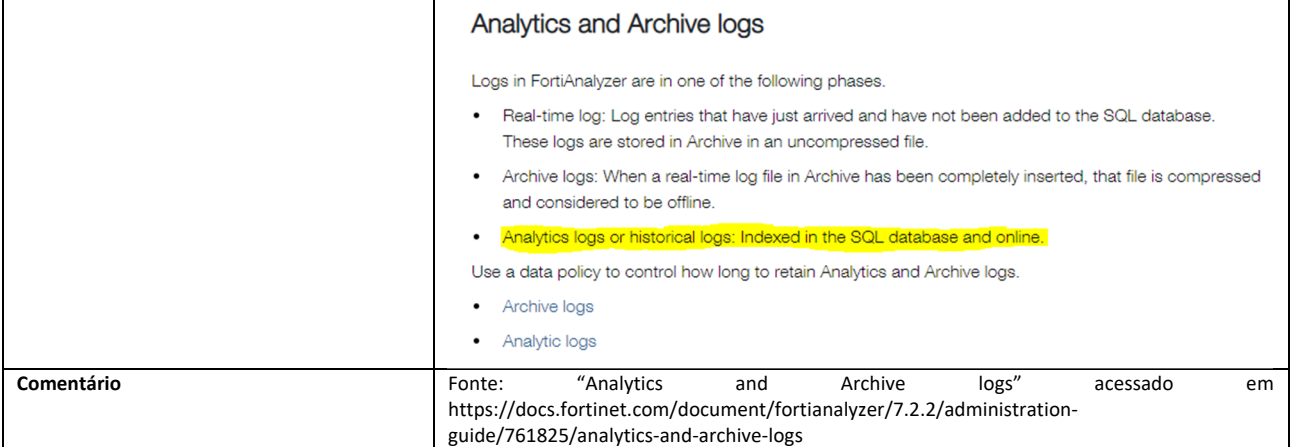

5.4.39 Solução deve incluir monitoramento gráfico que fornece uma maneira fácil

monitorar o status de gateways, apresentando os seguintes status:

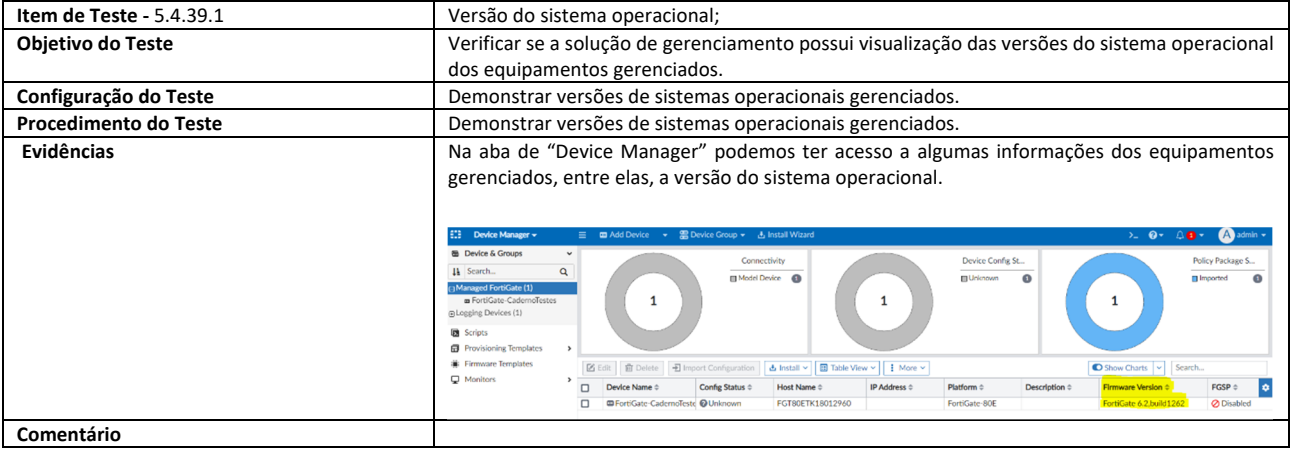

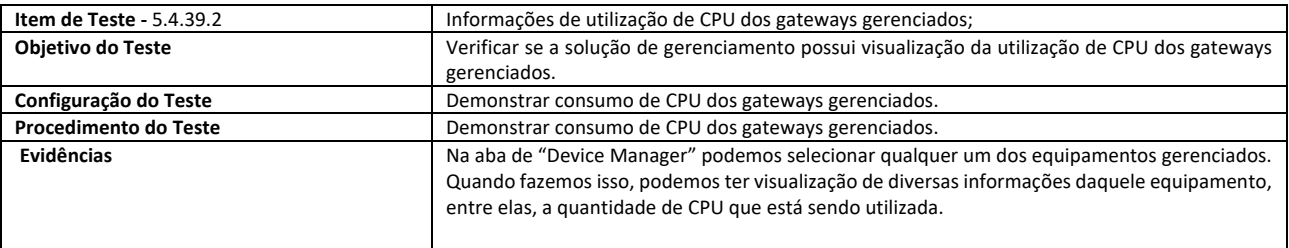

## **SETOR BANCÁRIO SUL - QUADRA 2 - EDIFÍCIO JOÃO CARLOS SAAD - 8° ANDAR - CEP 70.070-120 - ASA SUL-BRASÍLIA/DF**

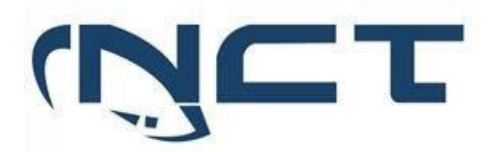

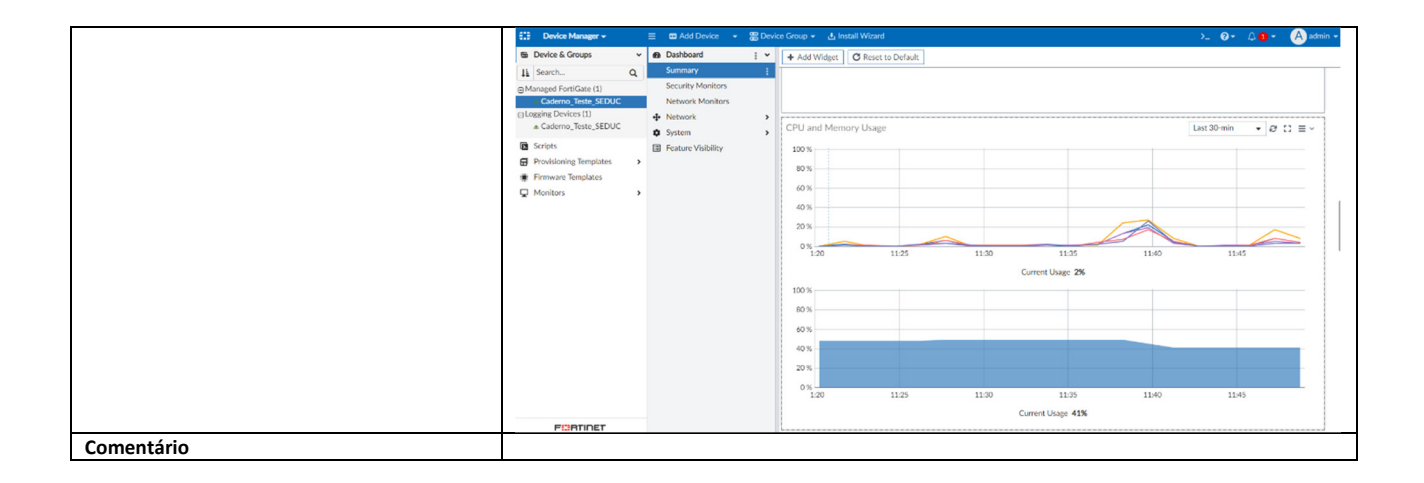

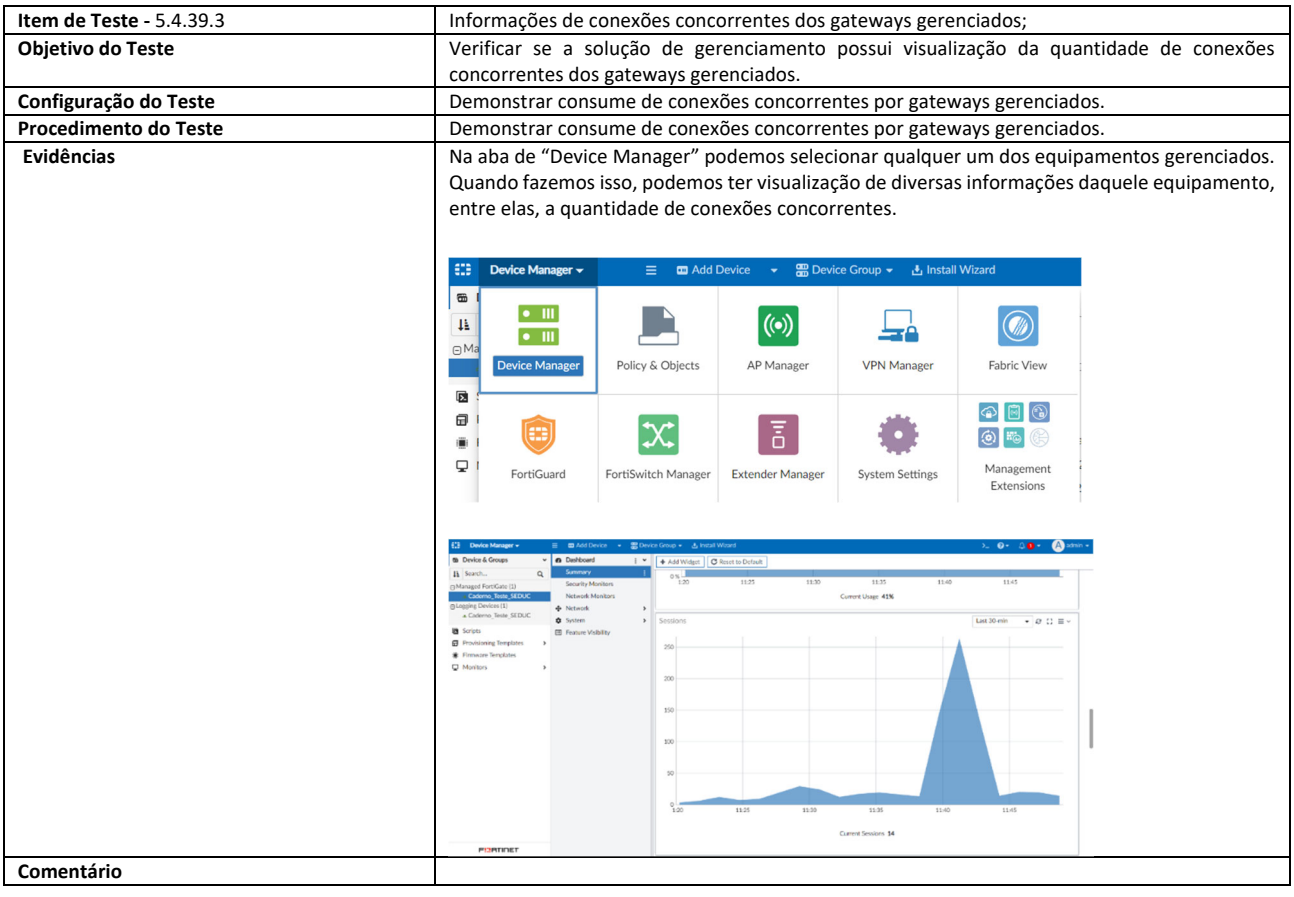

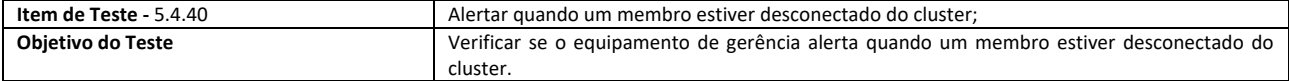

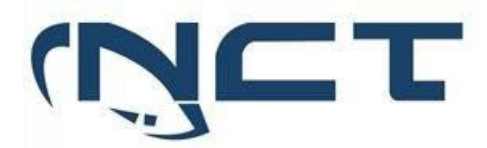

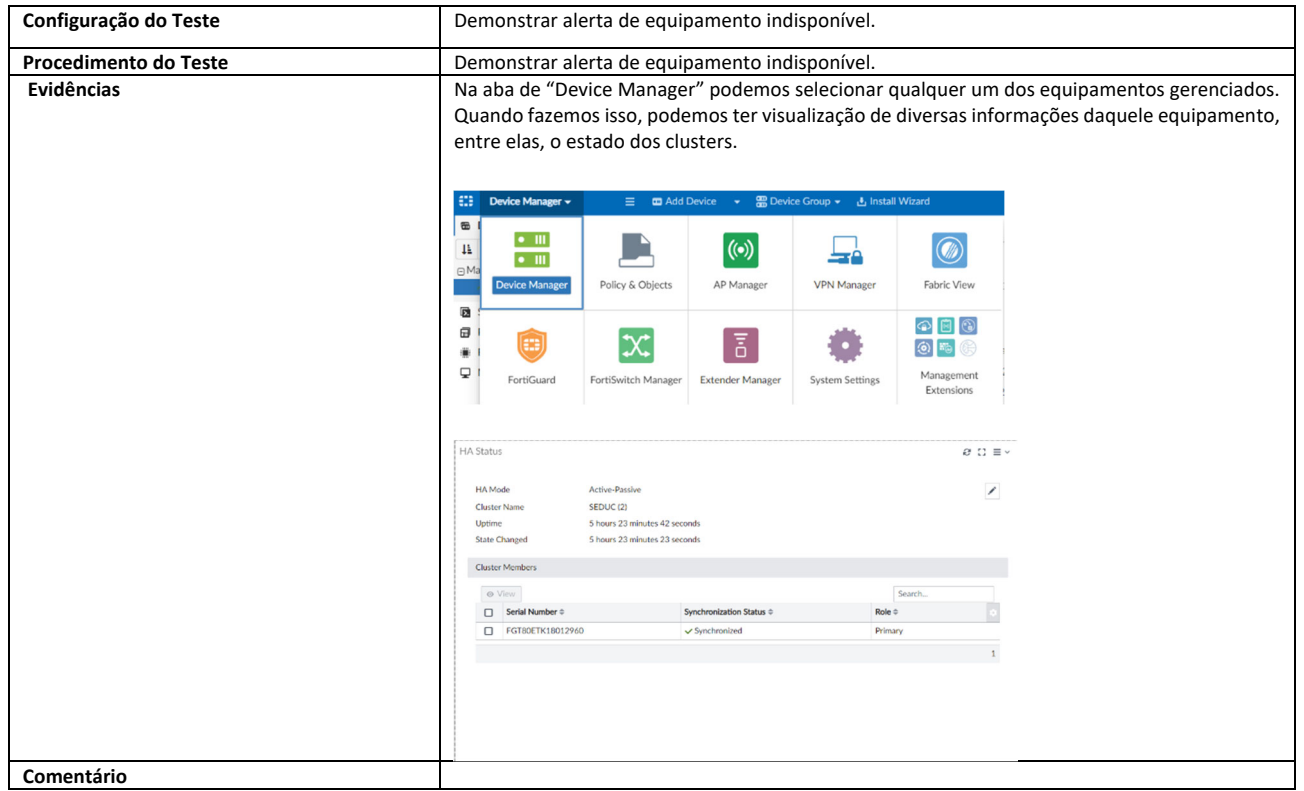

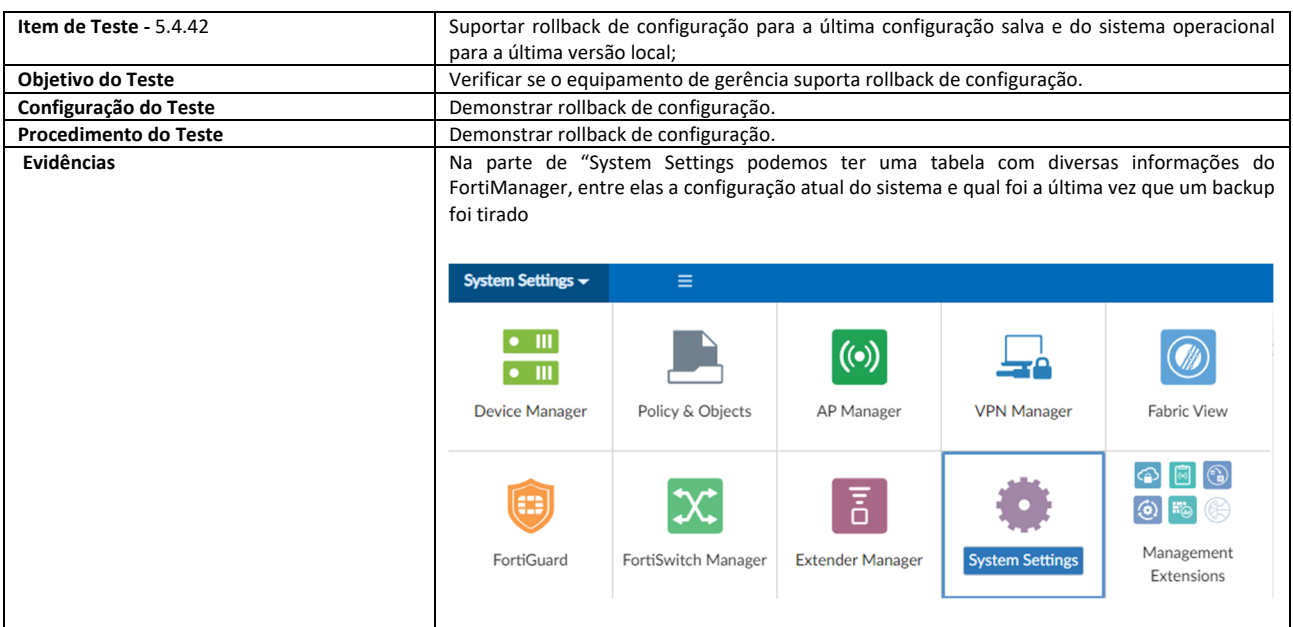

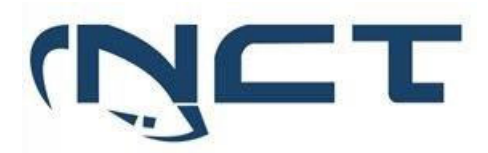

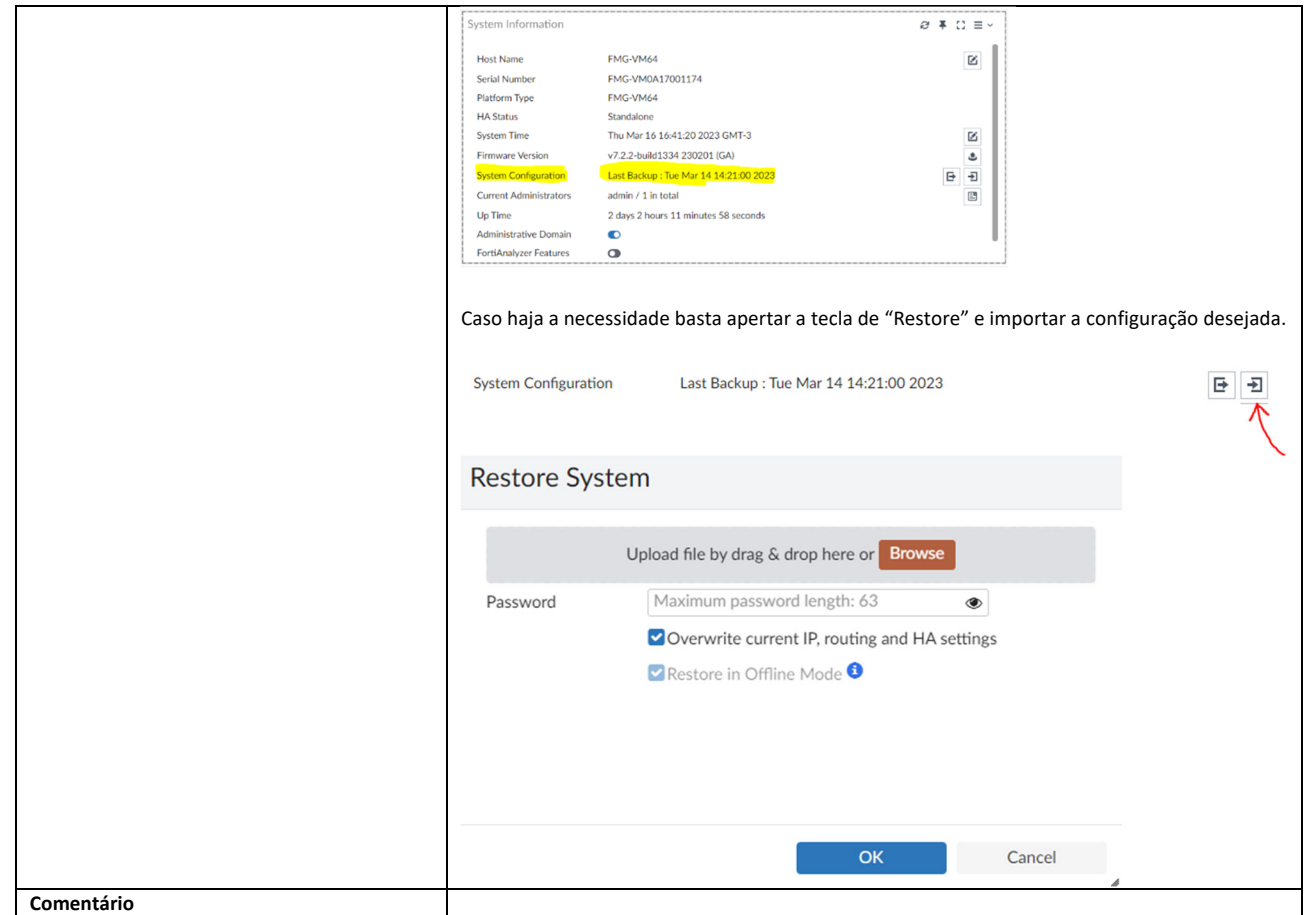

#### **8. TESTES**

Os testes serão separados considerando Capacidades e Funcionalidades.

Os testes de capacidade foram separados em 4 testes, seguindo a dinâmica do edital.

Os testes de funcionalidades serão executados conforme orientação da equipe técnica da SEDUC, de acordo com a necessidade do item a ser testado, seguindo topologia apresentada.

#### **8.1. TESTES DE CAPACIDADE**

Serão executadas 4 baterias de Testes de Capacidade por equipamento, sendo os seguintes testes:

#### **8.1.1. THROUGHPUT CONFORME SUBITENS DO ANEXO VII:**

5.1.5.1 Possuir throughput de no mínimo 9 (Nove) Gbps de tráfego real por nó do cluster com as funcionalidades de segurança habilitadas (Firewall,IPS, Logging, Controle de Aplicação, Proteção contra Malware);

5.2.3.1 Possuir no mínimo 900 (novecentos) Mbps de tráfego real com as funcionalidades de segurança habilitadas (Firewall, IPS, Logging, Controle de Aplicação, Proteção contra Malware);

#### **SETOR BANCÁRIO SUL - QUADRA 2 - EDIFÍCIO JOÃO CARLOS SAAD - 8° ANDAR - CEP 70.070-120 - ASA SUL-BRASÍLIA/DF**

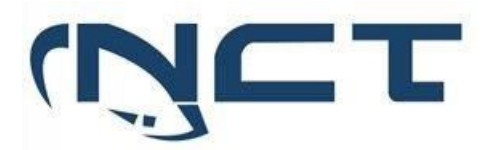

#### **8.1.2. IPSEC VPN CONFORME OS SUBITENS DO ANEXO VII:**

- 5.1.5.2 Possuir no mínimo 9,5 (Nove e cinco décimos) Gbps de throughput para VPN IPsec;
- 5.2.3.2 Possuir no mínimo 1,5 (Um e cinco décimos) Gbps de troughput para Ipsec VPN;

#### **8.1.3. NOVAS CONEXÕES POR SEGUNDO:**

- 5.1.6.1 Permitir no mínimo 150.000 (cento e cinquenta mil) novas conexões por segundo por nó do cluster;
- 5.2.4.1 Permitir no mínimo 35.000 (trinta e cinco mil) novas conexões por segundo;

#### **8.1.4. CONEXÕES CONCORRENTES:**

5.1.6.2 Permitir no mínimo 4.000.000 (quatro milhões) conexões simultâneas por nó do cluster;

5.2.4.2 Permitir no mínimo 200.000 (duzentas mil) conexões simultâneas;

**8.2. TESTES DE CAPACIDADE 8.2.1. TOPOLOGIA** 

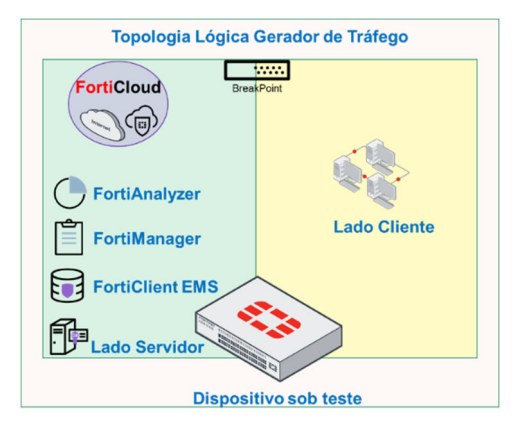

**8.2.1.1. • TESTE 01 – THROUGHPUT** 

- Tráfego Enterprise Mix
- Base de Regras com funcionalidades:
	- Firewall, IPS, Controle de Aplicação, Proteção Contra Malware;
	- Logging habilitado para todas as sessões e conexões;
	- Capacidade mínima considerada para aferimento sendo acima do requisitado conforme itens supracitados;
- Janela de teste composta por duas fases sendo:
	- Rampa de subida com tempo inferior a 1 minuto que não será considerada para aferição;
	- Curso após estabilização com tempo de 5 minutos, sendo considerado para aferição.
- Taxa de erro aceitáveis inferior a 0.5% para todo o teste
- Conexões TCP encerradas via handshake completo (FIN), visando de fato submeter o hardware a situação real e mais onerosa,
- não sendo considerado qualquer "reset"
- Inspeção de SSL
	- Para identificação dos campos SNI (cliente -> server); CN (server -> cliente)

#### **SETOR BANCÁRIO SUL - QUADRA 2 - EDIFÍCIO JOÃO CARLOS SAAD - 8° ANDAR - CEP 70.070-120 - ASA SUL-BRASÍLIA/DF**

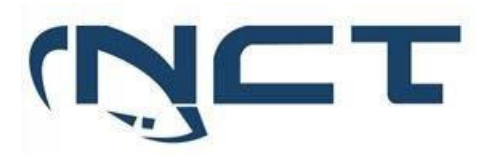

- Todas as assinaturas de: IPS, antivírus e aplicações ativas com base atualizada no momento do teste
	- Funcionalidades de bypass desativadas, sendo apresentada no momento do teste as saídas dos seguintes comandos:
		- Antivirus
			- config system global
			- get | grep av-failopen
		- >> resultado esperado:
		- av-failopen: off
			- av-failopen-session : disable
- IPS
	- config ips global
	- get | grep fail-open
	- resultado esperado
	- fail-open : disable
	- get |grep database
	- resultado esperado
	- database : extended
- Mecanismos de alívio de fila desativados
- Envio de malware e tráfegos de ataque
- Evidências utilizadas na comprovação de pleno atendimento editalíticio:
	- Telas dos appliances sob teste
	- Telas do gerador
	- Logs de bloqueio visando demonstrar o bloqueio de conteúdo malicioso nas funcionalidades de Antivírus e IPS durante o período de curso do teste

#### **8.2.1.2. TESTE 02 – IPSEC VPN**

- Criptografia AES256-SHA256
- Janela de teste composta por duas fases sendo:
	- Rampa de subida com tempo inferior a 1 minuto que não será considerada para aferição;
	- Curso após estabilização com tempo de 5 minutos, sendo considerado para aferição.
- Taxa de erro aceitáveis inferior a 0.5% para todo o teste

#### **8.2.1.3. TESTE 03 – NOVAS CONEXÕES POR SEGUNDO**

- Fluxo em HTTP 64 bytes
- Janela de teste composta por duas fases sendo:
	- Rampa de subida com tempo inferior a 1 minuto que não será considerada para aferição;
	- Curso após estabilização com tempo de 5 minutos, sendo considerado para aferição.
- Foco em abrir e fechar conexões
- Conexões TCP encerradas via handshake completo (FIN), visando de fato submeter o hardware a situação real e mais onerosa, não sendo considerado qualquer "reset"
- Taxa de erro aceitáveis inferior a 0.5% para todo o teste

#### **8.2.1.4. TESTE 04 – CONEXÕES SIMULTÂNEAS**

- Fluxo em HTTP 64 bytes
- Janela de teste composta por duas fases sendo:
	- Rampa de subida com tempo inferior a 1 minuto que não será considerada para aferição;
	- Curso após estabilização com tempo de 5 minutos, sendo considerado para aferição.
- Conexões TCP serão mantidas abertas como requisitado em teste.
- Taxa de erro aceitáveis inferior a 0.5% para todo o teste

#### **8.2.1.5. TESTE DE FUNCIONALIDADES 8.2.2. TOPOLOGIA**

#### **SETOR BANCÁRIO SUL - QUADRA 2 - EDIFÍCIO JOÃO CARLOS SAAD - 8° ANDAR - CEP 70.070-120 - ASA SUL-BRASÍLIA/DF**

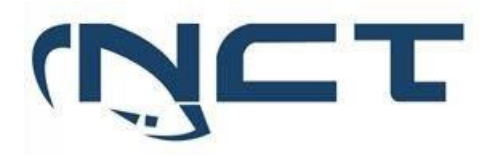

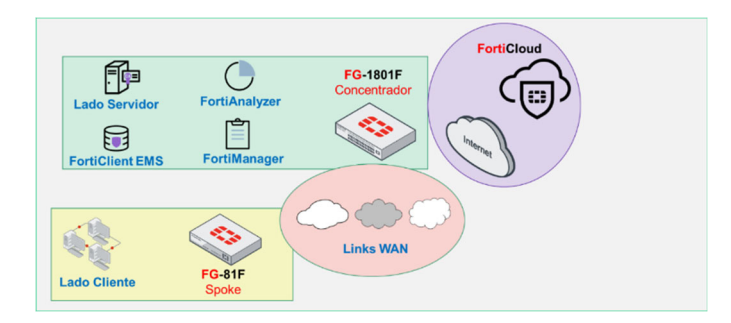

**Brasília/DF, 23 de junho de 2023** 

**JOSÉ ARMANDO DOS REIS COSTA**  DIRETOR TÉCNICO FRIETON ACCINICO

Æ **CRYSTINE JORANHEZON RODRIGUES**  GERENTE DE DESENVOLVIMENTO DE NEGÓCIOS **NCT INFORMÁTICA** 

**SETOR BANCÁRIO SUL - QUADRA 2 - EDIFÍCIO JOÃO CARLOS SAAD - 8° ANDAR - CEP 70.070-120 - ASA SUL-BRASÍLIA/DF**